# **ENTWICKLUNG UND IMPLEMENTIERUNG EINES STATCOM IN EIN ANALOGES NETZMODELL**

**Masterarbeit** 

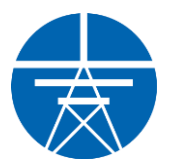

# Institut für Elektrische Anlagen und Netze Technische Universität Graz

Vorgelegt von Ing. Manuel Galler, BSc

Betreuer Ao.Univ.-Prof. Dipl.-Ing. Dr.techn. Herwig Renner

> Institutsleiter: Univ.-Prof. DDipl.-Ing. Dr.techn. Robert Schürhuber

> > A - 8010 Graz, Inffeldgasse 18-I Telefon: (+43 316) 873 – 7551 Telefax: (+43 316) 873 – 7553 http://www.iean.tugraz.at http://www.tugraz.at

> > > Graz / Oktober – 2018

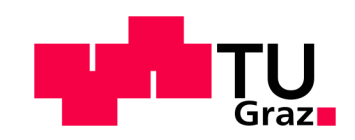

#### **Danksagung**

Diese Arbeit bildet den Abschluss meines Studiums und es gab einige Personen die daran nicht unwesentlich beteiligt waren, dass es überhaupt soweit gekommen ist.

Allen voran ist es die Lerngruppe der ersten Semester, welche sich bereits in den Anfangstagen des Elektrotechnikstudiums formierte. Nur mithilfe dieser Gruppe konnten die Start- und Anfangsstrapazen überwunden werden. Einen großen Dank an euch Burschen!

In der Mitte meines Bachelor-Studiums verlagerten sich nicht nur der Uni-Alltag, sondern auch die sozialen Gepflogenheiten eines Studenten - nämlich in die Räumlichkeiten des Dynamobauzeichensaals. Dieser "Verein" förderte nicht nur meinen Studienerfolg, sondern formte auch mein soziales Umfeld erheblich. Ich danke all meinen Kollegen des Dynamobauzeichensaals für diese geile Zeit!

Nur durch den starken Rückhalt meiner Eltern und meiner Schwester war es mir möglich von einem bereits geregelten Berufsalltag ins Studentendasein zu wechseln. Die gesamte Familie stand während des Studiums hinter mir und motivierte mich dutzende Male mit dem Satz: "Wie geht's denn so im Studium?". Vielen Dank an meine Eltern, meiner Schwester und der gesamten Familie!

Einen großen Dank an meine Cousine Niki für das, wirklich immer sehr spontane, Korrekturlesen, nicht nur bei dieser Arbeit.

# **EIDESSTATTLICHE ERKLÄRUNG**

Ich erkläre an Eides statt, dass ich die vorliegende Arbeit selbstständig verfasst, andere als die angegebenen Quellen/Hilfsmittel nicht benutzt, und die den benutzten Quellen wörtlich und inhaltlich entnommenen Stellen als solche kenntlich gemacht habe.

Graz, am 07.11.2018

Ing. Manuel Galler, BSc

#### **Kurzfassung**

Durch den Einsatz von Leistungs-Halbleitern in der Energietechnik sind FACT-Systeme keine theoretischen Komponenten mehr. Die Verwendung solcher Systeme ist ein fester Bestandteil der heutigen Netztopologie, der in den Netzberechnungen und zukünftigen Netzkonzepten mitbetrachtet werden muss. Um dabei nicht ausschließlich auf mathematische Modelle angewiesen zu sein, soll ein Miniatur-FACT für ein analoges Netzmodell entwickelt und in diesem implementiert werden.

Das zu entwickelnde flexible Drehstromübertragungssystem soll als STATCOM aufgebaut werden. Die Referenzanwendung besteht darin, dass Spannungsniveau an einem vorgegebenen Netzknoten zu halten. Die Spannungsschwankung wird durch eine Lastzuschaltung am selben Netzknoten hervorgerufen.

Schlüsselwörter: FACT, STATCOM, Spannungsregelung

#### **Abstract**

With the advent of power semiconductors in power engineering FACT-systems are no longer theoretical components. The use of such systems is a main element of today's network topologies. This must be considered in network calculations and future network concepts. To rely not only on mathematical models there should be a miniature FACT developed. This should be implemented into an analog network model. The FACT should be set up as a STATCOM module. The reference application is to hold the voltage level on a special network node. The voltage fluctuation will be generated by an extra load on the given network node.

Keywords: FACT, STATCOM, voltage control

# <span id="page-4-0"></span>Inhaltsverzeichnis

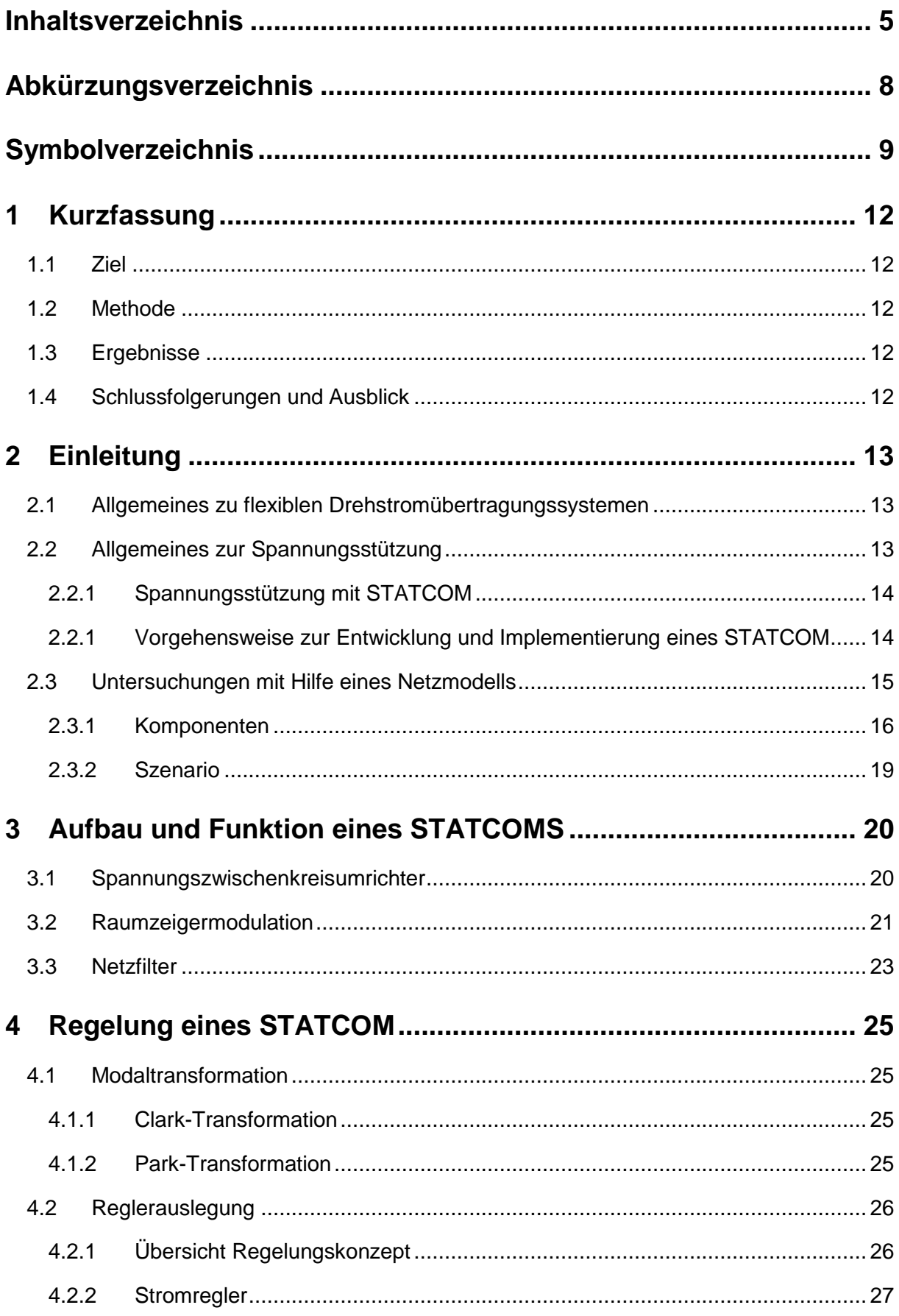

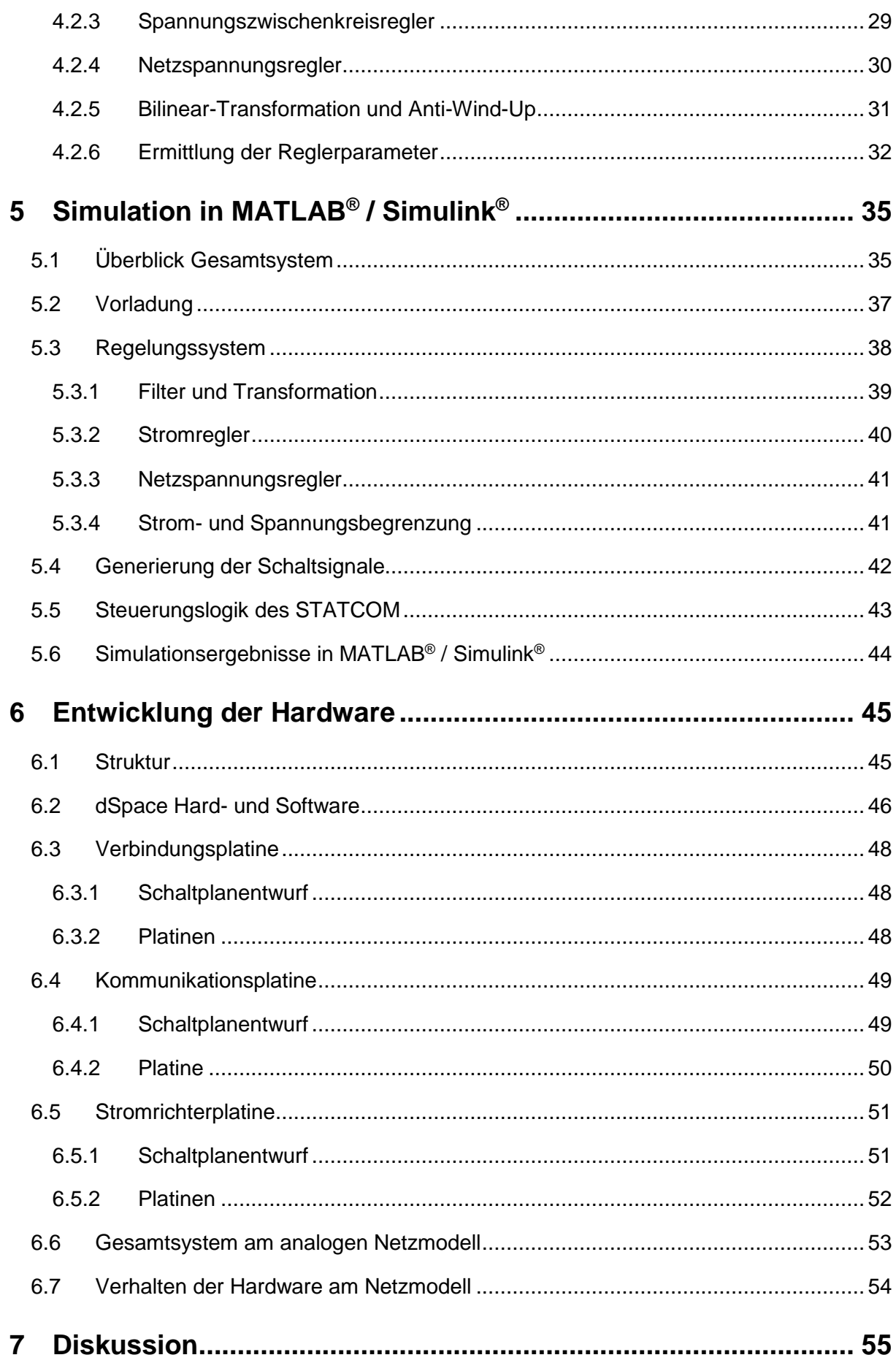

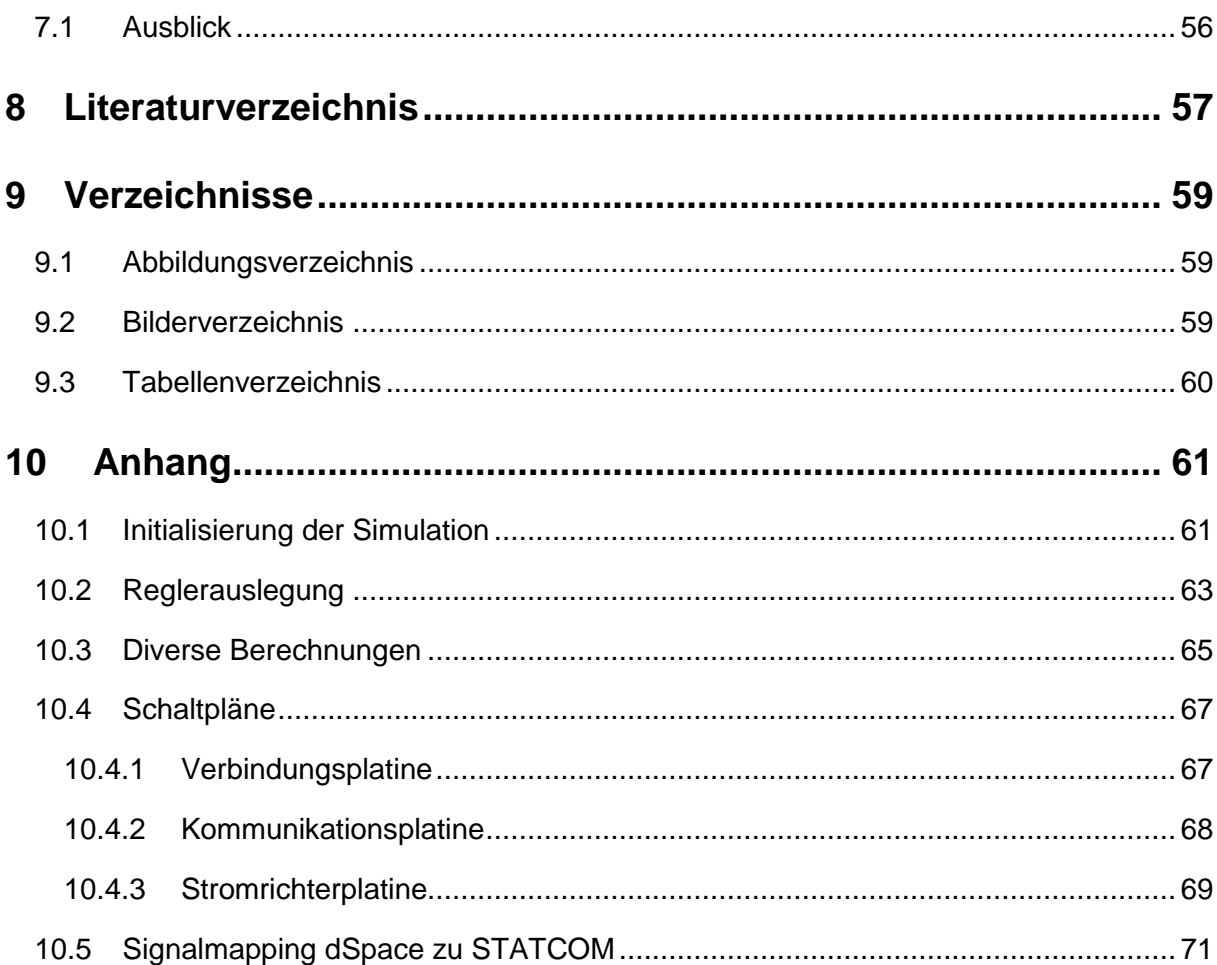

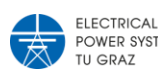

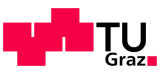

# <span id="page-7-0"></span>Abkürzungsverzeichnis

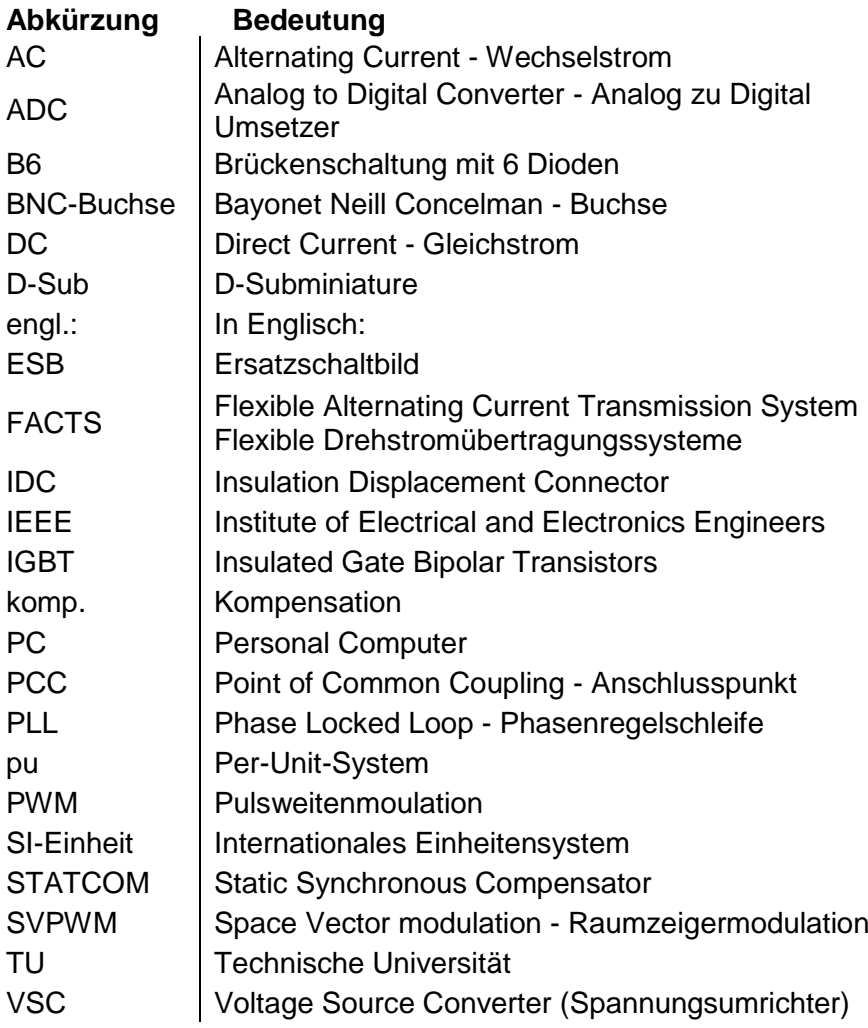

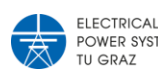

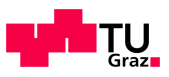

# <span id="page-8-0"></span>Symbolverzeichnis

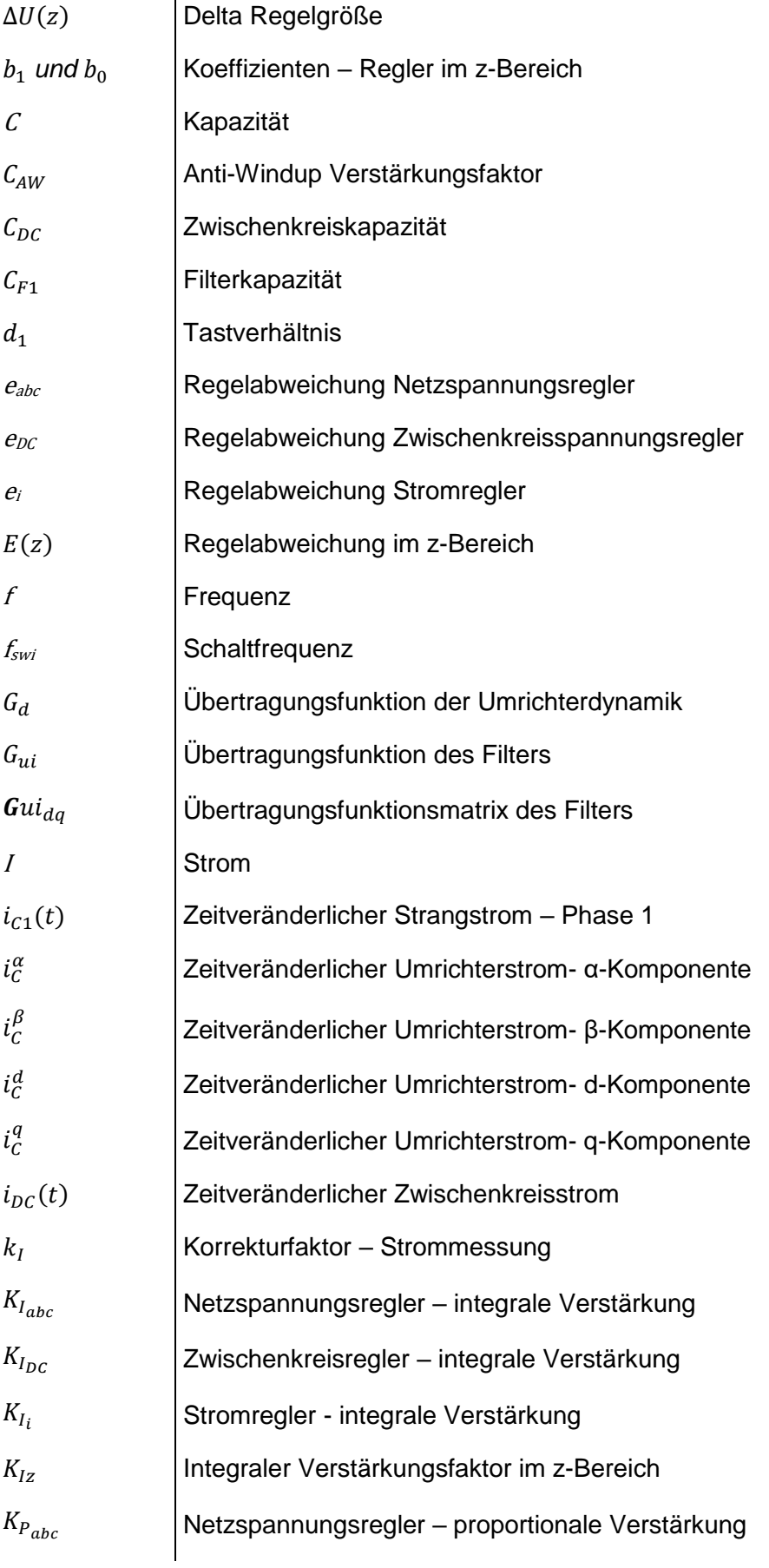

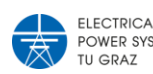

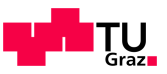

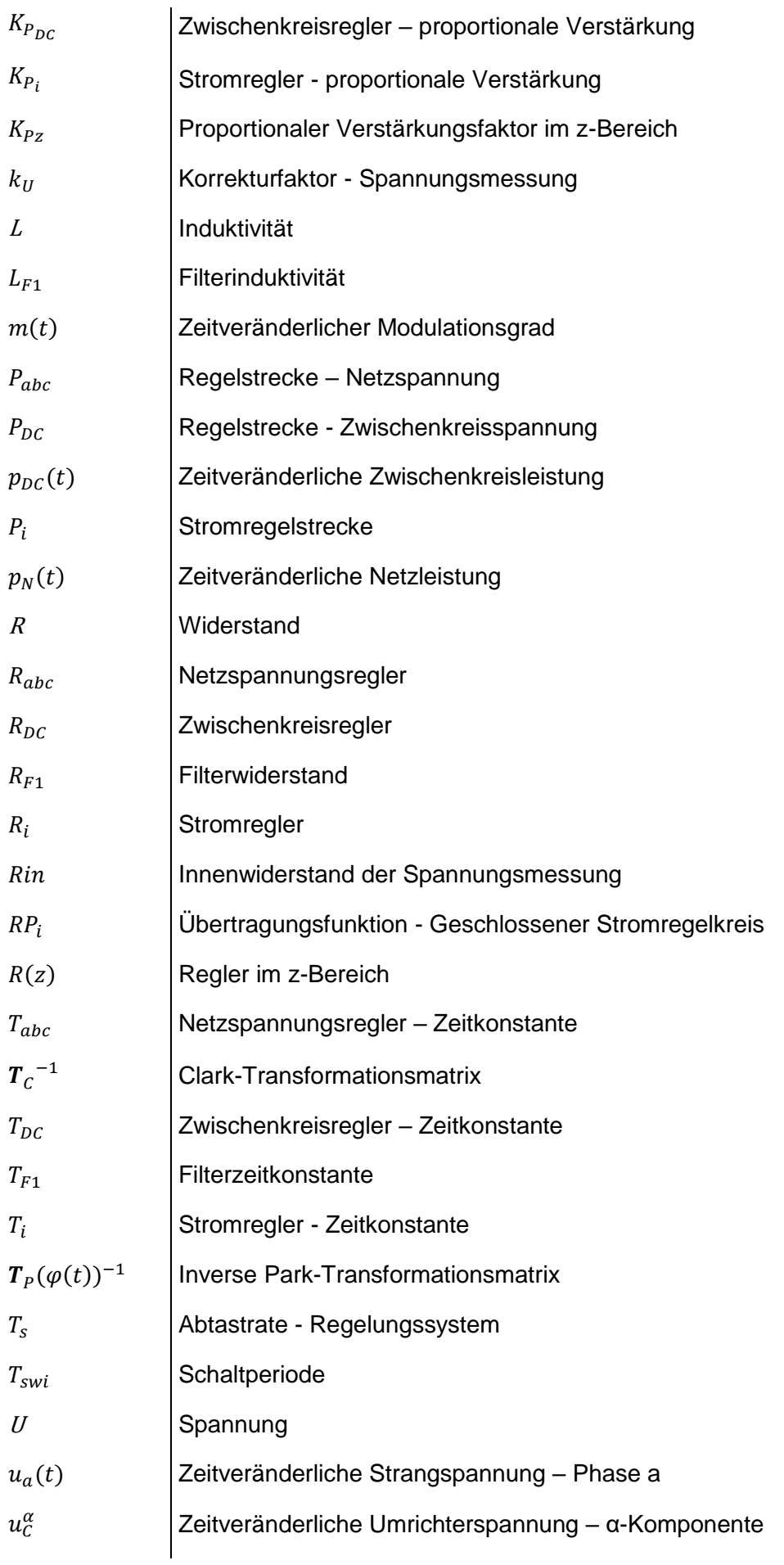

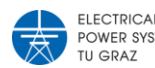

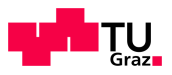

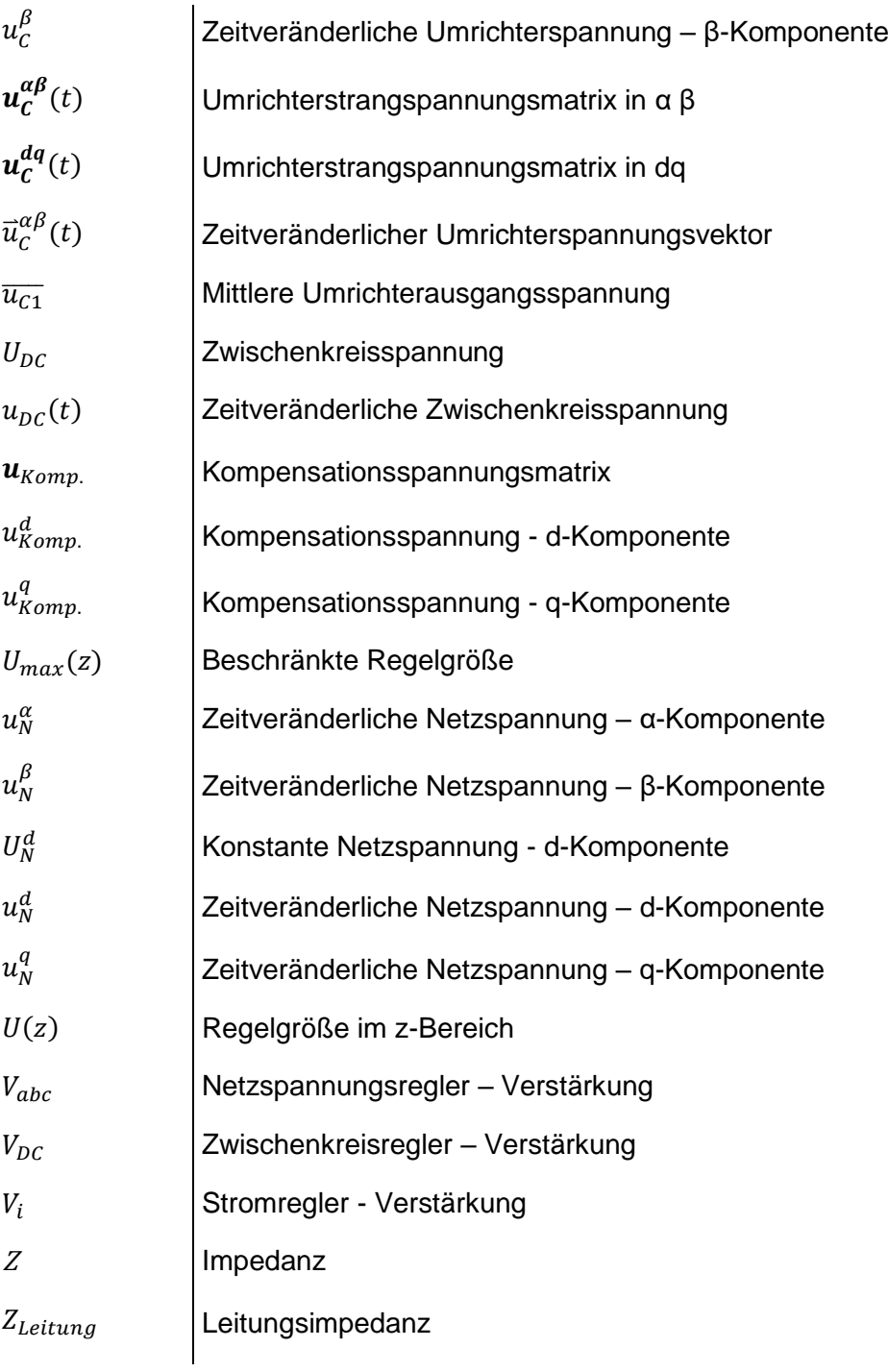

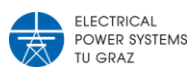

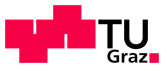

# <span id="page-11-0"></span>1 Kurzfassung

# <span id="page-11-1"></span>**1.1 Ziel**

Ziel ist die Entwicklung und Implementierung eines Moduls aus dem Bereich Flexibler Drehstrom-Übertragungssysteme (FACTS) in das vorhandene analoge Netzmodell am Institut für Elektrische Anlagen und Netze. Das zu realisierende Modul soll als ein statischer Kompensator, ein sogenannter STATCOM, ausgeführt werden. Dieser soll zur Spannungsstützung bei starkem Lastwechsel eingesetzt werden können.

# <span id="page-11-2"></span>**1.2 Methode**

In MATLAB<sup>®</sup> / Simulink<sup>®</sup> wurde unter Zuhilfenahme der Toolbox Simscape Electrical™ ein Modell des verwendeten analogen Netzmodells aufgebaut und das STATCOM Modul mit seiner Regelung darin integriert, um die Funktionsweise der zu realisierenden Hardware zu überprüfen. Anschließend wurde die Hardware aufgebaut und am realen analogen Netzmodell getestet.

# <span id="page-11-3"></span>**1.3 Ergebnisse**

Durch die Simulation konnte eine Variante entwickelt werden, welche technisch sinnvoll und möglich ist. Die Simulationsergebnisse zeigten ein realisierbares Konzept für ein STATCOM am analogen Netzmodell, welches dort zur Spannungsstützung eingesetzt werden kann.

Das reale STATCOM Modul am analogen Netzmodell ergab annäherungsweise jene Ergebnisse der Simulation und konnte zur Spannungsstützung eingesetzt werden.

## <span id="page-11-4"></span>**1.4 Schlussfolgerungen und Ausblick**

Die Entwicklung und anschließende Implementierung eines STATCOM Moduls in ein analoges Netzmodell erforderte eine elektrotechnisch fächerübergreifende Denkens- und Arbeitsweise: von der Simulation über die Regler-Auslegung, das Platinen-Layout bis hin zur anschließenden Inbetriebnahme des Moduls. Dadurch war es in dieser Arbeit nicht möglich auf die einzelnen Fachbereiche bzw. Themengebiete wie zum Beispiel die Reglerauslegung oder das Filterdesign detailliert einzugehen. In diesen Teilbereichen ist eine detaillierte Betrachtung sowie eine weitere Optimierung möglich und sinnvoll.

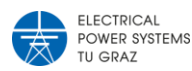

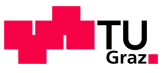

# <span id="page-12-0"></span>2 Einleitung

# <span id="page-12-1"></span>**2.1 Allgemeines zu flexiblen Drehstromübertragungssystemen**

Eine Definition des Begriffes FACTS und deren verschiedenen Ausführungsarten wurde bereits im Jahre 1997 im IEEE [1] veröffentlicht.

FACTS sind Systeme zur Verbesserung von Netzeigenschaften. Diese Systeme können durch Zusammenwirken von passiven Bauteilen, wie Kondensatoren und/oder Induktivitäten, mit Thyristoren ausgeführt werden. Mit den Thyristoren wird im Prinzip der Leitwert der passiven Komponenten stufenlos geregelt. Mit dem Einzug der abschaltbaren Leistungshalbleiter in die Energietechnik entstanden Konzepte mit selbstgeführten Umrichtern, welche durch eine entsprechende Ansteuerung induktive oder kapazitive Blindleistung bis zur Umrichter-Nennleistung ausgeben können.

Durch den Einsatz verschiedener Netzregelkonzepte können Lastflussregelungen, sowie Spannungsregelungen realisiert werden. Dabei ist auf das gesamte Netzregelungskonzept stets Rücksicht zu nehmen um Reglerinstabilitäten zu vermeiden.

Mit FACTS kann ebenfalls eine Verbesserung der statischen Stabilität sowie der dynamischen Stabilität erreicht werden. Für eine funktionierende Umsetzung gilt hier, dass stets eine Anpassung an die gegebene Netzkonfiguration zu berücksichtigen ist.

# <span id="page-12-2"></span>**2.2 Allgemeines zur Spannungsstützung**

Änderungen des Spannungsniveaus sind in einem Netz im Nennbetrieb üblich und müssen in den dafür vorgeschriebenen Toleranzbereich bleiben. Diese betriebsmäßigen Spannungsänderungen können durch verschiedenste Ursachen entstehen, wie zum Beispiel Laständerung, Änderung der Netztopologie oder Veränderung der Einspeisesituation.

Um die Spannung im Toleranzbereich zu halten werden primär Spannungsregler in Kraftwerken eingesetzt. Wenn sich im Verteilnetz dauerhafte Lastzustände ergeben bei denen eine Spannung vorherrscht, die sich am oberen oder unteren Toleranzbereich befindet, werden unter anderem Regeltransformatoren eingesetzt, welche die Spannung Stufenweise verändern können.

In Übertragungsnetzen wird stets auf eine ausgleichende Blindleistungsbilanz der einzelnen Netzknoten geachtet, da diese in direktem Zusammenhang mit dem Spannungsniveau steht. Um an einem bestimmten Netzknoten die Blindleistung gezielt zu beeinflussen, werden flexible Drehstromübertragungssysteme eingesetzt.

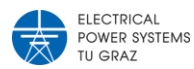

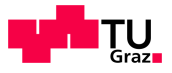

### **2.2.1 Spannungsstützung mit STATCOM**

<span id="page-13-0"></span>STATCOMs sind selbstgeführte Spannungszwischenkreis-Umrichter, welche zur Verbesserung der Spannungsstabilität, Haltung des Spannungsniveaus oder zur Leistungsfaktorkorrektur eingesetzt werden. In [Abbildung 2.1](#page-13-2) ist ein möglicher Anwendungsfall eines STATCOM dargestellt, dabei handelt es sich um eine Spannungsregelung oder Leistungsfaktorkorrektur an der Sammelschiene PCC.

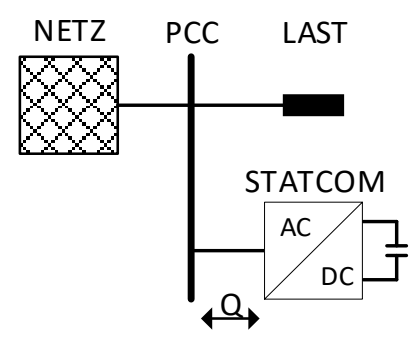

**Abbildung 2.1: Schematische Darstellung einer STATCOM Anwendung**

<span id="page-13-2"></span>Durch die eingesetzte Technologie von abschaltbaren Halbleitern und der eines Spannungszwischenkreisumrichters, kann ein STATCOM stufenlos regelbar induktive und kapazitive Blindleistung mit dem Netz austauschen. Die Grenzen sind durch den maximalen Strom der Leistungshalbleiter gegeben. Wirkleistung wird im Betrieb nur für die Deckung der Verluste – überwiegend Schaltverluste – benötigt.

Sofern die Spannung an einem Verknüpfungspunkt ein unzulässiges Spannungsniveau erreicht, regelt der STATCOM die Spannung an dem Verknüpfungspunkt auf einen zulässigen Wert. Um in einem Netzknoten das Spannungsniveau zu beeinflussen muss dort die Blindleistungsbilanz verändert werden. Dies geschieht durch Blindleistungsbezug bzw. -lieferung vom STATCOM an den Netzknoten.

# <span id="page-13-1"></span>**2.2.1 Vorgehensweise zur Entwicklung und Implementierung eines STATCOM**

Um einen statischen Kompensator zu entwickeln und zu implementieren, müssen zuerst die Rahmenbedingungen festgelegt werden. Die Rahmenbedingungen für eine realistische Simulation und eine Realisierung als Hardware überschneiden sich, haben aber unterschiedliche Schwerpunkte.

Die Rahmenbedingungen für eine Simulation ergeben sich durch die Netzverhältnisse im Nennbetrieb und im Fehlerfall sowie der geforderten Nennwerte des STATCOMs.

Die Rahmenbedingungen für den Aufbau eines statischen Kompensators umfassen neben den elektrotechnischen Eigenschaften auch Hardware spezifische Eigenschaften wie Größe der einzelnen Komponenten und Kosten der Bauteile.

Mit den definierten Randbedingungen für die Simulation und den Aufbau kann eine detailliertere Betrachtung begonnen werden.

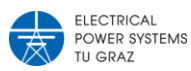

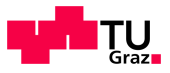

Mit gegebenen Rahmenbedingungen und einer Konzeptidee wird eine vereinfachte Simulation aufgebaut. Diese zeigt, ob das gewählte Konzept funktional ist und das gewünschte Ergebnis bringen kann. Ein gefordertes und plausibles Simulationsergebnis ist Voraussetzung um mit dem gewählten Konzept in die Umsetzung zu gehen.

In wie weit die verwendete Simulation vereinfacht werden kann, hängt von den Rahmenbedingungen ab, denn mit jeder Vereinfachung wird ein Simulationsmodell ungenauer im Ergebnis.

Nach der Verifizierung eines Konzeptes in der Simulation kann die Hardware, wie in der Simulation angenommen, aufgebaut werden. Durch weitere Tests an einem realen Netzmodell wird sichergestellt, dass durch die angewendeten Vereinfachungen in der Simulation keine unzulänglichen Abweichungen entstanden sind.

Die Ergebnisse der Simulation und vom realen Netzmodell werden verglichen um festzustellen, wie groß die Abweichung zwischen Simulation und realer Anwendung ist.

# <span id="page-14-0"></span>**2.3 Untersuchungen mit Hilfe eines Netzmodells**

Um aktuelle und zukünftige Netzsituationen beurteilen zu können, werden heutzutage Berechnungsprogramme eingesetzt in welchen Übertragungs- und Verteilnetze abgebildet sind. In diesen Modellen werden verschiedenen Netzsituationen nachgebildet und in Abhängigkeit von Einspeisung, Last und vorherrschender Netztopologie berechnet. Diese berücksichtigen auch den Einsatz von im Netz vorhandenen FACTS. Die daraus resultierenden Ergebnisse nutzt man um die aktuelle Netzsituation zu beurteilen und abzuschätzen, welche Netzsituationen vermieden werden müssen. Sie beschränken sich jedoch meist auf Lastfluss- und Fehlerberechnung, was keine Aussage über die genaueren Strom- und Spannungsverläufe bringt, welche zum Zweck der Realisierung jedoch benötigt werden. Um solche Informationen zu erhalten sind detailliertere Simulationen, Versuche direkt am Netz oder ein analoges Netzmodell notwendig.

Um zukünftige Konzepte für bereits bestehende Netze zu testen oder bestehende Anwendungen zu verbessern werden neben computergestützten Simulationen analoge Netzmodelle eingesetzt. An solchen Modellen können unter realitätsnahen Bedingungen Netzfehler oder spezielle Netzsituationen nachgebildet werden.

In analogen Netzmodellen werden ausgewählte Teile eines Netzes hardwaremäßig aufgebaut um dort spezielle Netzsituationen nachzustellen und neue Techniken zu erproben. Diese werden in einem gewählten Maßstab, zum Beispiel 1:1000 für Hoch- und Höchstspannungsnetze ausgeführt. Dabei entsprechen die Strom- und Spannungswerte dem Maßstab und die Impedanzen werden mit den Originalwerten eingesetzt.

Für die Konzeptentwicklung von flexiblen Drehstromübertragungssystemen, vor allem bei Kompensatoren mit Stromrichtertechnologie, sind analoge Netzmodelle besonders hilfreich. Für detaillierte Simulation solcher Betriebsmittel wird ein hoher Rechenaufwand benötigt, daher dauern diese Berechnungen sehr lange. Außerdem werden bei Simulationen einige

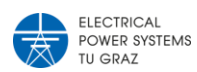

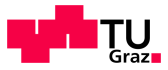

Vernachlässigungen in Kauf genommen, was zu Verfälschungen der Ergebnisse führen kann.

Der zu entwickelnde STATCOM wird in das analoge Netzmodell am Institut für Elektrische Anlagen und Netze der TU Graz implementiert. Das verwendete Modell hat die Maßstäbe wie in [Tabelle 2.1](#page-15-1) beschrieben. Generell ist es für 1 A Dauerstrom und 230 V Phasenspannung beziehungsweise für 400 V verkette Spannung ausgelegt.

<span id="page-15-1"></span>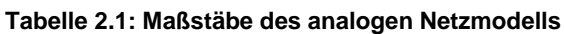

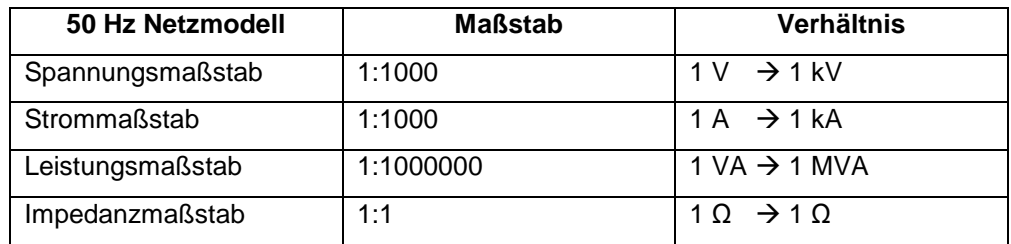

#### <span id="page-15-0"></span>**2.3.1 Komponenten**

### **2.3.1.1 Stabilisierte Spannungsquelle**

<span id="page-15-3"></span>Das gesamte analoge Netzmodell wird von einer stabilisierten Spannungsquelle, zu sehen in [Bild 2.1,](#page-15-2) gespeist. Die verkette Spannung beträgt 220 V, diese Spannung wird konstant gehalten und ist mit 6 A abgesichert.

<span id="page-15-2"></span>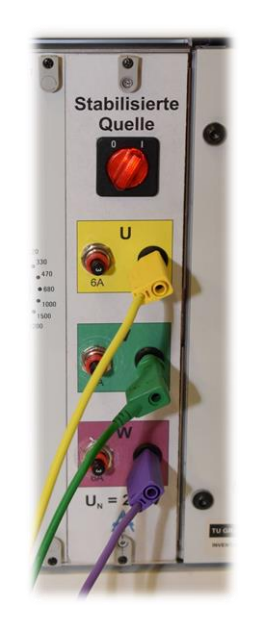

**Bild 2.1: Stabilisierte Spannungsquelle**

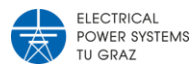

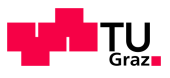

# **2.3.1.2 Steckbarer Transformator**

<span id="page-16-2"></span>Der steckbare Transformator in [Bild 2.2](#page-16-0) wird verwendet um verschiedene Spannungsniveaus und Schaltgruppen zu realisieren. Ausgeführt ist dieser mit einzeln aufgebauten Transformatoren. Für jede Phase wird ein eigener Transformator verwendet. Durch diesen Aufbau gibt es keine magnetische Kopplung zwischen den drei Phasen.

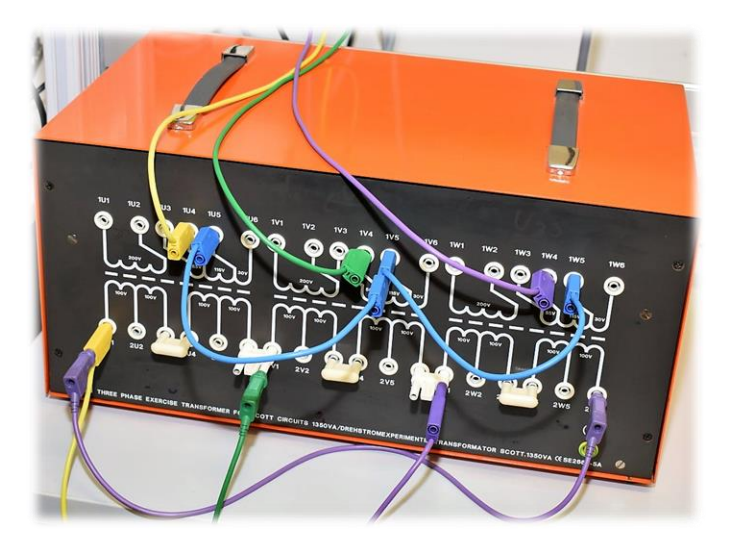

**Bild 2.2: Steckbarer Transformator in Dyn5**

## <span id="page-16-0"></span>**2.3.1.3 Freileitungsmodul**

<span id="page-16-3"></span>Das Freileitungsmodul in [Bild 2.3](#page-17-0) repräsentiert eine Hochspannungsleitung. Es besteht aus Erdkapazitäten, Koppelkapazitäten, Erdwiderstand, Eigen- und Koppelimpedanz. Jedes Freileitungsmodul entspricht einer Hochspannungsfreileitung mit der Länge von 100 km. In [Tabelle 2.2](#page-16-1) stehen die zugehörigen Leitungsparameter. Die Kapazitäten und der Erdwiderstand sind de-aktivierbar.

<span id="page-16-1"></span>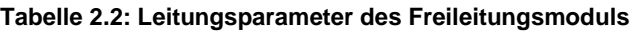

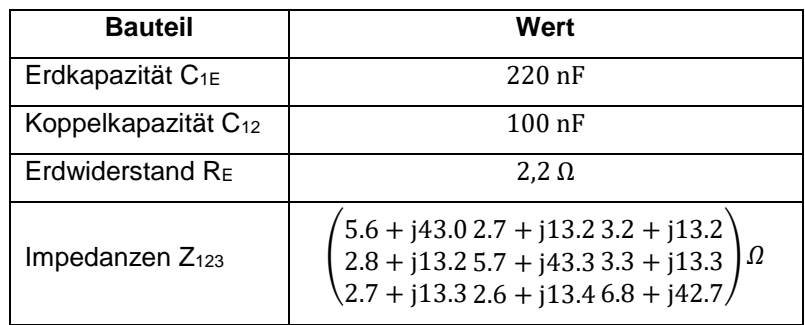

Die Impedanzen in [Tabelle 2.2](#page-16-1) wurden bei einem Strom von 1 A gemessen.

Für die Längsimpedanz jeder Phase wird eine eigene Spule verwendet, dadurch ergibt sich nahezu keine Kopplung zwischen den einzelnen Phasen. Für die Kopplung zwischen den Leiterseilen wird eine separate Spule eingesetzt, wobei die Windungen von jeder Phase auf demselben Eisenkern gewickelt sind.

Die Kapazitäten sind zwischen den Phasen bzw. zwischen Phase und Erde angebracht, am Anfang und am Ende der Leitung befindet sich je die halbe Kapazität aus [Tabelle 2.2.](#page-16-1)

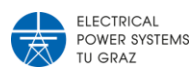

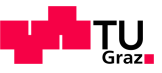

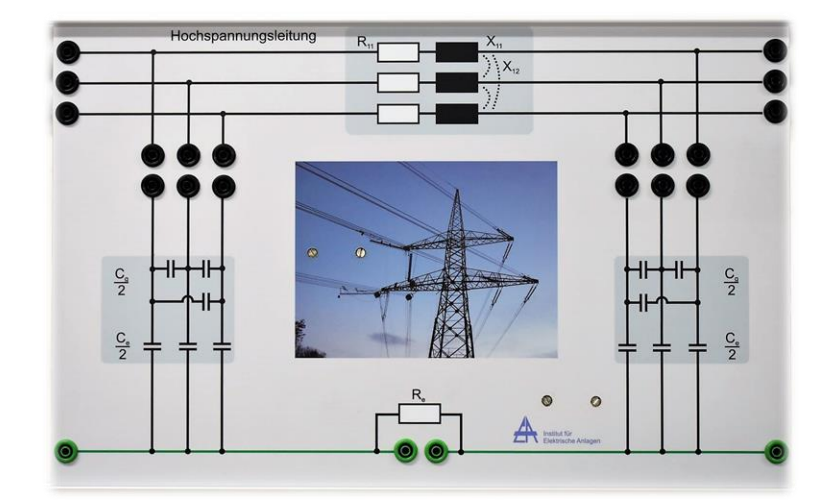

**Bild 2.3: Freileitungsmodul**

## <span id="page-17-0"></span>**2.3.1.4 Last**

<span id="page-17-3"></span>Als Belastung wird ein steckbarer Belastungswiderstand verwendet, in [Bild 2.4](#page-17-1) ist die verwendete Last abgebildet. Diese Last hat drei unterschiedliche Werte für Belastungswiderstände. Von jedem Wert der Belastungswiderstände sind jeweils 3 Stück vorhanden um jede Phase mit dem gleichen Wert belasten zu können. In [Tabelle 2.3](#page-17-2) sind die möglichen Widerstandswerte eingetragen.

<span id="page-17-2"></span>**Tabelle 2.3: Werte der Belastungswiderstände**

| Widerstand     |              | ני           | L3            |
|----------------|--------------|--------------|---------------|
| R <sub>1</sub> | $220 \Omega$ | $660 \Omega$ | 1500 $\Omega$ |
| R <sub>2</sub> | $220 \Omega$ | $660 \Omega$ | 1500 $\Omega$ |
| R <sub>3</sub> | $220 \Omega$ | $660 \Omega$ | 1500 $\Omega$ |

Die in [Bild 2.4](#page-17-1) aufgebaute Belastung entspricht einer Sternschaltung mit 220 Ω und einer weiteren Sternschaltung mit 660 Ω, parallel dazu geschaltet.

<span id="page-17-1"></span>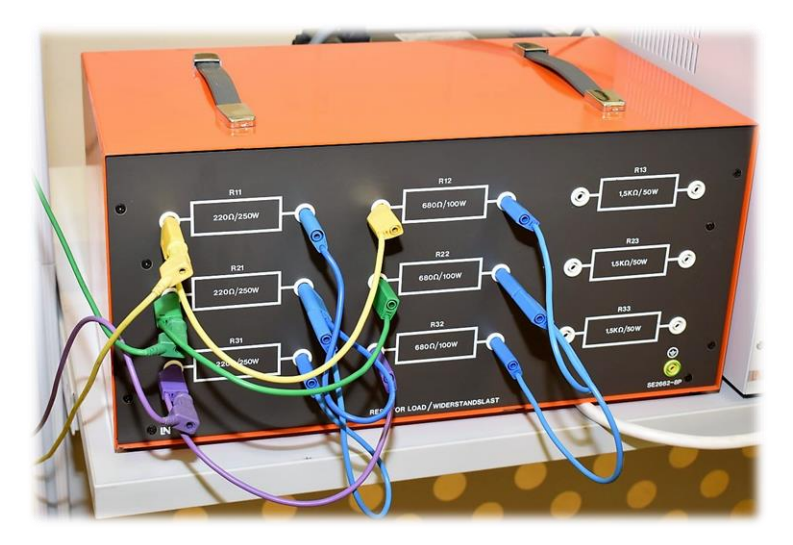

**Bild 2.4: Last am Netzmodell**

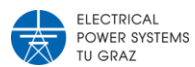

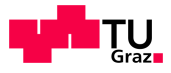

# **2.3.2 Szenario**

<span id="page-18-0"></span>Die in Abschnitt [2.3.1](#page-15-0) beschriebenen Komponenten werden zu einer ausgewählten Netztopologie zusammengeschalten. Diese Topologie wird als Szenario für den Einsatz eines STATCOM verwendet.

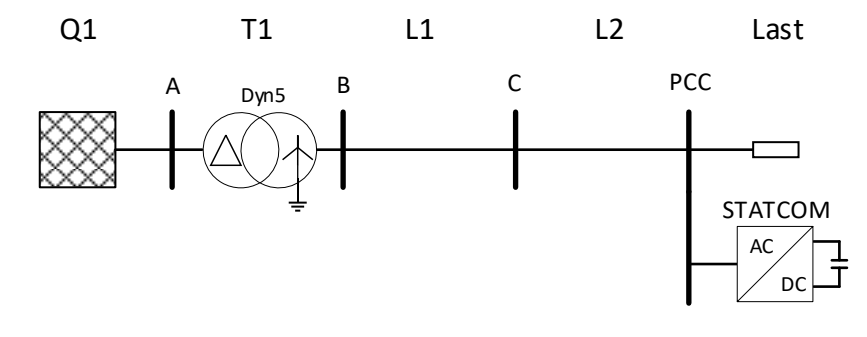

**Abbildung 2.2: Gewählte Netztopologie für den Einsatz eines STATCOM**

<span id="page-18-1"></span>Das gewählte Szenario ist in [Abbildung 2.2](#page-18-1) gezeigt, in dieser Abbildung ist bereits der STATCOM an der Sammelschiene PCC eingezeichnet.

| Kurzbezeichnung | Komponente                      | <b>Beschreibung</b>  |
|-----------------|---------------------------------|----------------------|
| A, B, C, PCC    | Sammelschiene                   |                      |
| Q <sub>1</sub>  | Stabilisierte Spannungsquelle   | In Anschnitt 2.3.1.1 |
| T <sub>1</sub>  | <b>Steckbarer Transformator</b> | In Anschnitt 2.3.1.2 |
| L1 & L2         | Freileitungsmodul               | In Anschnitt 2.3.1.3 |
| Last            | Belastungswiderstand            | In Anschnitt 2.3.1.4 |
| <b>STATCOM</b>  | Statischer Kompensator          | In Abschnitt 3       |

<span id="page-18-2"></span>**Tabelle 2.4: Beschreibung der Kurzbezeichnungen au[s Abbildung 2.2](#page-18-1)**

Die Aufgabe des STATCOM ist es, den Spannungsbereich am Netzanschlusspunkt PCC in dem vorgegenebenen Toleranzbereich zu halten.

In Österreich ist das Übertragungsnetz, Spannungen mit ≥110 kV, in einem Toleranzbereich von 0.9 pu bis 1.118 pu der Nennbetriebsspannung zu halten, siehe [2].

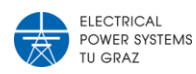

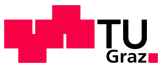

# <span id="page-19-0"></span>3 Aufbau und Funktion eines STATCOMS

# <span id="page-19-1"></span>**3.1 Spannungszwischenkreisumrichter**

Der STATCOM wird als Spannungszwischenkreisumrichter mit abschaltbaren Halbleitern aufgebaut. Er besteht aus 3 Halbbrücken mit je zwei IGBT´s. Jeder IGBT besitzt eine antiparallele Freilaufdiode. Werden die IGBT´s vernachlässigt, entspricht die Struktur einer B6 Diodenbrücke. Der Spannungszwischenkreis ist mit zwei seriellen Kondensatoren aufgebaut.

[Abbildung 3.1](#page-19-2) zeigt den detaillierten Aufbau des Umrichters. Für die erste Phase und den Gleichspannungszwischenkreis sind die Strom- und Spannungsrichtungen darin eingezeichnet.

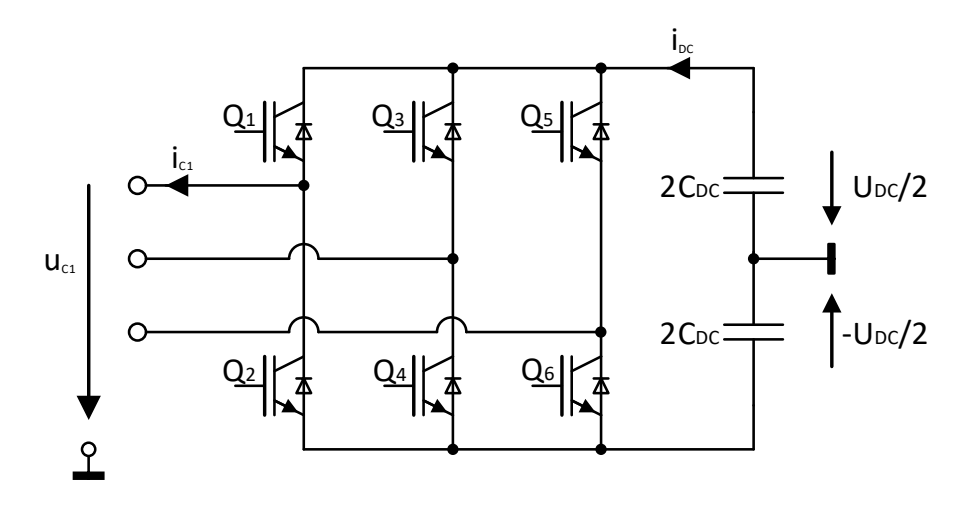

**Abbildung 3.1: Detaildarstellung des Umrichters mit Zwischenkreiskondensator**

<span id="page-19-2"></span>Der Mittelpunkt des Spannungszwischenkreises in [Abbildung 3.1](#page-19-2) besitzt keine reale Verbindung, dieser wird für die Herleitung der mittleren Umrichterspannung  $\overline{u_{C1}}$  benötigt. Die IGBT's Q<sub>1</sub> bis Q<sub>6</sub> werden so angesteuert, dass die gewünschte Spannung  $\overline{u_{C1}}$  bzw. der benötigte Strom  $i_{c1}$  auftritt. Dabei ist stets darauf zu achten, dass die gegenüberliegenden IGBT's ( $Q_1$  mit  $Q_2$ ,  $Q_3$  mit  $Q_4$ ,  $Q_5$  mit  $Q_6$ ) niemals zur selben Zeit eingeschaltet werden, was den Zwischenkreiskondensator kurzschließen würde.

<span id="page-19-3"></span>
$$
\overline{u_{C1}} = \frac{v_{DC}}{2} \cdot (2 \cdot d_1 - 1) \tag{3.1}
$$

Die Formel [\(3.1\)](#page-19-3) gibt die mittlere Umrichterspannung in Abhängigkeit des Tastverhältnisses an, dabei wird die Zwischenkreisspannung vereinfacht als konstant angenommen. Eine detaillierte Herleitung dieser Formel ist im Skriptum [3] ausgeführt.

Die Zwischenkreisspannung  $u_{DC}$  ist vom zu- bzw. abfließenden Strom  $i_{DC}$  in den Zwischenkreiskondensator  $C_{DC}$ , siehe [Abbildung 3.1,](#page-19-2) abhängig. Die Dynamik des Spannungszwischenkreises ist durch den Zusammenhang [\(3.2\)](#page-19-4) gegeben.

<span id="page-19-4"></span>
$$
\frac{d}{dt}u_{DC}(t) = -\frac{1}{c_{DC}} \cdot i_{DC}(t) \tag{3.2}
$$

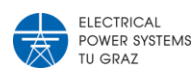

<span id="page-20-3"></span><span id="page-20-2"></span><span id="page-20-1"></span>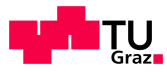

Um eine Beschreibung der Zwischenkreisspannung zu erhalten, welche ebenfalls die Wechselspannungsseite des Umrichters berücksichtigt, wird eine Betrachtung der Leistungsbilanz herangezogen. Die Leistung auf der DC Seite lässt sich durch [\(3.3\)](#page-20-1) beschreiben.

$$
p_{DC}(t) = u_{DC}(t) \cdot -i_{DC}(t) = u_{DC}(t) \cdot \left(C_{DC} \cdot \frac{d}{dt} u_{DC}(t)\right)
$$
\n(3.3)

Werden die IGBT´s als ideale Schalter betrachtet und auch sonst keine Verluste berücksichtigt, dann kann die Wirkleistung der Netzseite mit der Leistung der DC-Seite gleichgesetzt werden.

$$
p_N(t) = \begin{pmatrix} u_a(t) \\ u_b(t) \\ u_c(t) \end{pmatrix} \cdot \begin{pmatrix} -i_{c1}(t) \\ -i_{c2}(t) \\ -i_{c3}(t) \end{pmatrix} \stackrel{(4.4)}{=} -\frac{3}{2} \left( u_N^{\alpha} \cdot i_C^{\alpha} + u_N^{\beta} \cdot i_C^{\beta} \right)
$$
  
\n
$$
\stackrel{(4.5)}{=} -\frac{3}{2} \left( u_N^{\alpha} \cdot i_C^{\alpha} + u_N^{\alpha} \cdot i_C^{\alpha} \right)
$$
  
\n(3.4)

Die mathematische Beschreibung der momentanen netzseitigen Leistung ist in [\(3.4\)](#page-20-2) beschrieben. Die detaillierte Herleitung der Form für das Alpha-Beta-System und für das d-q-System sind in [4] zu finden.

$$
p_N(t) = -\frac{3}{2} \left( u_N^d \cdot i_C^d + u_N^q \cdot i_C^q \right) = u_{DC}(t) \cdot \left( C_{DC} \cdot \frac{d}{dt} u_{DC}(t) \right) = p_{DC}(t) \tag{3.5}
$$

Die dynamische Wirkleistung zwischen Netz und Zwischenkreis wird durch [\(3.5\)](#page-20-3) beschrieben.

#### <span id="page-20-0"></span>**3.2 Raumzeigermodulation**

Die Raumzeigermodulation (engl.: space vector modulation - SVPWM) ist ein häufig angewandtes Verfahren zur Erzeugung von Ausgangsspannungen bei dreiphasigen Stromrichtern. Die Grundlagen zur Herleitung dieses Verfahrens sind in der Literatur [5] zu finden.

<span id="page-20-4"></span>
$$
\vec{u}_C^{\alpha\beta}(t) = u_C^{\alpha} + j \cdot u_C^{\beta} \tag{3.6}
$$

Bei diesem Verfahren wird zur Erzeugung der Schaltsignale für die IGBTs aus [Abbildung 3.1](#page-19-2) die geforderte Umrichterspannung  $\vec{u}_{\mathcal{C}}^{\alpha\beta}$  herangezogen. Diese Referenzspannung wird als Raumzeiger bezeichnet und kommt aus einem vorgeschalteten Regelungssystem.

Eine detaillierte Darstellung dieses Regelungskonzeptes ist in [Abbildung 4.1](#page-26-1) dargestellt.

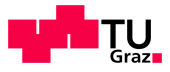

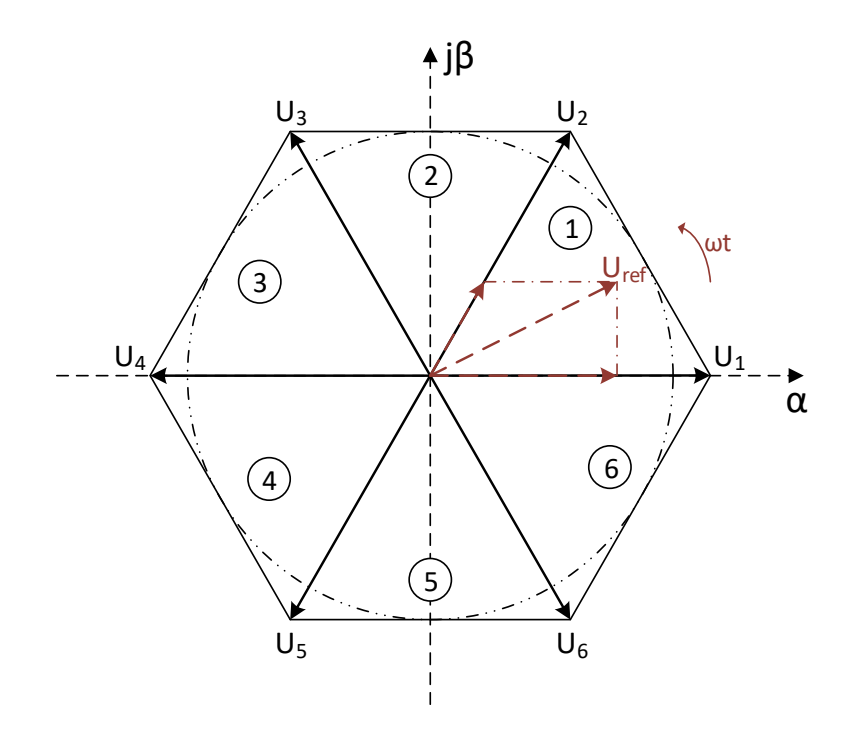

**Abbildung 3.2: Schaltzustände der Raumzeigermodulation**

<span id="page-21-0"></span>Für die α- und β-Komponente gilt der Zusammenhang in Gleichung [\(3.6\),](#page-20-4) dieser Spannungszeiger rotiert nun in einem komplexen Koordinatensystem mit der Winkelgeschwindigkeit ωt.

In das komplexe Koordinatensystem in [Abbildung 3.2](#page-21-0) ist ein Hexagon mit sechs möglichen Ausgabespannungszeigern eingezeichnet. Diese zeigen sechs der acht möglichen Ausgabespannungen an. Die Schaltzustände 0 und 7 befinden sich im Mittelpunkt des Koordinatensystems und haben beide eine Ausgabespannung von 0 V.

Das Hexagon ist in sechs Sektionen aufgeteilt, in welchen jeweils der Referenzspannungszeiger auf die zwei angrenzenden Ausgabespannungszeiger abgebildet wird. Um am Ausgang des Umrichters die geforderte Referenzspannung zu erhalten wird zwischen den zugehörigen Schaltzuständen so geschalten, dass sich im Mittel der geforderte Spannungszeiger ergibt.

| Ausgabe-        | Schaltzustände<br>Ausgabespannung |             |                |                      |                      |                 |
|-----------------|-----------------------------------|-------------|----------------|----------------------|----------------------|-----------------|
| spannungszeiger | $Q_1$                             | $Q_3$       | $\mathsf{Q}_5$ | U <sub>UV</sub> in V | U <sub>vw</sub> in V | $U_{WU}$ in $V$ |
| $U_0$           | $\Omega$                          | 0           | 0              | 0                    | 0                    | 0               |
| $U_1$           |                                   | $\Omega$    | 0              | $+U_{dc}$            | 0                    | $-U_{dc}$       |
| $U_2$           |                                   |             | $\Omega$       | 0                    | $+U_{dc}$            | $-U_{dc}$       |
| $U_3$           | $\Omega$                          |             | 0              | - $U_{dc}$           | $+U_{dc}$            | 0               |
| $U_4$           | $\Omega$                          |             |                | $-U_{dc}$            | $\Omega$             | $+U_{dc}$       |
| $U_5$           | $\Omega$                          | $\mathbf 0$ |                | 0                    | $-U_{dc}$            | $+U_{dc}$       |
| $U_6$           |                                   | $\mathbf 0$ |                | $+U_{dc}$            | - $U_{dc}$           | 0               |
| $U_7$           |                                   |             |                | 0                    | 0                    | $\Omega$        |

<span id="page-21-1"></span>**Tabelle 3.1: Schaltzustände und zugehörige Ausgangsspannungen der Raumzeigermodulation**

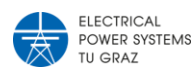

<span id="page-22-1"></span>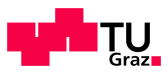

In [Tabelle 3.1](#page-21-1) sind die möglichen Schaltzustände mit den zugehörigen Ausgabespannungen eines in [Abbildung 3.1](#page-19-2) dargestellten Umrichters eingetragen. Es sind nur die Schaltzustände der oberen Schalter beschrieben, denn die unteren müssen immer gegengleich geschaltet werden, ansonsten würde ein Kurzschluss des Spannungszwischenkreises entstehen.

Der in [Abbildung 3.2](#page-21-0) strichpunktierte Kreis, welcher sich innerhalb des Hexagons befindet, markiert den maximalen Modulationsgrad von 1 pu des Referenzspannungszeigers. Die Gleichung [\(3.7\)](#page-22-1) beschreibt dem Modulationsgrad in Abhängigkeit des Betrages der Referenzspannung und der Zwischenkreisspannung.

$$
m(t) = \frac{\sqrt{3} \cdot |u_c(t)|}{u_{DC}(t)}
$$
\n(3.7)

Dabei entspricht der berechnete Modulationsgrad dem Betrag des Referenzspannungszeigers in [Abbildung 3.2.](#page-21-0)

## <span id="page-22-0"></span>**3.3 Netzfilter**

Um sinusförmige Ströme in das Netz einspeisen zu können, muss ein Netzfilter zwischen den Netzeinspeisepunkt (PCC) und den Umrichter verwendet werden. Der benötigte Filter wird als RLC-Filterkreis aufgebaut, dargestellt in [Abbildung 3.3.](#page-22-2) Die Filterkapazitäten  $C_{F1-3}$ befinden sich auf der Seite des PCC und sind im Sternpunkt zusammengeschlossen. Der Sternpunkt ist nicht geerdet. Zwischen PCC und Umrichter befindet sich die Filterimpedanz. Jede Filterimpedanz besteht aus einem Filterwiderstand  $R_{F1}$  und einer Filterinduktivität  $L_{F1}$ . Die Kopplungen zwischen den Impedanzen sind bei der Filterdrossel vernachlässigbar.

Die in Abschnitt [2.3.2](#page-18-0) dargestellt Netztopologie wird von der stabilisierten Spannungsquelle bis zur Sammelschiene PCC bei der Modellbildung vereinfacht und als Spannungsquelle mit geerdeten Sternpunkt betrachtet.

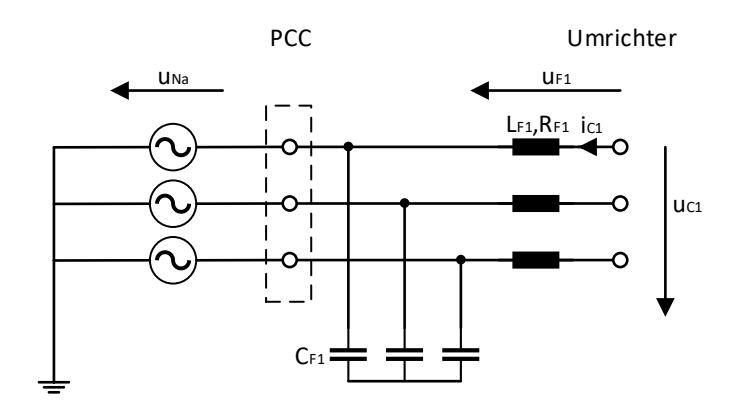

#### <span id="page-22-3"></span>**Abbildung 3.3: Vereinfachtes Netz mit Filterkreis zwischen STATCOM und PCC**

<span id="page-22-2"></span>In [Abbildung 3.3](#page-22-2) sind repräsentativ für alle drei Phasen die Ströme und Spannungen von Phase 1 eingezeichnet. Die Strangspannung  $u_{c1}$  vom Umrichter ergibt sich durch die Maschengleichung [\(3.8\),](#page-22-3) dabei werden die Filterkapazitäten  $C_F$  vernachlässigt.

$$
u_{c1}(t) - u_{Na}(t) - u_{F1}(t) = 0 \tag{3.8}
$$

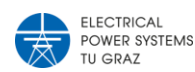

Die Spannung  $u_{F1}$  kann als [\(3.9\)](#page-23-0) geschrieben werden:

<span id="page-23-0"></span>
$$
u_{F1}(t) = i_{C1}(t) \cdot R_{F1} + L_{F1} \cdot \frac{di_{C1}(t)}{dt}
$$
\n(3.9)

Durch einsetzten von [\(3.9\)](#page-23-0) in [\(3.8\)](#page-22-3) ergibt sich die Form:

<span id="page-23-1"></span>
$$
u_{c1}(t) - u_{Na}(t) - i_{c1}(t) \cdot R_{F1} - L_{F1} \cdot \frac{di_{c1}(t)}{dt} = 0
$$
\n(3.10)

Durch Ermittlung von Gleichung [\(3.10\)](#page-23-1) für einen Strang kann das gesamte Netzwerk, nach Umformung auf  $u_c$  durch [\(3.11\)](#page-23-2) ausgedrückt werden.

<span id="page-23-2"></span>
$$
\boldsymbol{u}_{C}(t) = \begin{pmatrix} u_{C1}(t) \\ u_{C2}(t) \\ u_{C3}(t) \end{pmatrix} = \begin{bmatrix} u_{Na}(t) + i_{C1}(t) \cdot R_{F1} + L_{F1} \cdot \frac{di_{C1}(t)}{dt} \\ u_{Nb}(t) + i_{C2}(t) \cdot R_{F2} + L_{F2} \cdot \frac{di_{C2}(t)}{dt} \\ u_{Nc}(t) + i_{C3}(t) \cdot R_{F3} + L_{F3} \cdot \frac{di_{C3}(t)}{dt} \end{bmatrix}
$$
(3.11)

Das Netz in [Abbildung 3.3](#page-22-2) wird unter Zuhilfenahme der Modaltransformation in das Alpha-Beta und anschließend in das d-q-Koordinatensystem transformiert. Hierbei werden symmetrische Bedingungen angenommen, somit wird kein Nullsystem betrachtet.

<span id="page-23-3"></span>
$$
\boldsymbol{u}_{c}^{\alpha\beta}(t) = \boldsymbol{T}_{c}^{-1} \cdot \begin{pmatrix} u_{c1}(t) \\ u_{c2}(t) \\ u_{c3}(t) \end{pmatrix}
$$
 (3.12)

In [\(3.12\)](#page-23-3) werden die Strangspannungen des Umrichters in das Alpha-Beta-System transformiert. Anschließend wird dieses System mit der inversen Drehmatrix [\(4.6\)](#page-25-2) in das ruhende d-q-System transformiert.

<span id="page-23-4"></span>
$$
\boldsymbol{u}_c^{dq}(t) = \begin{pmatrix} u_c^d(t) \\ u_c^q(t) \end{pmatrix} = \boldsymbol{T}_P(\varphi(t))^{-1} \cdot \begin{pmatrix} u_c^\alpha(t) \\ u_c^\beta(t) \end{pmatrix}
$$
(3.13)

Durch die Transformation [\(3.13\)](#page-23-4) mit konstanter Kreisfrequenz der Netzspannung ergibt sich mit der Eigenschaft [\(4.7\)](#page-25-3) das Modell des netzseitigen elektrischen Netzwerks in Spannungsorientierung. Aufgrund der besseren Übersichtlichkeit wird auf die Angabe von zeitveränderlichen Größen mit *(t)* nun verzichtet.

<span id="page-23-5"></span>
$$
\boldsymbol{u}_{C}^{dq} = \begin{pmatrix} u_{N}^{d} + i_{C}^{d} \cdot R_{F1} - \omega \cdot L_{F1} \cdot i_{C}^{q} + L_{F1} \cdot \frac{di_{C}^{d}}{dt} \\ u_{N}^{q} + i_{C}^{q} \cdot R_{F1} + \omega \cdot L_{F1} \cdot i_{C}^{d} + L_{F1} \cdot \frac{di_{C}^{q}}{dt} \end{pmatrix} = \begin{pmatrix} u_{N}^{d} - \omega \cdot L_{F1} \cdot i_{C}^{q} + u_{F}^{d} \\ u_{N}^{q} + \omega \cdot L_{F1} \cdot i_{C}^{d} + u_{F}^{q} \end{pmatrix}
$$
(3.14)

Das Ersatzschaltbild des elektrischen Models [\(3.14\)](#page-23-5) ist in [Abbildung 3.4](#page-23-6) zu sehen.

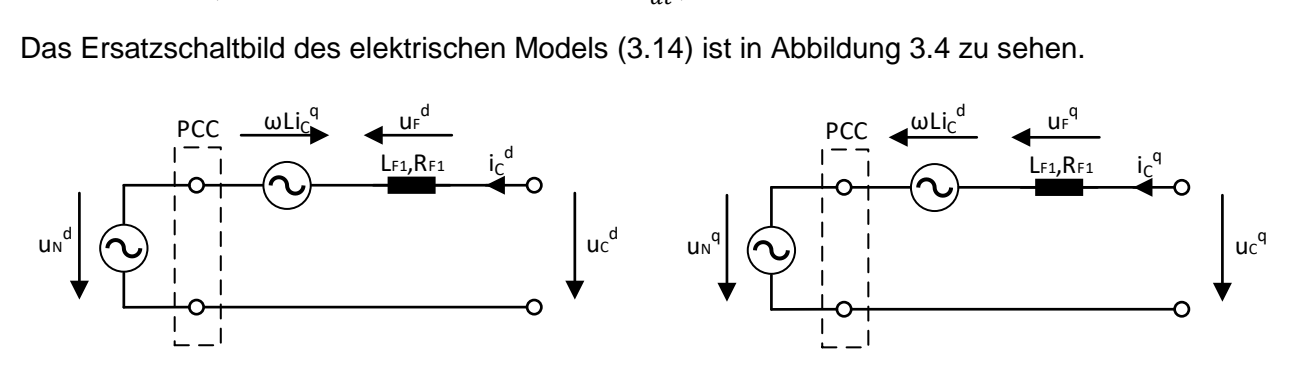

<span id="page-23-6"></span>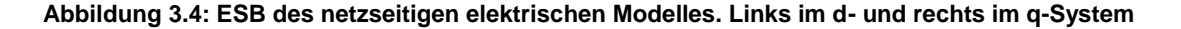

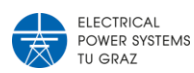

<span id="page-24-5"></span><span id="page-24-4"></span>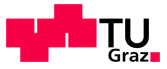

# <span id="page-24-0"></span>4 Regelung eines STATCOM

# <span id="page-24-1"></span>**4.1 Modaltransformation**

Eine detaillierte Herleitung der Clark- und Park-Transformation ist in der Literatur [6] zu finden.

# **4.1.1 Clark-Transformation**

<span id="page-24-2"></span>Die Clark-Transformation wird auch Alpha-Beta-Null Transformation genannt. Sie dient dazu, ein symmetrisches Dreiphasensystem in ein Zweiphasensystem zu transformieren. Wenn das Dreiphasensystem nicht symmetrisch ist, ergibt sich zusätzlich noch eine sogenannte Nullkomponente.

$$
\begin{pmatrix} x^{\alpha}(t) \\ x^{\beta}(t) \\ x^0(t) \end{pmatrix} = \frac{2}{3} \cdot \begin{bmatrix} 1 & -\frac{1}{2} & -\frac{1}{2} \\ 0 & \frac{\sqrt{3}}{2} & -\frac{\sqrt{3}}{2} \\ \frac{1}{\sqrt{2}} & \frac{1}{\sqrt{2}} & \frac{1}{\sqrt{2}} \end{bmatrix} \cdot \begin{pmatrix} x_a(t) \\ x_b(t) \\ x_c(t) \end{pmatrix} = T_c^* \cdot \begin{pmatrix} x_a(t) \\ x_b(t) \\ x_c(t) \end{pmatrix}
$$
(4.1)

In Formel [\(4.1\)](#page-24-4) ist die mathematische Transformation zu sehen. Die Größen  $x_a$ ,  $x_b$  und  $x_c$ entsprechen dabei der Form [\(4.2\):](#page-24-5)

$$
x_i(t) = \hat{x}_i(t) \cdot \cos(\omega t + \varphi_i(t))
$$
\n(4.2)

Die Indizes *i* in [\(4.2\)](#page-24-5) stehen für die jeweiligen Signale a, b oder c. Der Winkel  $\varphi_i$  beinhaltet einen Phasenoffsetwinkel  $\varphi_{off}$  plus, je Indizes i, den statischen Winkel des Signalvektors. Der Winkel ist mit 0° für Signal a und +120° bzw. -120° für die Signale b und c definiert.

Die Inverse Clark Transformation wird mit der Transformationsmatrix in [\(4.3\)](#page-24-6) beschrieben.

<span id="page-24-6"></span>
$$
T_C^{-1^*} = \sqrt{\frac{3}{2}} \cdot \begin{bmatrix} \frac{2}{3} & 0 & \frac{\sqrt{2}}{3} \\ -\frac{1}{3} & \frac{1}{\sqrt{3}} & \frac{\sqrt{2}}{3} \\ -\frac{1}{3} & -\frac{1}{\sqrt{3}} & \frac{\sqrt{2}}{3} \end{bmatrix}
$$
(4.3)

Für symmetrische Bedingungen des zu transformierenden Signals wird die Transformationsmatrix [\(4.4\)](#page-24-7) verwendet.

<span id="page-24-7"></span>
$$
T_C^{-1} = \sqrt{\frac{3}{2}} \cdot \begin{bmatrix} \frac{2}{3} & 0 & \frac{\sqrt{2}}{3} \\ -\frac{1}{3} & \frac{1}{\sqrt{3}} & \frac{\sqrt{2}}{3} \end{bmatrix}
$$
 (4.4)

## **4.1.2 Park-Transformation**

<span id="page-24-3"></span>Die Park Transformation wird auch d-q-Transformation genannt. Durch diese Transformation wird ein rotierendes Zweiphasensystem in ein stehendes Zweiphasensystem transformiert.

In [\(4.5\)](#page-25-4) ist die mathematische Beschreibung der Transformation dargestellt, wobei hier die Transformationsmatrix als inverse Drehmatrix definiert wird:

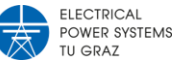

<span id="page-25-4"></span>
$$
\begin{pmatrix} x^d(t) \\ x^q(t) \end{pmatrix} = \begin{bmatrix} \cos \varphi(t) & \sin \varphi(t) \\ -\sin \varphi(t) & \cos \varphi(t) \end{bmatrix} \cdot \begin{pmatrix} x^\alpha(t) \\ x^\beta(t) \end{pmatrix} = T_P(\varphi(t))^{-1} \cdot \begin{pmatrix} x^\alpha(t) \\ x^\beta(t) \end{pmatrix}
$$
(4.5)

Wird in (4.5) für den Transformationswinkel  $\varphi(t)$  die Winkelgeschwindigkeit wt verwendet, ergibt sich ein nun stehendes System.

Wenn das Alpha-Beta-System eine Nullkomponente besitzt, besitzt es im d-q-System dieselbe Nullkomponente. Hierbei ist keine Transformation notwendig, die Nullkomponente wird der d-q Matrix als letzter Eintrag hinzugefügt.

Die inverse Park-Transformation wird mit der Drehmatrix in [\(4.6\)](#page-25-2) beschrieben:

<span id="page-25-2"></span>
$$
\boldsymbol{T}_P(\varphi(t)) = \begin{bmatrix} \cos \varphi(t) & -\sin \varphi(t) \\ \sin \varphi(t) & \cos \varphi(t) \end{bmatrix} \tag{4.6}
$$

Für die Modellierung und Regelung werden bestimmte Eigenschaften der d-q-Transformation verwendet. Auf die Herleitung dieser Eigenschaften wird hier nicht näher eingegangen.

<span id="page-25-3"></span>
$$
\frac{d}{dt}\boldsymbol{T}_P(\varphi(t)) := \omega(t)\cdot \boldsymbol{T}_P(\varphi(t))\cdot \begin{bmatrix} 0 & -1 \\ 1 & 0 \end{bmatrix} = \omega(t)\cdot \boldsymbol{T}_P(\varphi(t))\cdot \boldsymbol{J}
$$
\n(4.7)

Die Eigenschaft in [\(4.7\)](#page-25-3) wird für weitere Herleitungen benötigt.

### <span id="page-25-0"></span>**4.2 Reglerauslegung**

Die Regler für den STATCOM werden aufgrund der einfacheren Auslegung im spanungsorientierten d-q-Koordinatensystem berechnet. Die Ströme und Spannungen in diesem Koordinatensystem können für die Regler wie Gleichgrößen behandelt werden.

Die in Abschnitt [3.3](#page-22-0) hergeleiteten Ersatzschaltbilder werden für die Reglerauslegung des STATCOM verwendet.

## **4.2.1 Übersicht Regelungskonzept**

<span id="page-25-1"></span>Die in Abschnitt [4.2.2](#page-26-0) bis [4.2.4](#page-29-0) beschriebenen Regler werden, wie in [Abbildung 4.1](#page-26-1) gezeigt, in einem STATCOM eingesetzt. Diese Abbildung beinhaltet ebenfalls die in Abschnitt [4.1.1](#page-24-2) und [4.1.2](#page-24-3) beschriebenen Transformationen. In dieser Abbildung wurde auf die Darstellung der Stellgrößenbeschränkungen verzichtet, um eine übersichtlichere Abbildung zu erhalten.

Der graue Block ist eine Kompensation. In diesem Block befindet sich das mathematische Model der Störgrößenkompensation und der Kopplungsterme aus Gleichung [\(4.10\).](#page-27-0)

Die roten Blöcke repräsentieren die verwendeten Regler, welche in weiterer Folge beschriebenen werden. Der Block "Stromregler" beinhaltet zwei separate Regler, einen für die d-Komponente und einen für die q-Komponenten. Diese zwei Regler sind jedoch ident, wie in weiterer Folge noch gezeigt wird.

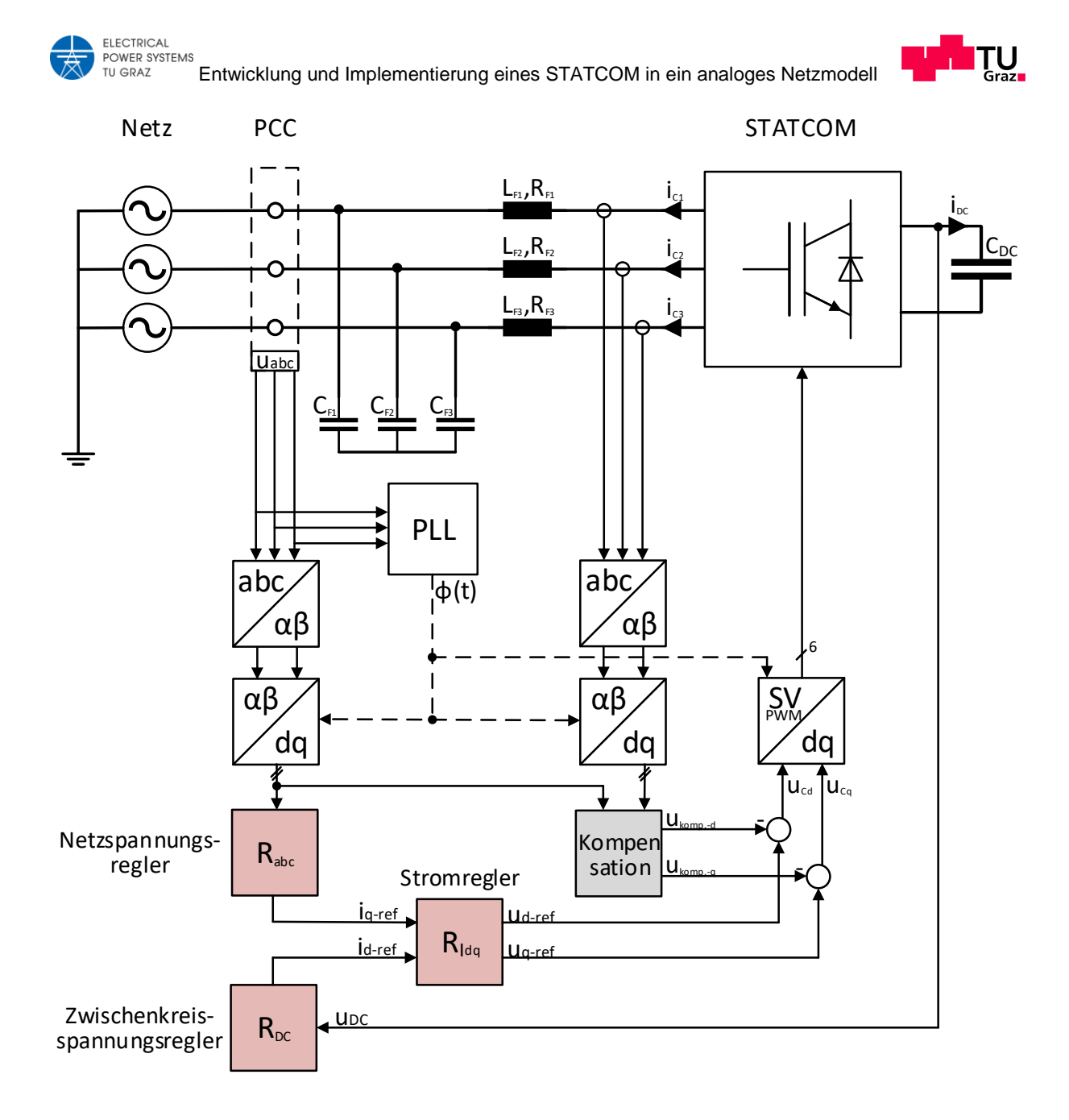

<span id="page-26-2"></span>**Abbildung 4.1: Regelungskonzept eines STATCOM**

#### <span id="page-26-1"></span><span id="page-26-0"></span>**4.2.2 Stromregler**

Für eine Stromreglerauslegung ist die Stromdynamik von Interesse. Diese wird für das netzseitige Netzwerk in Gleichung [\(3.14\)](#page-23-5) im spanungsorientierten dq-System beschrieben. Für eine netzseitige Stromreglerauslegung wird diese Gleichung in den Laplacebereich, siehe [4], transformiert.

$$
\mathcal{L}\left\{u_{C}^{dq}(t)\right\} = \begin{pmatrix} u_{C}^{d}(s) \\ u_{C}^{q}(s) \end{pmatrix} = \begin{pmatrix} u_{N}^{d}(s) + i_{C}^{d}(s) \cdot R_{F1} - \omega \cdot L_{F1} \cdot i_{C}^{q}(s) + L_{F1} \cdot s \cdot i_{C}^{d}(s) \\ u_{N}^{q}(s) + i_{C}^{q}(s) \cdot R_{F1} + \omega \cdot L_{F1} \cdot i_{C}^{d}(s) + L_{F1} \cdot s \cdot i_{C}^{q}(s) \end{pmatrix}
$$
(4.8)

Die laplacetransformierte Gleichung [\(4.8\)](#page-26-2) stellt noch immer ein gekoppeltes System dar. Um den Reglerentwurf möglichst einfach zu gestalten muss ein entkoppeltes Systemverhalten zwischen d- und q-Komponente vorliegen.

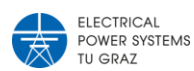

<span id="page-27-2"></span><span id="page-27-1"></span><span id="page-27-0"></span>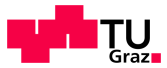

Für eine übersichtlichere Darstellung wird in weiterer Folge auf die Bezeichnung (s) für Laplacegrößen verzichtet.

Die Gleichung [\(4.8\)](#page-26-2) wird in die Darstellung [\(4.9\)](#page-27-1) umgeformt um die Störterme identifizieren zu können.

$$
\begin{pmatrix} i_C^d \cdot (L_{F1} \cdot s + R_{F1}) \\ i_C^q \cdot (L_{F1} \cdot s + R_{F1}) \end{pmatrix} = \begin{pmatrix} u_C^d + \omega \cdot L_{F1} \cdot i_C^q - u_N^d \\ u_N^q - \omega \cdot L_{F1} \cdot i_C^d - u_C^q \end{pmatrix}
$$
(4.9)

Die Gleichung [\(4.9\)](#page-27-1) beinhaltet auf der rechten Seite Kopplungsterme und Störgrößen, diese werden in [\(4.10\)](#page-27-0) zusammengefasst.

$$
\boldsymbol{u}_{Komp.} = \begin{pmatrix} u_{Komp.}^d \\ u_{Komp.}^q \end{pmatrix} = \begin{pmatrix} \omega \cdot L_{F1} \cdot i_C^q - u_N^d \\ -\omega \cdot L_{F1} \cdot i_C^d - u_N^q \end{pmatrix}
$$
(4.10)

Aus den Gleichungen [\(4.9\)](#page-27-1) und [\(4.10\)](#page-27-0) können durch Umformung die Übertragungsfunktionen [\(4.11\)](#page-27-2) erhalten werden.

$$
Gui_{dq} = \begin{pmatrix} \frac{i_c^d}{u_c^d + u_{Komp}^d} \\ \frac{i_c^q}{u_N^q + u_{Komp}^q} \end{pmatrix} = \begin{pmatrix} \frac{1}{L_{F_1} \cdot s + R_{F_1}} \\ \frac{1}{L_{F_1} \cdot s + R_{F_1}} \end{pmatrix}
$$
(4.11)

Die Übertragungsfunktionen der d und q Komponente wären ohne die Kompensationsterme ident. Um für den Reglerentwurf ein einfaches und entkoppeltes System vorliegen zu haben werden die Kompensationsterme durch dynamische Störgrößenaufschaltung kompensiert. Somit muss in der Übertragungsfunktion keine Störgröße mehr berücksichtigt werden. Daraus resultiert die dynamische, jeweils für das d und q System gültige, Übertragungsfunktion [\(4.12\),](#page-27-3) dabei wurde die Filterzeitkonstante  $T_{F_1}$  der Übertragungsfunktion bereits herausgeformt.

<span id="page-27-3"></span>
$$
G_{ui} = \frac{\frac{1}{R_{F1}}}{\left(1 + s \frac{L_{F1}}{R_{F1}}\right)} = \frac{\frac{1}{R_{F1}}}{\left(1 + s \cdot T_{F1}\right)}
$$
(4.12)

Für die Stromreglerauslegung muss auch eine Verzögerung der Spannungserzeugung berücksichtigt werden. Diese Verzögerung entsteht dadurch, dass der Umrichter die gewünschte Sollspannung nicht instantan erzeugt. Die geforderte Spannung kann immer nur im Mittel über eine Schaltperiode ausgegeben werden. Diese Umrichterdynamik, nach [5], kann durch die Übertragungsfunktion [\(4.13\)](#page-27-4) beschrieben werden,  $T_{swi}$  ist dabei die Schaltperiode.

<span id="page-27-4"></span>
$$
G_d = \frac{1}{(1 + s \cdot T_{swi})} \tag{4.13}
$$

Mit zuvor angenommener idealer Störgrößenkompensation lässt sich die gesamte Übertragungsfunktion der Regelstrecke für die Stromreglerauslegung mit [\(4.14\)](#page-27-5) angeben.

<span id="page-27-5"></span>
$$
P_i = G_d \cdot G_{ui} = \frac{\frac{1}{R_{F1}}}{(1 + s \cdot T_{swi}) \cdot (1 + s \cdot T_{F1})}
$$
(4.14)

Für diese Strecke soll nun ein passender PI-Regler der Form [\(4.15\)](#page-28-1) eingesetzt werden.

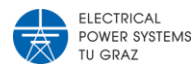

$$
R_i = V_i \frac{1 + s \cdot T_i}{s \cdot T_i} = V_i + \frac{V_i}{s \cdot T_i} = K_{I_i} + K_{P_i} \frac{1}{s}
$$
\n(4.15)

Die Zusammenschaltung der Regelstrecke und des PI-Reglers ergeben die in [Abbildung 4.2](#page-28-2) dargestellte Form, wobei für d und q Strom jeweils ein eigener, jedoch identer Stromregler verwendet wird.

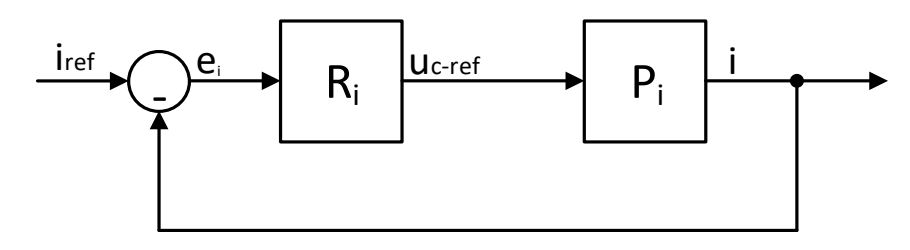

<span id="page-28-3"></span><span id="page-28-1"></span>**Abbildung 4.2: Stromregelung - Regler und Regelstrecke**

<span id="page-28-2"></span>Die geschlossene Regelstrecke wird durch die Gleichung [\(4.16\)](#page-28-3) beschrieben, eine Herleitung für geschlossene Regelkreise ist in der Literatur [7] und [4] dargestellt.

$$
RP_i = \frac{i}{i_{ref}} = \frac{R_i P_i}{1 + R_i P_i} = \frac{V_i \frac{1 + s \cdot T_i}{s \cdot T_i} \frac{\frac{1}{R_{F1}}}{(1 + s \cdot T_{swi}) \cdot (1 + s \cdot T_{F1})}}{1 + V_i \frac{1 + s \cdot T_i}{s \cdot T_i} \frac{\frac{1}{R_{F1}}}{(1 + s \cdot T_{swi}) \cdot (1 + s \cdot T_{F1})}} \approx \frac{1}{1 + s \cdot 2 \cdot T_{swi}}
$$
(4.16)

Die approximierte Angabe der Übertragungsfunktion [\(4.16\)](#page-28-3) gilt nur dann, wenn die Filterzeitkonstante  $T_{F1}$  annähernd gleich der Regelzeitkonstante  $T_i$  ist!

Die Dimensionierung des Verstärkungsfaktors und der Regelzeitkonstante für den PI-Regler  $R_i$  erfolgt rechnerunterstützt mit dem Frequenzkennlinienverfahren aus [7], siehe Anhang [10.2.](#page-62-0)

## **4.2.3 Spannungszwischenkreisregler**

<span id="page-28-0"></span>Für die Auslegung des Spannungszwischenkreisreglers ist die Dynamik der Zwischenkreisspannung erforderlich, diese wird über die Leistungsbilanz zwischen Netz und Zwischenkreis in Gleichung [\(3.5\)](#page-20-3) beschrieben.

Die Auslegung erfolgt wieder im Frequenzbereich, die Gleichung [\(3.5\)](#page-20-3) wird dazu laplacetransformiert, siehe [4]. Für eine übersichtlichere Darstellung wird auf die Bezeichnung (s), für laplace-transformierte Größen verzichtet.

<span id="page-28-4"></span>
$$
\mathcal{L}\{p_N(t)\} = -\frac{3}{2}\left(u_N^d \cdot i_C^d + u_N^q \cdot i_C^q\right) = u_{DC} \cdot (C_{DC} \cdot s \cdot u_{DC}) = \mathcal{L}\{p_{DC}(t)\}\tag{4.17}
$$

Für die weitere Umformung der Gleichung [\(4.17\)](#page-28-4) und die anschließende Reglerauslegung werden zur Vereinfachung der Auslegung zwei Annahmen getroffen. Erste Annahme ist, dass sich die Spannungsorientierung des d-q-Systems stets nach  $u_N^d$  orientiert. Dies bedeutet, dass  $u_N^q$  bei optimaler Spannungsorientierung immer 0 sein muss. Die zweite Annahme ist, dass die Netzspannung konstant ist. Diese Annahmen gelten nur in einem stationären Punkt des netzseitigen Netzwerkes, sie sind jedoch ausreichend genau für eine Reglerauslegung des Spannungszwischenkreises.

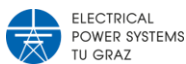

<span id="page-29-2"></span><span id="page-29-1"></span>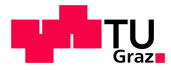

Mit den gegebenen Annahmen kann die Gleichung [\(4.17\)](#page-28-4) zu der Übertragungsfunktion [\(4.18\)](#page-29-1) umgeformt werden, es ist ersichtlich, dass sich die Übertragungsfunktion nur auf die d-Komponente des Stroms bezieht.

$$
P_{DC} = \frac{u_{DC}^2}{i_c^d} = -\frac{3 \cdot U_N^d}{2 \cdot c_{DC} \cdot s} \tag{4.18}
$$

Vor die geschlossene Regelstrecke für die d- Komponente [\(4.16\)](#page-28-3) und der Strecke [\(4.18\)](#page-29-1) wird nun ein weiterer PI-Regler der Form [\(4.19\)](#page-29-2) geschaltet.

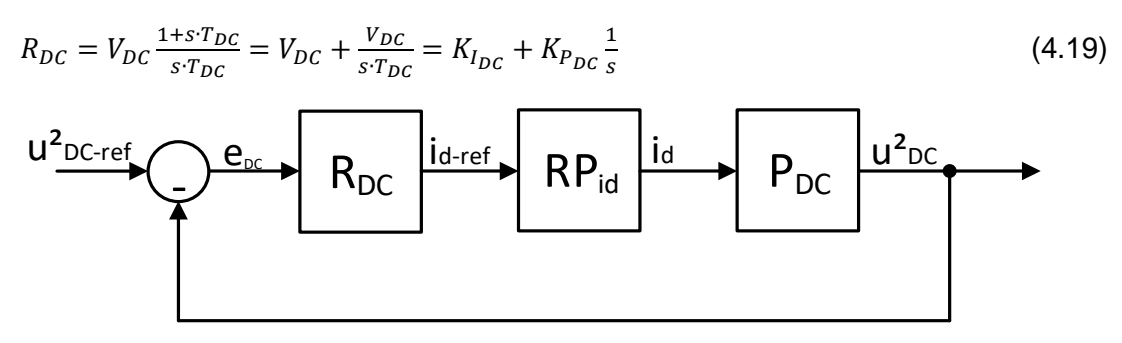

#### **Abbildung 4.3: Spannungszwischenkreisregelung - Regler und Regelstrecke**

<span id="page-29-3"></span>Die Struktur der Spannungszwischenkreisregelung ist in [Abbildung 4.3](#page-29-3) dargestellt, die Referenz- und die Ausgangsgröße des geschlossenen Regelkreises sind die quadrierte Zwischenkreisspannung. Dadurch wird die Problematik einer nichtlinearen Regelstrecke auf ein einfaches lineares Problem reduziert, für diese Anwendung ist das zulässig.

Die Dimensionierung, des Verstärkungsfaktors und der Regelzeitkonstante, für den PI-Regler  $R_{dc}$  erfolgt rechnerunterstützt, siehe Anhang [10.2.](#page-62-0)

#### **4.2.4 Netzspannungsregler**

<span id="page-29-0"></span>Wegen der schwachen Kopplung zwischen Blindleistungseinspeisung und Wirkleistungsfluss, jedoch starken Kopplung zwischen Knotenblindleistung und Knotenspannung, wird die Spannung am PCC durch Blindstromeinspeisung bzw. Blindstrombezug geregelt. Eine detaillierte Beschreibung der Beziehungen zwischen Knotenspannung und Blindleistungsbilanz ist in [8] beschrieben.

Für die Regelung der Knotenspannung wird bei einem als entkoppelt betrachteten System nur die q-Komponente des Stromes benötigt. Als Regelstrecke dient die Kurzschlussimpedanz zum betrachteten Netzknoten. Im Gegensatz zu dem hergeleiteten Ersatzschaltbild in Abschnitt [3.3](#page-22-0) wird diese Impedanz nun zusätzlich vor dem Knoten PCC mitbetrachtet. Da die Kurzschlussimpedanz eines Netzes maßgeblich induktiv ist, wird für die Übertragungsfunktion [\(4.20\)](#page-29-4) vereinfacht der Absolutwert der Leitungsimpedanzen angenommen.

<span id="page-29-4"></span>
$$
P_{abc} = \frac{|\Delta u|}{i_q} = abs(2 \cdot Z_{Leitung})
$$
\n(4.20)

Da, wie in Abschnitt [4.2.1](#page-25-1) beschrieben, die Spannungsorientierung sich auf den Netzeinspeisepunkt bezieht, bringt eine q-Komponente des Stromes eine

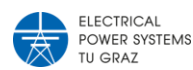

<span id="page-30-1"></span>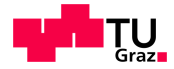

Spannungsdifferenz an diesen Punkt durch die zusätzliche Spannungsdifferenz an der Netzimpedanz.

$$
R_{abc} = V_{abc} \frac{1 + s \cdot T_{abc}}{s \cdot T_{abc}} = V_{abc} + \frac{V_{abc}}{s \cdot T_{abc}} = K_{I_{abc}} + K_{P_{abc}} \frac{1}{s}
$$
(4.21)

Mit dem geschlossenen Regelkreis für den q-Strom [\(4.16\),](#page-28-3) der Regelstrecke [\(4.20\)](#page-29-4) und den PI-Regler [\(4.21\)](#page-30-1) ergibt sich die gesamte Reglerstruktur in Abbildung 4.4, welche für die Auslegung von  $R_{abc}$  verwendet wird.

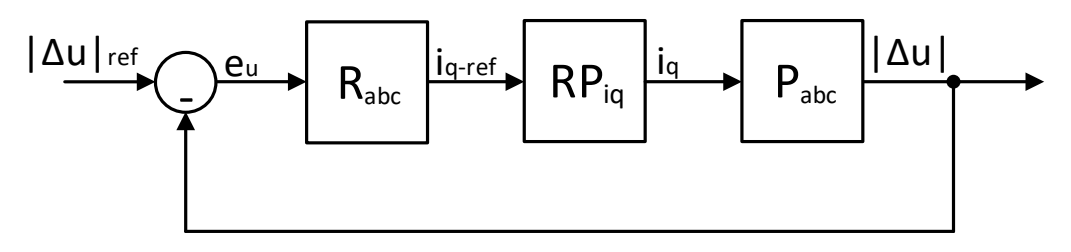

**Abbildung 4.4: Netzspannungsregelung - Regler und Regelstrecke**

<span id="page-30-6"></span>Die Dimensionierung des Verstärkungsfaktors und der Regelzeitkonstante für den PI-Regler  $R_{abc}$  erfolgt rechnerunterstützt mit dem Frequenzkennlinienverfahren nach [7], Berechnung in Anhang [10.2.](#page-62-0)

## **4.2.5 Bilinear-Transformation und Anti-Wind-Up**

<span id="page-30-0"></span>Alle Regler in den Abschnitten [4.2.2,](#page-26-0) [4.2.3](#page-28-0) und [4.2.4](#page-29-0) wurden im Frequenzbereich hergeleitet und in weiterer Folge in diesem berechnet. Dies entspricht einem Entwurf im zeitkontinuierlichen Bereich. Für eine Implementierung in einem digitalen Rechensystem ist jedoch eine zeitdiskrete Form der Regler notwendig.

Für die Transformation in den zeitkontinuierlichen Bereich wird eine Bilinear-Transformation verwendet, welche einer Substitution von der Form [\(4.22\)](#page-30-2) entspricht, dabei entspricht  $T_s$  dem verwendeten Abtastintervall des Rechensystems.

<span id="page-30-2"></span>
$$
s = \frac{2}{T_s} \frac{z-1}{z+1} \tag{4.22}
$$

Die Bilinear-Transformation [\(4.22\)](#page-30-2) führt zu einer Standardform für zeitkontinuierlichen PI-Regler in Gleichung [\(4.23\),](#page-30-3) diese Transformation wird in Anhang [10.2](#page-62-0) rechnerunterstützt durchgeführt.

<span id="page-30-3"></span>
$$
R(z) = \frac{b_1 \cdot z + b_0}{z - 1} = b_1 + \frac{b_1 + b_0}{z - 1} \tag{4.23}
$$

Mithilfe der Gleichung [\(4.23\)](#page-30-3) wird die Gleichung [\(4.24\)](#page-30-4) nach [9] hergeleitet.

<span id="page-30-4"></span>
$$
U(z) = K_{Pz} \cdot \left( E(z) + \frac{K_{Iz} \cdot E(z) - C_{AW} \cdot \Delta U(z)}{z - 1} \right)
$$
(4.24)

Die Differenz zwischen Regelgröße und Ausgangsgröße einer nachgeschalteten Begrenzung wird für das Anti-Windup verwendet, der mathematische Zusammenhang für  $\Delta U(z)$  ist in Gleichung [\(4.25\)](#page-30-5) beschrieben.

<span id="page-30-5"></span>
$$
\Delta U(z) = U(z) - U_{max}(z) \tag{4.25}
$$

**ELECTRICAL**<br>POWER SYSTEMS TU GRAZ

<span id="page-31-4"></span><span id="page-31-3"></span><span id="page-31-2"></span>Entwicklung und Implementierung eines STATCOM in ein analoges Netzmodell

$$
K_{Iz} = \frac{b_1 + b_0}{b_1}
$$
\n
$$
K_{Pz} = b_1
$$
\n(4.26)

$$
C_{AW} = \frac{b_1 + b_0}{b_1^2} \tag{4.28}
$$

Die [Abbildung 4.5](#page-31-1) zeigt den Signalflussplan der Gleichung [\(4.24\),](#page-30-4) wobei die Koeffizienten  $K_{1z}$ ,  $K_{Pz}$  und die Anti-Windup-Verstärkung  $C_{AW}$  in [\(4.26\),](#page-31-2) [\(4.27\)](#page-31-3) und [\(4.28\)](#page-31-4) beschrieben sind.

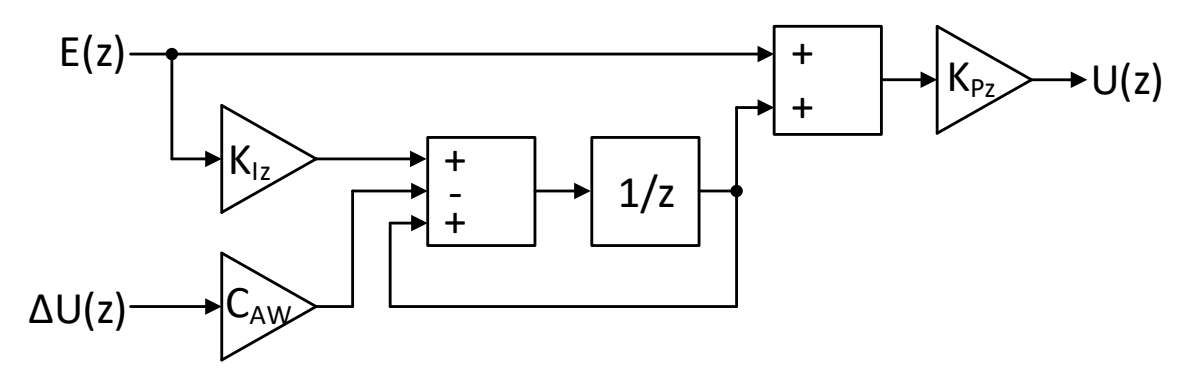

**Abbildung 4.5: Signalflussplan zeitkontinuierlicher Regler mit Anti-Windup**

#### <span id="page-31-1"></span><span id="page-31-0"></span>**4.2.6 Ermittlung der Reglerparameter**

Unter Zuhilfenahme der oben angeführten Herleitungen wurde die Reglerauslegung rechnerunterstützt durchgeführt. Die Berechnung wurde im Programm MATLAB® durchgeführt, die verwendeten Berechnungen sind im Anhang [10.2](#page-62-0) beigefügt.

| <b>PI-Regler</b>         | Kр          | Κı           |
|--------------------------|-------------|--------------|
| Stromregler d-Komponente | 501.13      | 5262.80      |
| Stromregler q-Komponente | 501.13      | 5262.80      |
| Zwischenkreisregler      | $-4.21e-04$ | $-13.00e-04$ |
| Netzspannungsregler      | $-7.09e-04$ | $-2.00$      |

<span id="page-31-5"></span>**Tabelle 4.1: Parameter der berechneten PI-Regler im Frequenzbereich**

Die Ergebnisse der im Frequenzbereich dimensionierten Reglerparameter sind in [Tabelle 4.1](#page-31-5) zu sehen.

<span id="page-31-6"></span>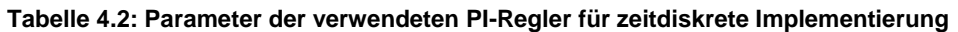

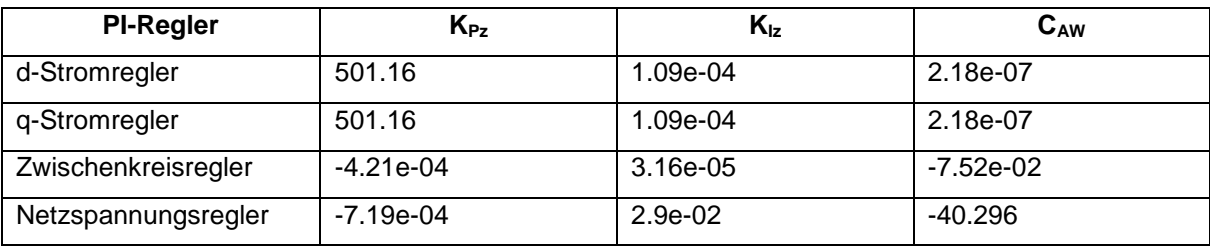

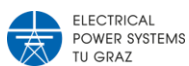

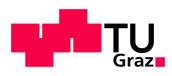

Für eine Implementierung in die Rechenkarte werden die Reglerparameter aus [Tabelle 4.1,](#page-31-5) wie in Abschnitt [4.2.5](#page-30-0) beschrieben, in den zeitdiskreten Bereich transformiert. Die sich daraus ergebenen zeitdiskreten Regelparemeter sind in [Tabelle 4.2](#page-31-6) eingetragen.

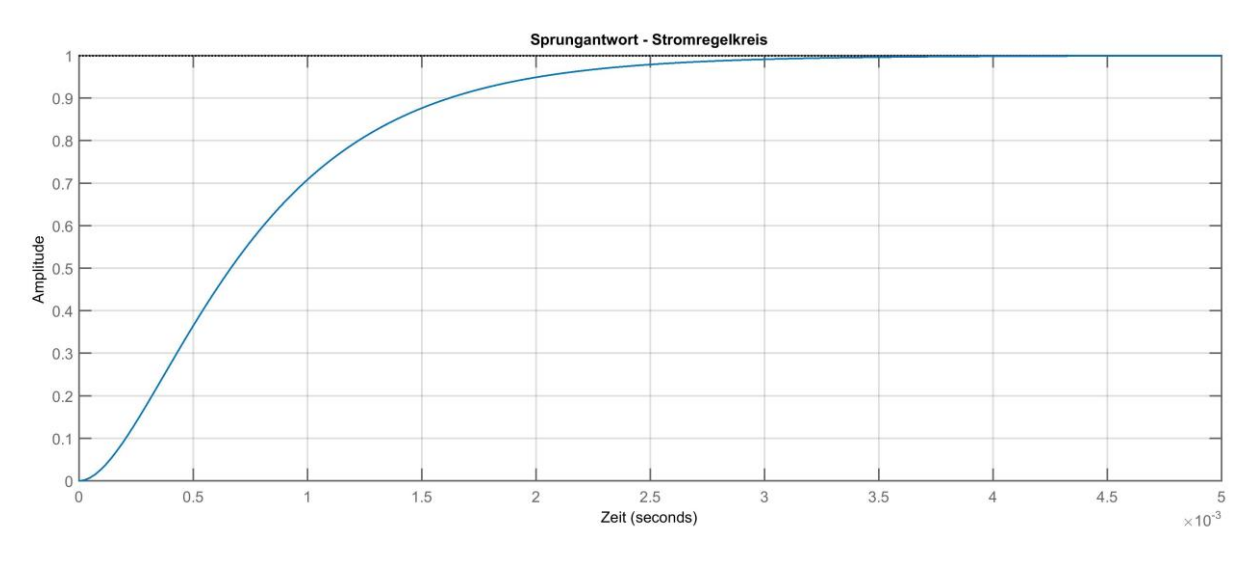

**Bild 4.1: Sprungantwort des geschlossenen Stromregelkreises**

<span id="page-32-0"></span>Die mit dem Frequenzkennlinienverfahren dimensionierten Stromregler weisen eine Sprungantwort ohne Überschwingen auf. Der Verlauf der Sprungantwort des geschlossenen Regelkreises ist im [Bild 4.1](#page-32-0) dargestellt.

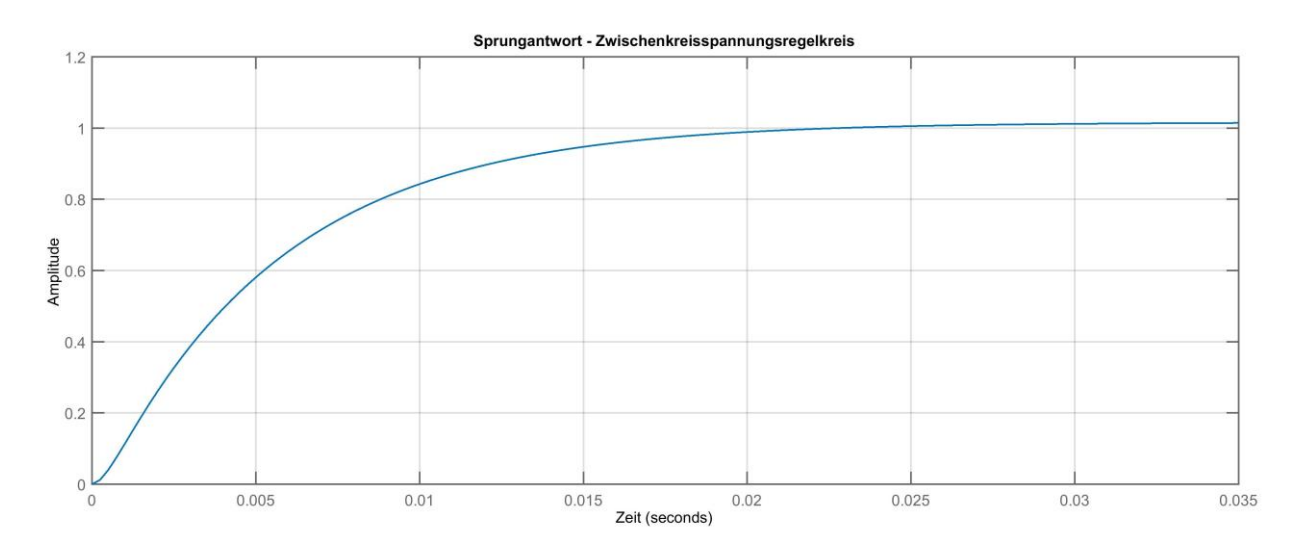

**Bild 4.2: Sprungantwort des geschlossenen Zwischenkreisregelkreises**

<span id="page-32-1"></span>Die Sprungantwort des, über den geschlossenen Regelkreis der d-Stromkomponente kaskadierten Zwischenkreisspannungsreglers wurde so gewählt, dass sich der im [Bild 4.2](#page-32-1) dargestellte Verlauf ergibt.

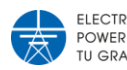

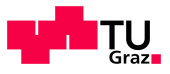

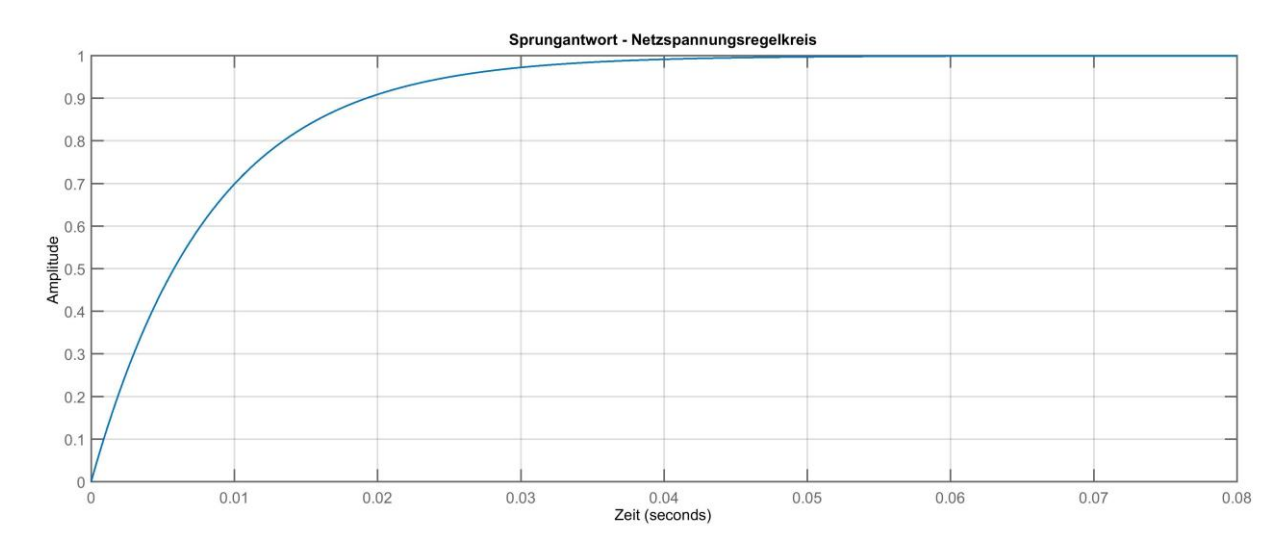

#### <span id="page-33-0"></span>**Bild 4.3: Sprungantwort des geschlossenen Netzspannungsregelkreises**

Die Auslegung nach dem Frequenzkennlinienverfahren für den Netzspannungsregler führte zu dem in [Bild 4.3](#page-33-0) gezeigten Verlauf der Sprungantwort, des über den q-Stromregelkreis kaskadierten geschlossenen Netzspannungsregelkreises.

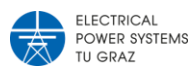

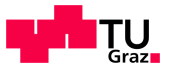

# <span id="page-34-0"></span>5 Simulation in MATLAB® / Simulink®

Zur Validierung der berechneten Regelparameter und der ausgewählten Komponenten wurde eine dynamische Simulation des gesamten STATCOMs durchgeführt. In den folgenden Abschnitten werden die einzelnen Simulationsblöcke und deren Aufbau beschrieben.

# <span id="page-34-1"></span>**5.1 Überblick Gesamtsystem**

Das Simulationsmodell wurde so aufgebaut, dass es funktional dem beschriebenen Szenario in Abschnitt [2.3.2](#page-18-0) entspricht.

[Bild 5.1](#page-35-0) zeigt das verwendete Modell für die dynamische Simulation des STATCOM. In diesem Modell wurden die selben Komponenten eingesetzt wie in [Abbildung 2.2](#page-18-1) dargestellt, dabei konnte das Netz Q1 und der Transformator T1 in einen Simulationsblock "Netz" zusammengefasst werden.

Alle verwendeten Simulationsblöcke in [Bild 5.1](#page-35-0) sind aus der Standardbibliothek von Simulink® oder der Simscape Electrical™ Toolbox, ausgenommen davon ist der "Regelungssystem" Block, dieser ist ein Subsystem mit mehreren Komponenten.

Die Messblöcke "PCC" und "STATCOM" beinhalten jeweils Strom und Spannungsmessungen aller drei Stränge. Vom Messblock "STATCOM" werden die Strangströme und vom Messblock "PCC" die Strangspannungen an das Regelungssystem übergeben. Es wird ebenfalls die Zwischenkreisspannung an das Regelungssystem übergeben. Vom Regelungssystem an das restliche Modell kommen die Schaltsignale der zwei Schalter und das 6-Pulsige PWM Signal an die IGBT´s, siehe [Bild 5.1,](#page-35-0) welche sich im "CIPOS-Modul" befinden.

Alle in [Tabelle 5.1](#page-36-1) nicht angesprochenen Einstellungen wurden auf den MATLAB® / Simulink® Standardeinstellungen belassen.

Die detaillierte verwendete Parametrierung steht im Initialisierungsfile unter Anhang [10.1.](#page-60-1)

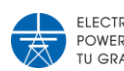

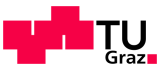

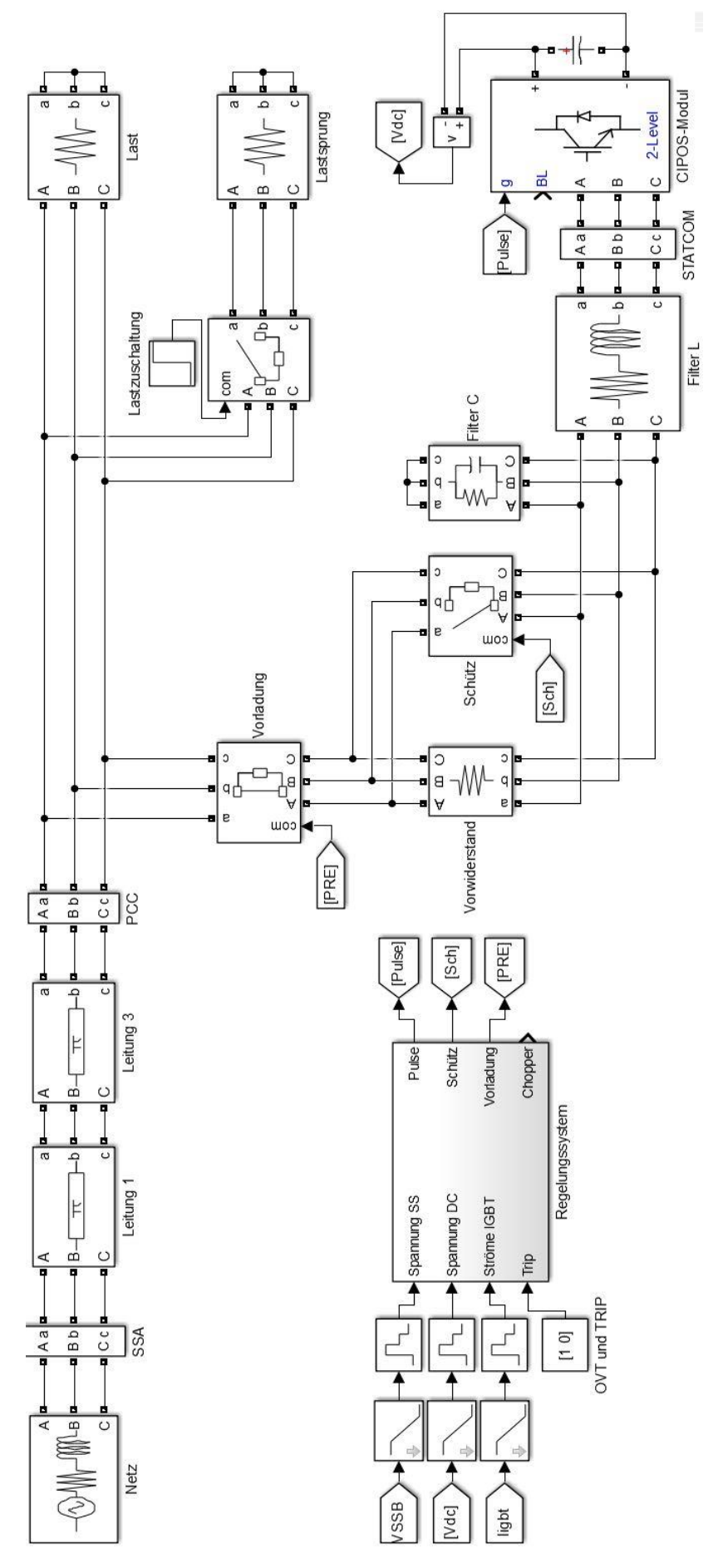

<span id="page-35-0"></span>**Bild 5.1: Gesamtdarstellung des Simulationsmodelles**

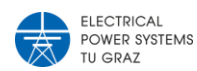

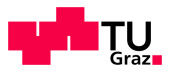

| <b>Systemblock</b> | <b>Einstellwerte</b>    | Konfiguration                  |
|--------------------|-------------------------|--------------------------------|
| <b>Netz</b>        | $U = 115 V$             | In Stern, die Innenimpedanz    |
|                    | $f = 50$ Hz             | wurde rein ohmsch eingestellt. |
|                    | $R = 6.1 \Omega$        |                                |
| Leitung 1          | $f = 50$ Hz             | PI-Ersatzschaltbild            |
| Leitung 2          | Es wurden die Werte aus |                                |
|                    | Tabelle 2.2 verwendet.  |                                |
| Vorwiderstand      | $R = 220 \Omega$        | 3 phasiger Widerstand          |
| Filter C           | $C = 2,2 \mu F$         | RC-parallel, 3 phasig          |
|                    | $R = 680 k\Omega$       |                                |
| Filter L           | $L = 0.4085$ mH         | 3 phasige Drossel ohne         |
|                    | $R = 4.29 \Omega$       | Kopplung zwischen den          |
|                    |                         | Phasen.                        |
| Last               | $R = 220 \Omega$        | 3 phasiger Widerstand          |
| Lastsprung         | $R = 680 \Omega$        | 3 phasiger Widerstand          |

<span id="page-36-1"></span>**Tabelle 5.1: Einstellungen der Simulationsblöcke**

# <span id="page-36-0"></span>**5.2 Vorladung**

Die Vorladeschaltung in [Bild 5.2](#page-36-2) wurde so gewählt, dass sie in dem zu realisierenden Aufbau ident verwendet werden kann. Im ersten Moment schließt der Schalter "Vorladung", was dazu führt, dass der Spannungszwischenkreiskondensator über die Freilaufdioden der IGBT´s, siehe [Abbildung 3.1,](#page-19-2) und über den Vorladewiderständen, an den Netzknoten PCC geschalten wird. Die Freilaufdioden wirken dabei wie eine B6-Diodenbrücke. Der Schalter "Schütz" schließt die Vorladewiderstände kurz sobald die Zwischenkreisspannung einen definierten Wert erreicht hat, welcher zulässige Stoßladeströme für den Zwischenkreiskondensator und die Freilaufdioden ergibt.

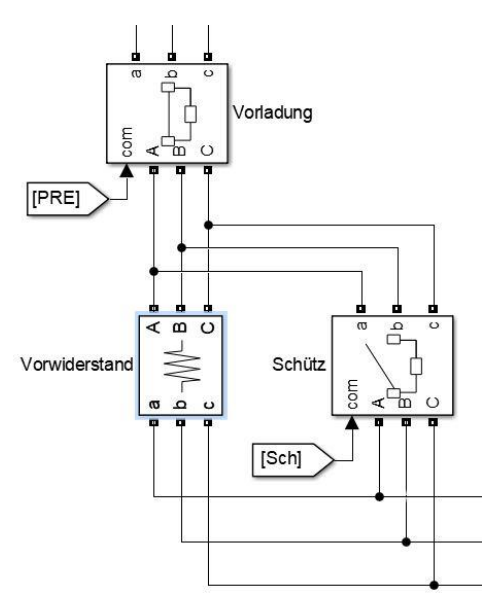

<span id="page-36-2"></span>**Bild 5.2: Vorladeschaltung für den Spannungszwischenkreis**

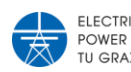

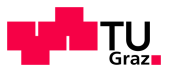

# <span id="page-37-0"></span>**5.3 Regelungssystem**

Das Regelungssystem ist dafür zuständig, dass die sechs IGBT`s so angesteuert werden, dass einerseits die Zwischenkreisspannung konstant gehalten wird und andererseits die Spannung am Netzknoten PCC auf einen vorgegebenen Wert gehalten wird. Dafür wurde das Regelungssystem in [Bild 5.3](#page-37-1) entworfen.

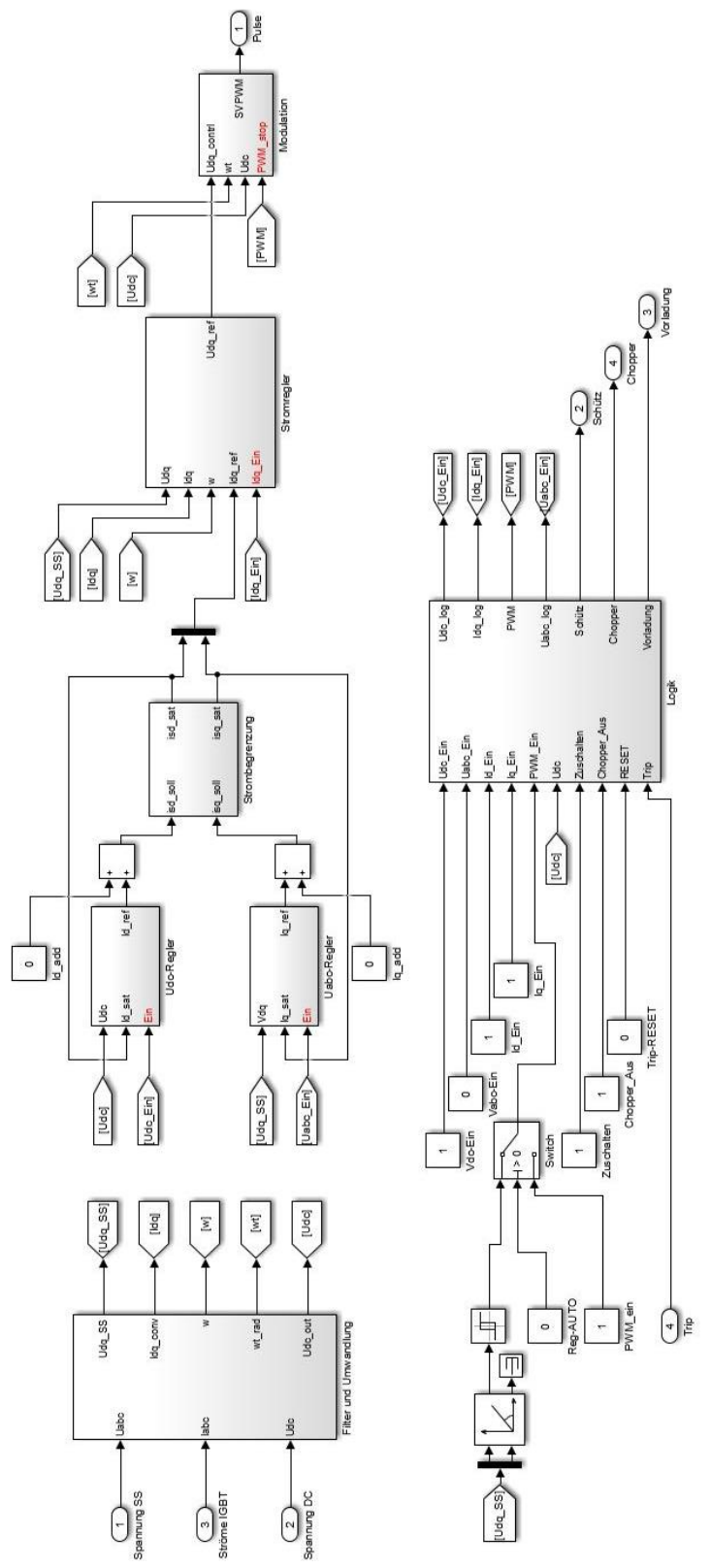

<span id="page-37-1"></span>**Bild 5.3: Regelungssystem des STATCOM**

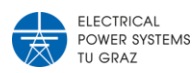

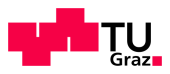

Die obere Hälfte im [Bild 5.3](#page-37-1) beinhaltet das eigentliche Regelungssystem, welches zu den geforderten Ausgangsspannungen bzw. Ausgangsströmen des STATCOM führt. Die untere Hälfte im [Bild 5.3](#page-37-1) zeigt die Steuerung der einzelnen Regler, welche ein- und ausgeschaltet werden können, sowie diverse Kontroll- und Sicherheitseingänge in den Block "Logik".

Die entworfenen Blöcke für das Regelungssystem werden im Detail in den nächsten Abschnitten näher erläutert.

# **5.3.1 Filter und Transformation**

<span id="page-38-0"></span>Der Block "Filter und Umwandlung" beinhaltet für die in dieser Arbeit benötigte Anwendung keine Filterblöcke. Bei Anti-Aliasing-Erscheinungen oder störenden Oberschwingungen der drei Eingangssignale kann ein Filter bei den "Gain"-Blöcken hinzugefügt werden.

Wie in [Bild 5.4](#page-38-1) bei Block "Gain-labc" zu sehen, wird der Strom mit den Faktor -1 multipliziert. Das ist notwendig, da der Messblock "STATCOM", zu sehen in [Bild 5.1,](#page-35-0) die Strangströme in umgekehrter Richtung zu den hergeleiteten Beziehungen in [\(3.11\),](#page-23-2) misst.

Die Transformationen von den gemessenen zeitveränderlichen Stranggrößen erfolgen nach den mathematischen Beschreibungen in Abschnitt [4.1,](#page-24-1) wobei hierzu vorgefertigte Blöcke von Simulink® verwendet wurden.

Für die korrekte Transformation in das dq-System wird ein Phasenregelkreis (engl.: Phase Locked Loop - PLL) benötigt, welcher auf die benötigte Spannungsorientierung regelt. Zu diesem Zweck wurde der vorgefertigte dreiphasige PLL-Block mit den Standardeinstellungen von Simulink® verwendet.

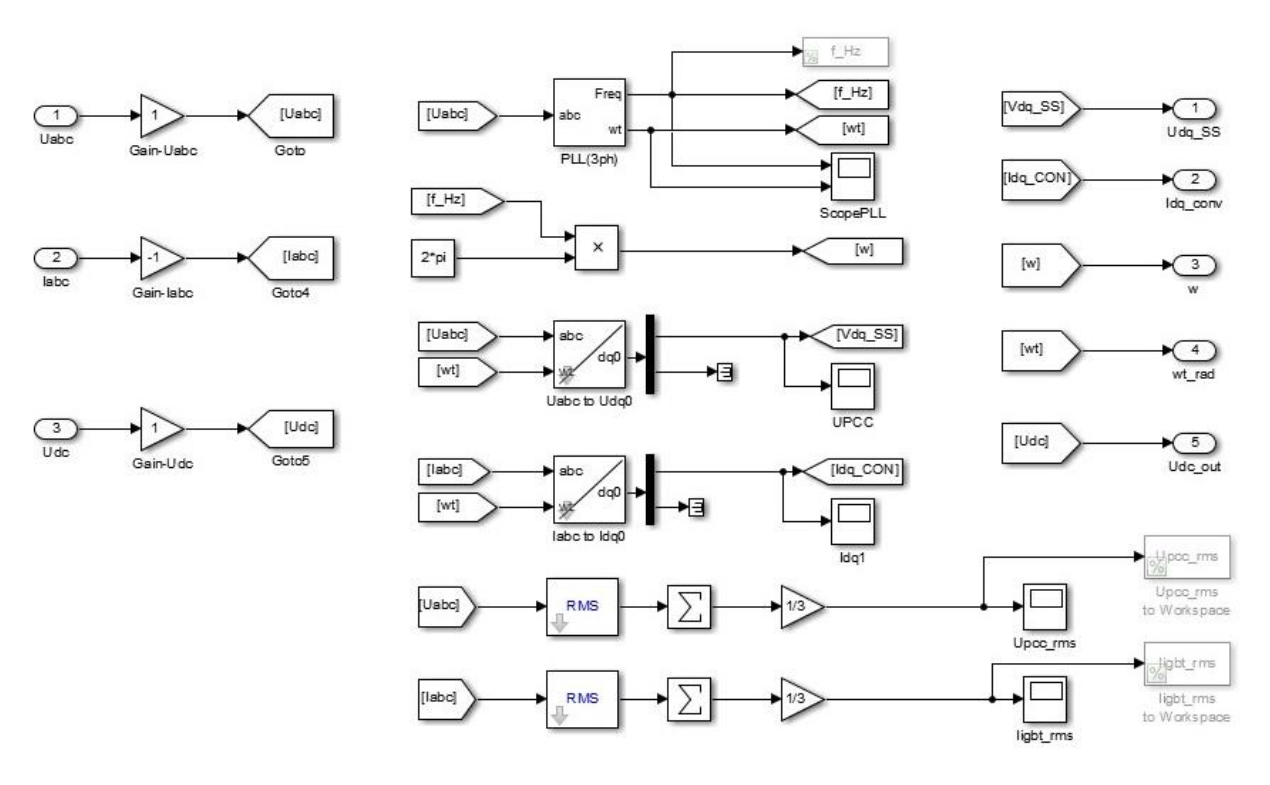

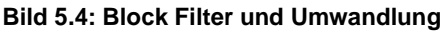

<span id="page-38-1"></span>Aus dem Block werden die dq-transformierten Strom- und Spannungsgrößen, die Winkellage  $\omega t$ , die Winkelgeschwindigkeit  $\omega$  und die Zwischenkreisspannung ausgegeben.

$$
\mathbf{u} = \mathbf{u} \mathbf{v}
$$

# **5.3.2 Stromregler**

<span id="page-39-0"></span>Die Stromregelung in [Bild 5.5](#page-39-1) besteht aus zwei PI-Reglern, einen für den d- und einen für den q-Strom, eine Kompensation und einer Spannungsbegrenzung. Als Ausgangsgröße erhält man die Referenzspannung, aus welchen die sechs Schaltsignale generiert werden.

Die zwei PI-Regler haben ebenfalls eine Struktur wie in Abbildung 4.2 und sind gleich aufgebaut wie in Abschnitt [4.2.5](#page-30-0) beschrieben. Die Herleitung der Stromregler ist in Abschnitt [4.2.2](#page-26-0) beschrieben und deren Dimensionierung in Anhang [10.2.](#page-62-0)

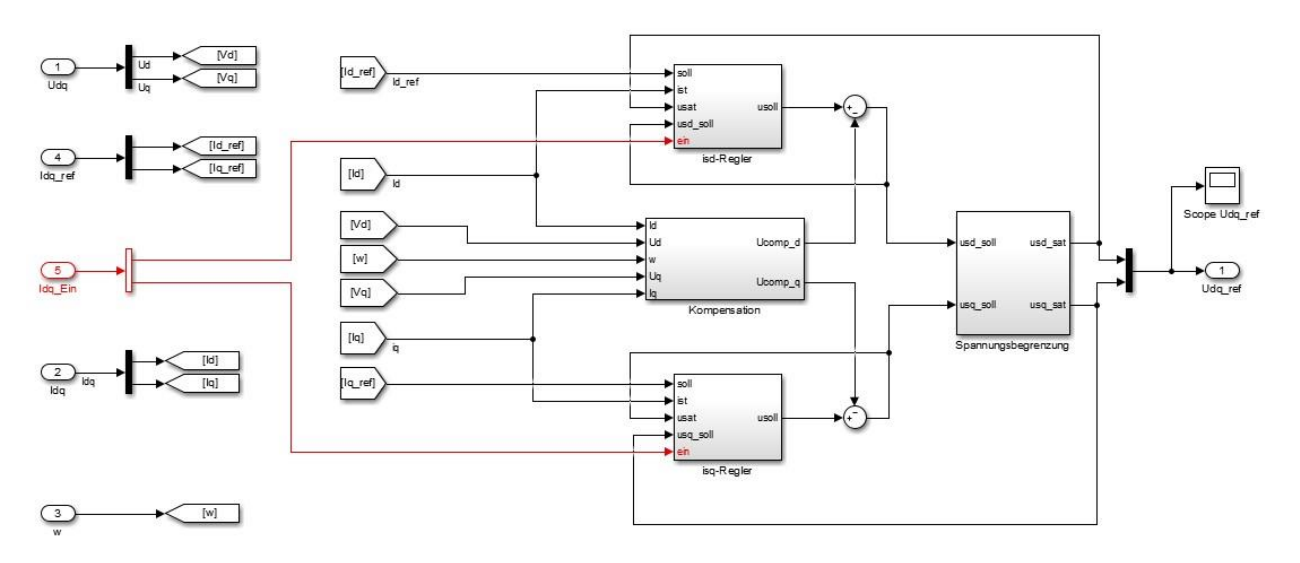

**Bild 5.5: Stromregelung - Übersicht**

<span id="page-39-1"></span>Der Aufbau der verwendeten Spannungsbegrenzung ist in Abschnitt [5.3.4](#page-40-1) beschrieben.

Der Block "Kompensation" beinhaltet die Kompensation der Störgrößen und der Kopplungsterme, siehe [Bild 5.6.](#page-39-2)

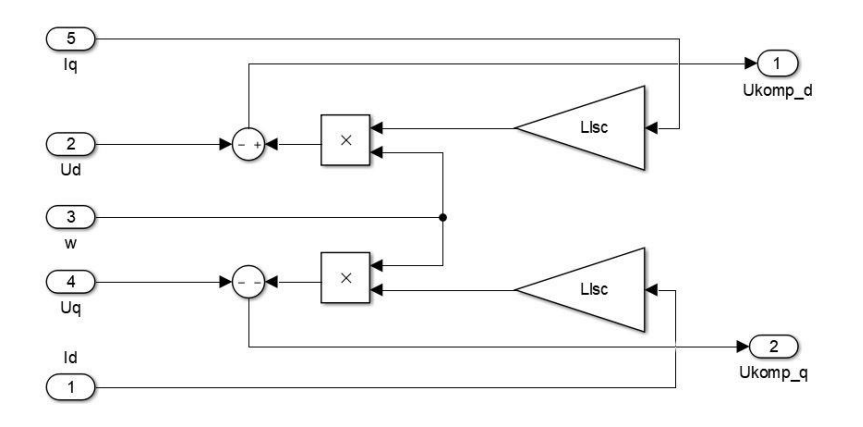

**Bild 5.6: Kompensation der Störgrößen und Kopplungsterme**

<span id="page-39-2"></span>Die Beschreibung der zu kompensierenden Größen ist in Abschnitt [4.2.2](#page-26-0) mathematisch hergeleitet, die Implementierung der daraus resultierenden Gleichung [\(4.10\)](#page-27-0) ist in [Bild 5.6](#page-39-2) zu sehen.

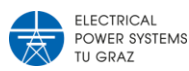

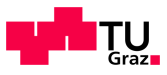

# **5.3.3 Netzspannungsregler**

<span id="page-40-0"></span>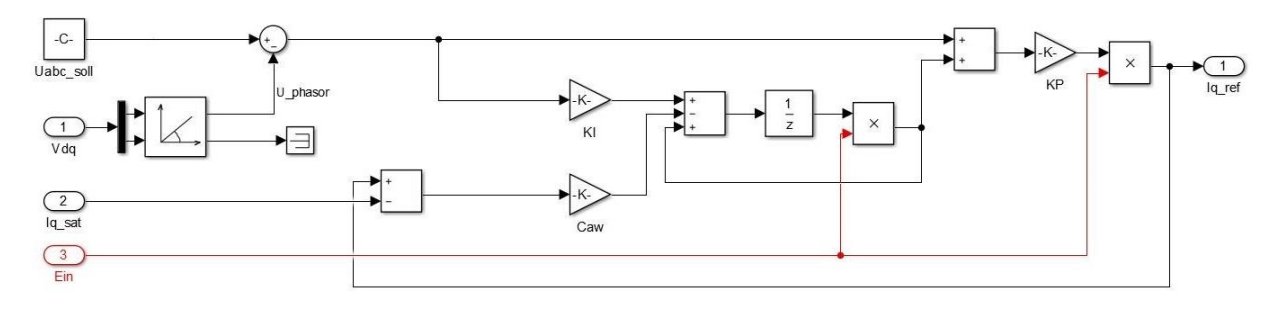

#### **Bild 5.7: Struktur PI-Regler mit Anti-Windup**

<span id="page-40-4"></span>Die PI-Regler entsprechen der hergeleiteten Struktur für zeitdiskrete PI-Regler mit Anti-Windup nach Hanus [9], aus Abschnitt [4.2.5.](#page-30-0) Das rote Signal "Ein" hat dem Wert 1 oder 0 und dient dazu, den Regler ein- und auszuschalten bzw. wieder rückzusetzen.

Der Netzspannungsregler unterscheidet sich zu der in Abschnitt [4.2.4](#page-29-0) beschriebenen Reglerauslegung dadurch, dass hier der Betrag der Netzspannung als Referenz genommen wird, als Ist-Größe dient der Betrag des dq-Spannungsvektors. Dies ist zulässig, da für die Herleitung der Regelparameter das System als entkoppelt betrachtet werden kann und somit nur die q-Komponente berücksichtigt werden muss. Die drei weiteren Regler haben als Sollund Referenzgröße die in Abschnitt [4.2.2](#page-26-0) und [4.2.3](#page-28-0) verwendeten Größen.

# **5.3.4 Strom- und Spannungsbegrenzung**

<span id="page-40-1"></span>Um keine unzulässigen Ströme oder Spannungen im Regelungssystem für den STATCOM zu erhalten ist es essentiell eine Strom- und Spannungsbegrenzung zu verwenden.

Bei der dynamischen Strombegrenzung in [Bild 5.8](#page-41-1) ist der gewählte Maximalstrom nur bis zu 50% für die d-Komponente gültig, hingegen kann die q-Komponente bis zu 100% des gewählten Maximalstroms ausnutzen. Da die Regelung der d-Komponente für die Spannung im Zwischenkreis maßgeblich ist, kann diese immer 50% des gewählten Maximalstromes ausnutzen. Der restliche Betrag auf den gewählten Maximalwert wird als Beschränkung auf die q-Komponente angewendet. Der mathematische Zusammenhang ist in den Gleichungen [\(5.1\)](#page-40-2) und [\(5.2\)](#page-40-3) gegeben.

<span id="page-40-3"></span><span id="page-40-2"></span>
$$
\pm I_{d-max} = I_{max} \cdot 0.5 \tag{5.1}
$$

$$
\pm I_{q-max} = \sqrt{I_{max}^2 - i_d^2}
$$
 (5.2)

Der Aufbau der dynamischen Beschränkung lässt sich wegen der Beziehung zwischen dund q-Komponenten so wählen. Diese stehen, vektoriell betrachtet, stets normal aufeinander, siehe Gleichung [\(3.6\).](#page-20-4)

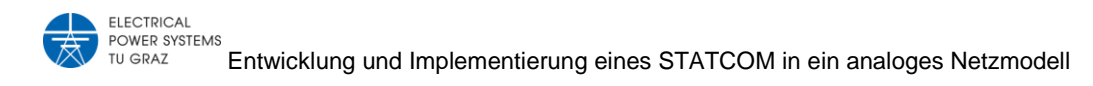

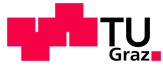

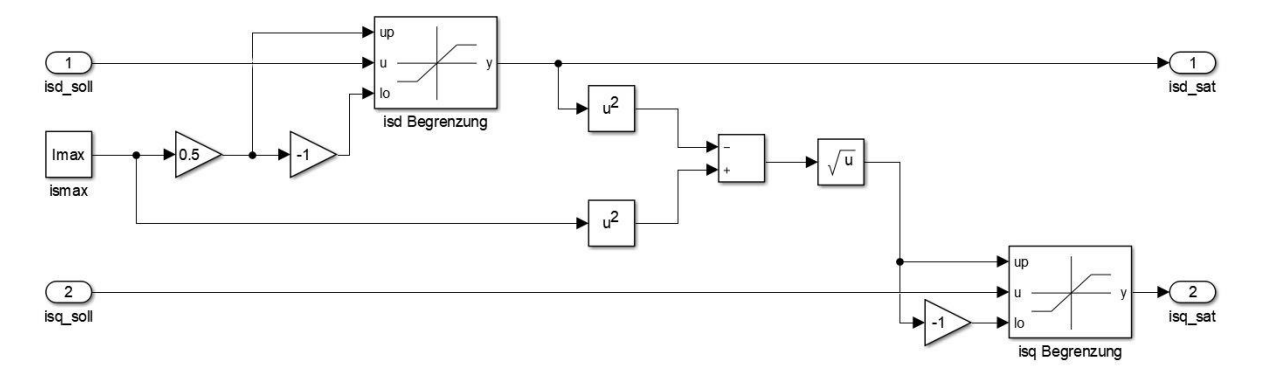

**Bild 5.8: Strombegrenzung des Regelungssystems**

<span id="page-41-1"></span>Die Realisierung der dynamischen Strom- und Spannungsbegrenzung unterscheidet sich lediglich darin, dass die Spannung zu gleichen Teilen zwischen d- und q-Komponente begrenzt wird. Dies entspricht einen Faktor 1 anstelle von 0,5 in der Gleichung [\(5.1\).](#page-40-2)

### <span id="page-41-0"></span>**5.4 Generierung der Schaltsignale**

Aus der Referenzspannung des "Stromregler" Blocks in Abschnitt [5.3.2](#page-39-0) werden im "Modulation" Block sechs Signale generiert. Jedes dieser Signale dient zur Ansteuerung eines der sechs IGBT´s im STATCOM, siehe [Abbildung 3.1.](#page-19-2) Die Signalwerte sind 1 für einen geschlossenen IGBT und 0 für einen offenen IGBT. Das rote "PWM stop" Signal dient zur Deaktivierung der Schaltsignale an die IGBTs.

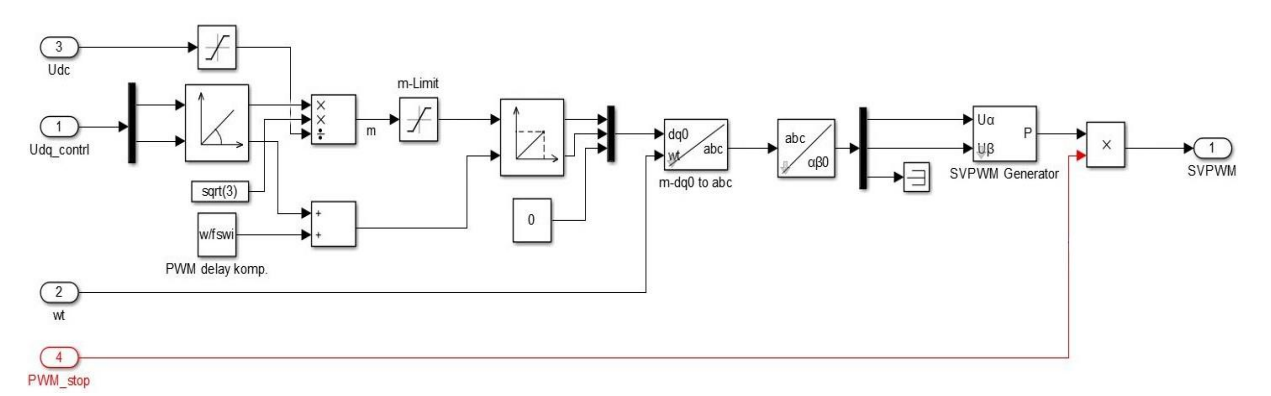

#### **Bild 5.9: Aufbau des Blocks - Modulation**

<span id="page-41-2"></span>Die dq-Komponenten der Referenzspannung werden in einen Phasor und dem dazugehörigen Winkel zerlegt um eine Normierung und eine Winkelkorrektur durchführen zu können. Da die Generierung des Ausgangssignales, beschrieben in Abschnitt [4.2.2,](#page-26-0) einer Verzögerung des Schaltintervalls unterliegt, wird für eine Winkelkorrektur der dementsprechende Winkel addiert. Die Normierung des Phasors wird durchgeführt um den Spannungszwischenkreis abhängig von dem Modulationsgrad anzupassen.

Die im Abschnitt [3.2](#page-20-0) beschriebene Raumzeigermodulation (engl.: Space Vector Modulation – SVPWM) befindet sich im Block "SVPWM Generator". Dieser Block ist in der Simulink<sup>®</sup>

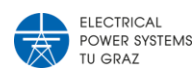

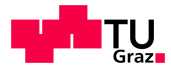

Toolbox von Simscape Electrical™ enthalten, die Einstellungen und Parametrierung dieses Blocks sind in [Tabelle 5.2](#page-42-1) angegeben.

<span id="page-42-1"></span>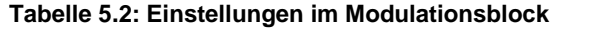

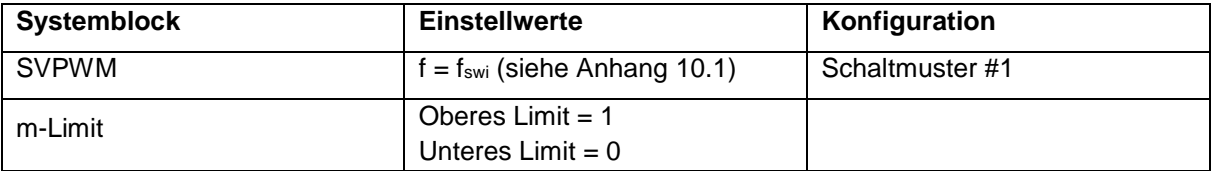

## <span id="page-42-0"></span>**5.5 Steuerungslogik des STATCOM**

Der "Logik" Block dient dazu, dass die einzelnen Regler und Schalter zum richtigen Zeitpunkt und unter den richtigen Voraussetzungen aktiviert bzw. geschalten werden. Des Weiteren ist eine Flankenerkennung implementiert, die bei einer Fehlermeldung von "OVT" oder "Trip", sowie bei Auslösung eines der beiden Schmitt-Triggers, die Ausgänge sperrt und diese erst nach einem zurücksetzen durch "Reset" wieder freigibt.

Die Parametrierung der Trigger für "Level Schütz" und "Level Chopper" ist in Anhang [10.1](#page-60-1) angegeben.

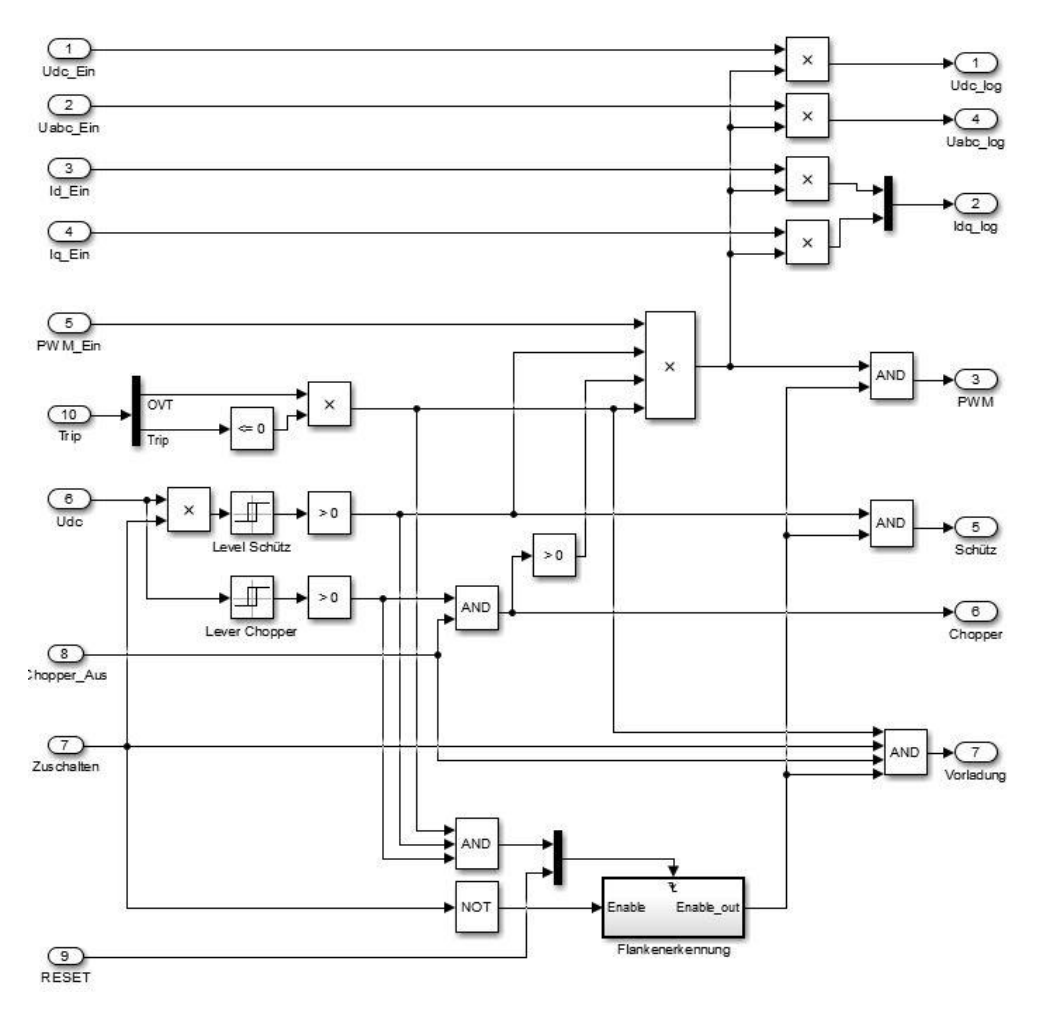

<span id="page-42-2"></span>**Bild 5.10: Aufbau des Logik Blocks**

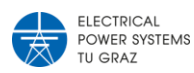

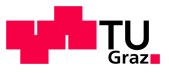

## <span id="page-43-0"></span>**5.6 Simulationsergebnisse in MATLAB® / Simulink®**

Der quadratische Mittelwert der drei Strangspannungen des Netzknotens PCC wurde mitgemessen und wiederum über alle drei Strangspannungen gemittelt, die Messung ist im [Bild 5.4](#page-38-1) implementiert. Im [Bild 5.11](#page-43-1) sind die Verläufe der gemittelten Knotenspannung bei einem Lastsprung am Netzknoten PCC mit und ohne STATCOM aufgetragen.

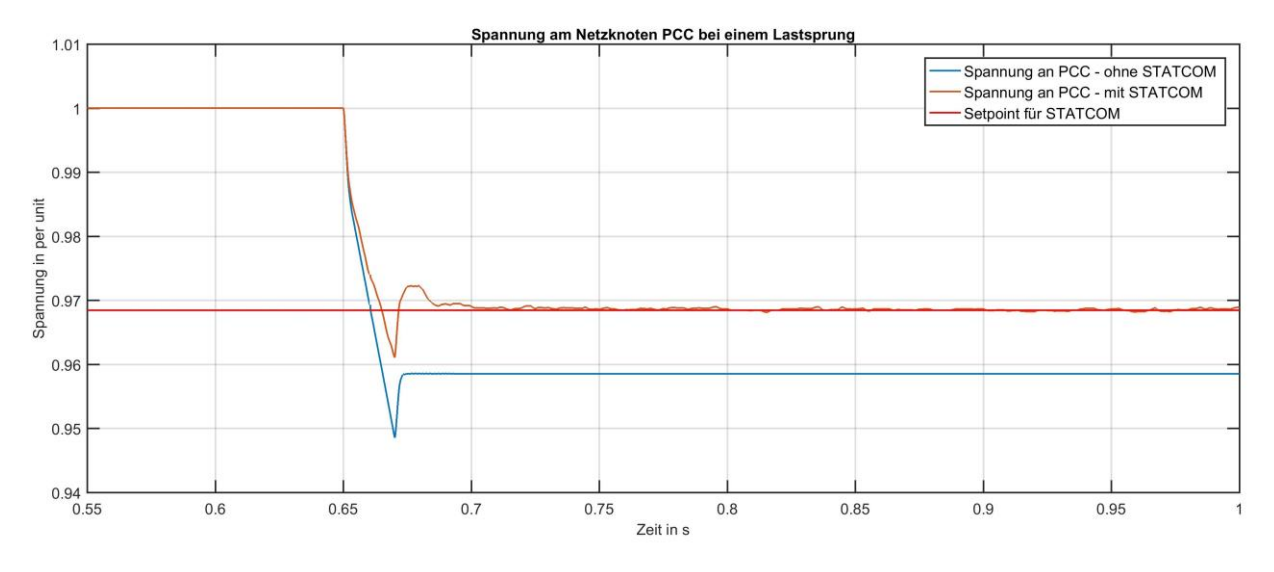

<span id="page-43-1"></span>**Bild 5.11: Verlauf der gemittelten RMS-Spannung am Netzknoten PCC – mit und ohne STATCOM** Für eine bessere Interpretation der Ergebnisse wurden die Verläufe der Spannungen auf das per unit System normiert, eine per unit Systembeschreibung ist in [6] gegeben.

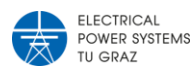

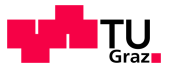

# <span id="page-44-0"></span>6 Entwicklung der Hardware

Nachdem die Simulation in Abschnitt [5](#page-34-0) durchgeführt wurde und die Ergebnisse zu einem gewünschten Resultat führen wird die detaillierte Auslegung der Komponenten für eine Realisierung am analogen Netzmodell betrachtet und realisiert.

Der Entwurf der folgenden Platinen wurde mit dem Programm EAGLE (Autodesk Inc.) durchgeführt.

# <span id="page-44-1"></span>**6.1 Struktur**

Das gesamte STATCOM-Modul wird über einen PC mit installiertem dSpace System, siehe Abschnitt [6.2,](#page-45-0) gesteuert und geregelt. Dabei wird das entworfene Regelungssystem von Abschnitt [5.3](#page-37-0) auf eine dSpace-Karte geladen und über ein dSpace Programm angesteuert.

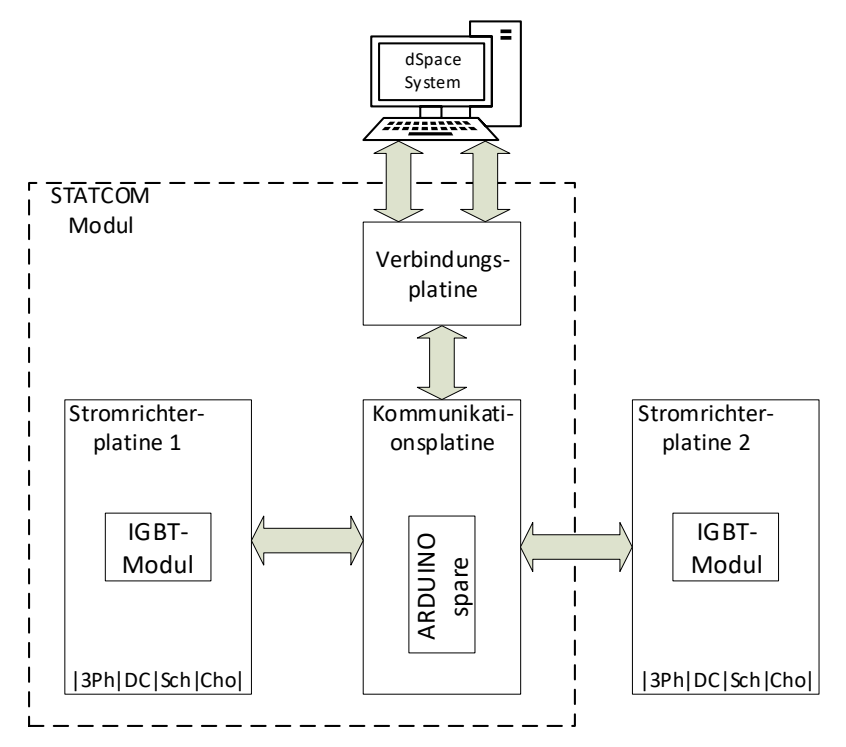

**Abbildung 6.1: Konzept zur Realisierung eines STATCOM in einem analogen Netzmodell**

<span id="page-44-2"></span>[Abbildung 6.1](#page-44-2) zeigt das gesamte Konzept des Moduls, wobei für diese Arbeit nur der "STATCOM Modul" Teil realisiert wird. Die "Stromrichterplatine 2" und der abgebildete ARDUINO auf der Kommunikationsplatine werden nicht benötigt, diese sind jedoch im Konzept angeführt, da die Platinen für solch eine Erweiterung ausgelegt sind.

<span id="page-44-3"></span>**Tabelle 6.1: Rahmenbedingung für die Realisierung eines STATCOM-Moduls**

| <b>Bemessungswerte</b>                     | Vorgabe             |
|--------------------------------------------|---------------------|
| Nennspannung U <sub>ph-ph</sub> (Toleranz) | 220 Vrms (±15 %)    |
| Strangströme $\int_C$                      | 1.5A                |
| Steuerkreis zu Leistungskreis              | Galvanisch getrennt |
| Messungen                                  | Galvanisch getrennt |
| Zwischenkreisspannung max.                 | 450 V               |

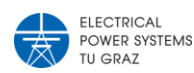

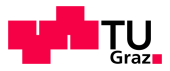

Die Rahmenbedingungen in [Tabelle 6.1](#page-44-3) müssen, zusätzlich zu den benötigten Bauteilwerten aus der Simulation, bei der Realisierung mitbetrachtet werden.

# <span id="page-45-0"></span>**6.2 dSpace Hard- und Software**

Für die Regelung und Steuerung des STATCOM wird eine Reglerkarte der Firma dSPACE, vom Typ DS1104, eingesetzt. Eine detailierte Auflistung des Funktionsumfanges der Reglerkarte kann aus dem Dokument [10] entnommen werden. Die ADCs auf der Karte können Signale von 0-10 V einlesen, welche in die Software im Wertebereich 0-1 normiert eingehen.

Das Regelungssystem aus Abschnitt [5.3](#page-37-0) muss in ein weiteres Simulink® Modell kopiert werden, in welchem die Ein- und Ausgänge der Karte berücksichtigt werden. Aus diesem Simulink® Model wird mit dem Simulink® Coder™ ein C-Code generiert, welcher zur Ausführung auf den internen Speicher der dSpace-Karte geladen wird. Die Implementierung des "Regelungssystem" Blocks in ein konvertierbares Model ist in [Bild 6.1](#page-45-1) zu sehen.

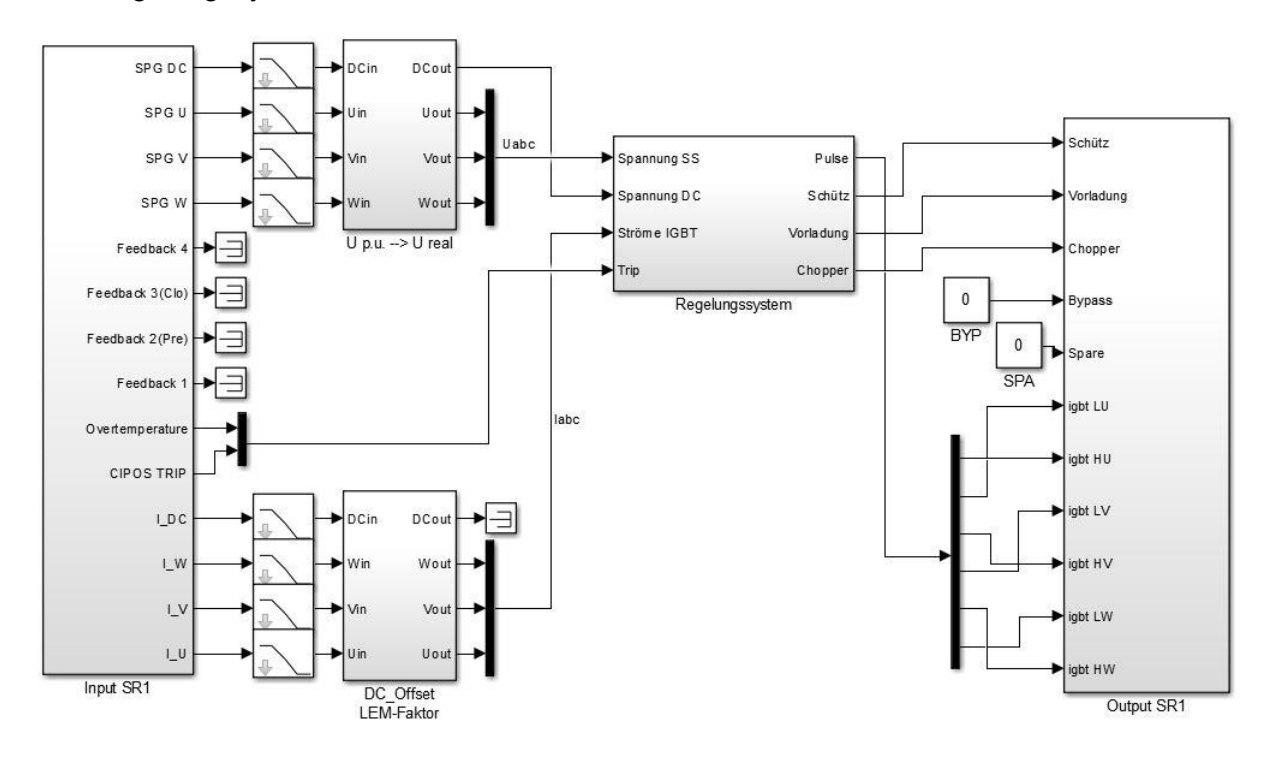

**Bild 6.1: Implementierung des Regelungssystems für dSpace**

<span id="page-45-1"></span>Die Blöcke "U p.u. → U real" und "DC Offset LEM-Faktor" dienen dazu, die normierten ADC-Eingangssignale auf SI-Einheiten umzurechnen. Die verwendeten Amplitudenverhältnisse sind für die Spannungswerte in Abschnitt [6.5.1](#page-50-1) und für die Stromwerte in Abschnitt [6.4.1](#page-48-1) zu finden.

Um auf die Variablen und Ausgabewerte des auf der Reglerkarte laufenden Programmes zugreifen zu können, wird die dSpace-Software ControlDesk verwendet. Mit dieser Software können alle Variablen abgeändert und Ausgabewerte visualisiert werden. In dieser Arbeit ist die Software für die Visualisierung der sowie für die Steuerung des STACOM zuständig.

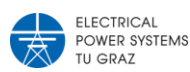

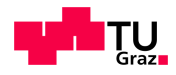

Der Aufbau der Visualisierung ist variabel, die erstellte Oberfläche zur Steuerung und Visualisierung der Messwerte ist in [Bild 6.2](#page-46-0) dargestellt. Dabei ist der obere Bereich in drei wesentliche Teile gegliedert. Der Teil "Messwerte-PCC" zeigt die aktuelle Spannung und Frequenz am Netzanschlusspunkt. Der Teil "Messwerte – STATCOM" zeigt die wesentlichen Messwerte und den Betriebszustand der Regler. Mit dem Teil "STATCOM – Steuerung" kann auf die in [Bild 5.3](#page-37-1) dargestellten Konstanten zugegriffen werden um die einzelnen Regler einund auszuschalten. Ebenfalls wird auf die Sollwerte der Zwischenkreisspannung, der Zuschaltspannung des Schütz und der Zuschaltspannung des Choppers zugegriffen.

<span id="page-46-0"></span>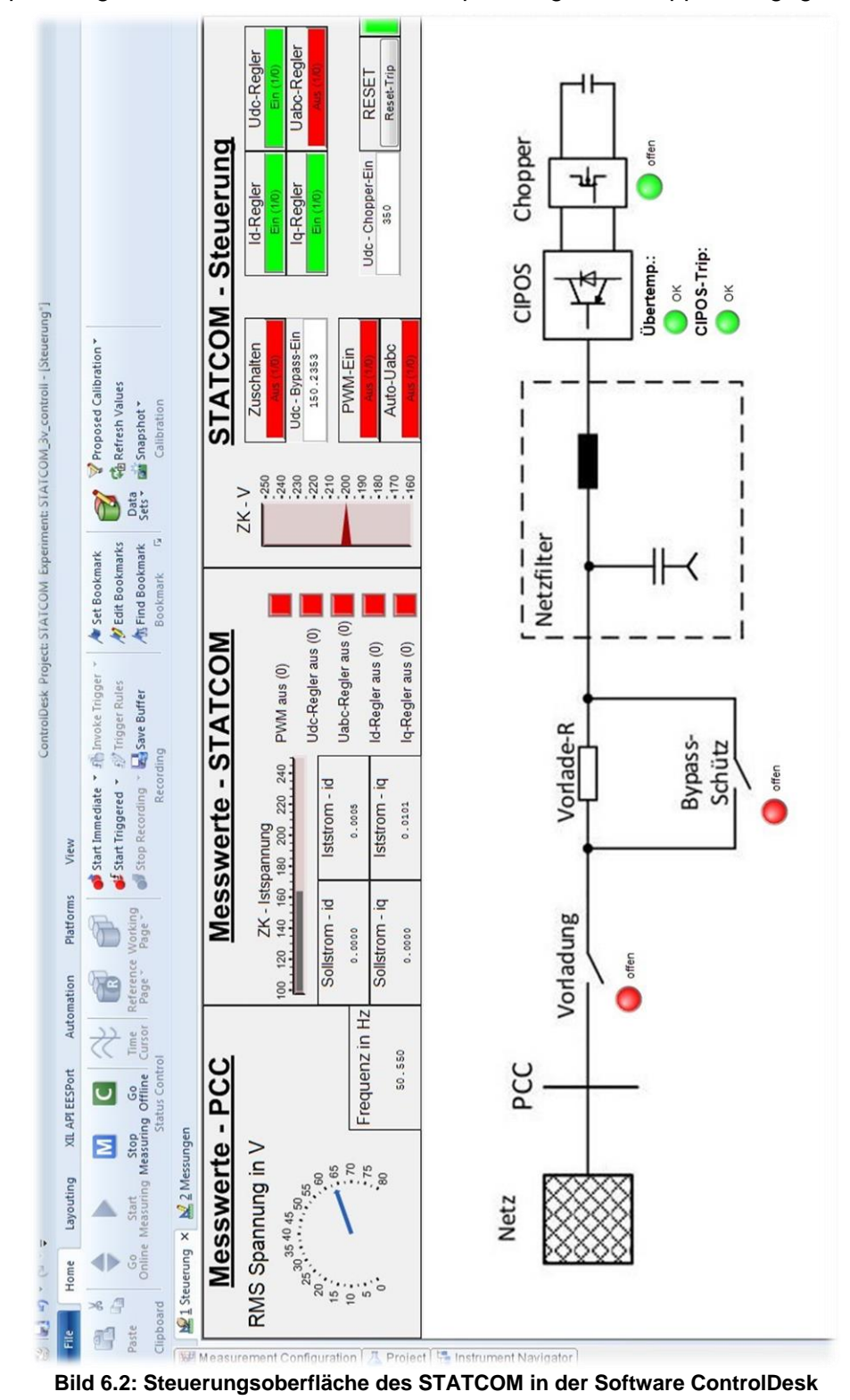

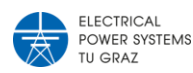

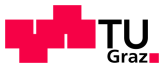

# <span id="page-47-1"></span><span id="page-47-0"></span>**6.3 Verbindungsplatine**

## **6.3.1 Schaltplanentwurf**

Aufgabe der Verbindungsplatine ist es, alle benötigten Signalleitungen an die Kommunikationsplatine weiterzugeben. Außerdem soll es möglich sein auf die nicht benötigten Signalleitungen zuzugreifen.

Das Mapping der einzelnen Signale von der dSpace-Karte zum STATCOM ist im Anhang [10.5](#page-70-0) enthalten, wobei darin nur die benötigten Signale für den Betrieb mit einer Stromrichterplatine enthalten sind. Eine detaillierte Beschreibung der dSpace Signalleitungen ist im Dokument [11] zu finden.

Der entworfene Schaltplan ist im Anhang [10.4.1](#page-66-1) enthalten. Die entwickelte Platine ist in [Bild](#page-47-3)  [6.3](#page-47-3) zu sehen.

# **6.3.2 Platinen**

<span id="page-47-2"></span>Die zwei 50 poligen Sub-D Stecker sind mit der dSpace-Karte verbunden.

Alle Analog-Ein- und Ausgänge sind über BNC-Buchsen zugänglich, die zwei 9 poligen Sub-D Stecker bieten Zugang zu den Encoder-Signalen der Karte, alle anderen Signale sind über die schwarzen Buchsen "COM1" und "COM2" bzw. über den IDC-Flachbandkabelanschluss zugänglich.

<span id="page-47-3"></span>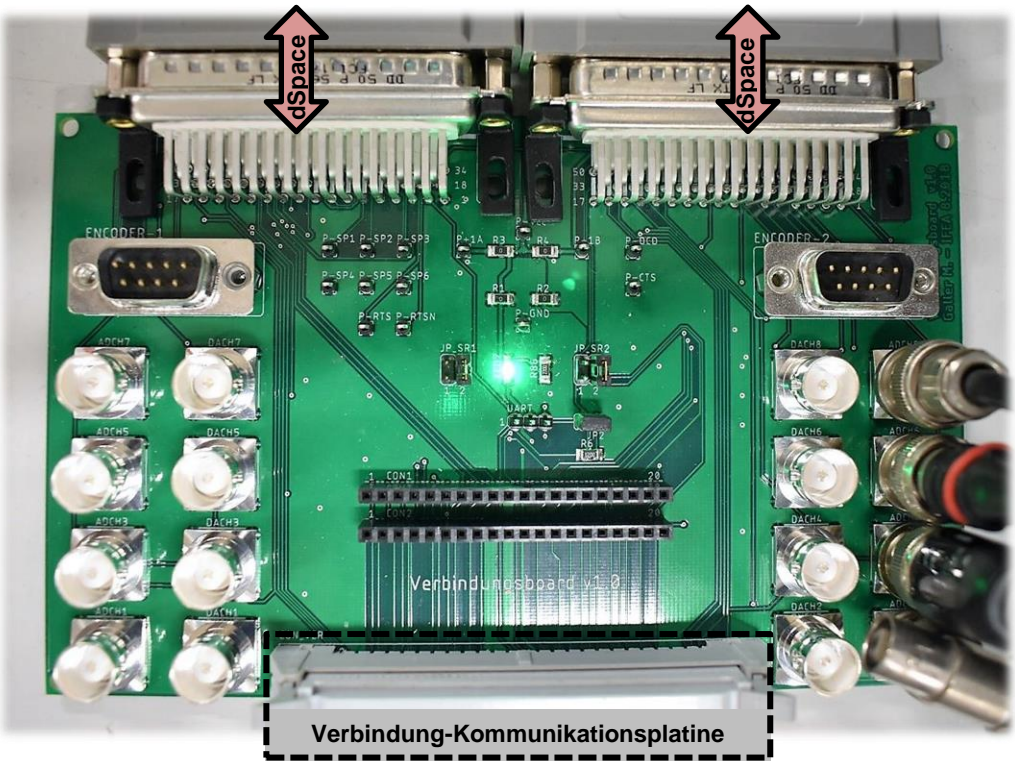

**Bild 6.3: Verbindungsplatine**

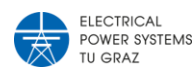

<span id="page-48-2"></span>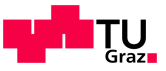

# <span id="page-48-1"></span><span id="page-48-0"></span>**6.4 Kommunikationsplatine**

## **6.4.1 Schaltplanentwurf**

Die Kommunikationsplatine ist zuständig für die Messung der Strangströme der Stromrichterplatinen sowie dafür, die Signalleitungen mit den zuständigen Platinen zu verbinden. Die Kommunikationsplatine wird mit externen 24 Vdc versorgt, diese Spannung wird ebenfalls an die Stromrichterplatinen weiterverteilt. Die interne Spannung wird von der externen Spannungsversorgung mit einem isolierten Spannungsregler bereitgestellt. Ein weiterer isolierter Spannungsregler dient zur Spannungsversorgung der Trennverstärker auf der Stromrichterplatine.

Die verwendeten Stromwandler [12] sind für einen Nennstrom von 6 Arms ausgelegt. Dies entspricht einem Vielfachen des in [Tabelle 6.1](#page-44-3) geforderten Maximalstroms. Um den Messbereich des Wandlers in die Nähe des geforderten Nennstroms zu skalieren werden mehrere Windungen um den Stromwandler gewickelt. Aus dem Datenblatt [12], der gewählten Wicklungszahl und der Tatsache, dass der Messbereich zwischen 0 und 5 V liegt, ergibt sich die Gleichung [\(6.1\).](#page-48-2) Dabei ist  $U_{out}$  die gemessene Spannung des Stromwandlers und  $I_N$  der Nennstrom des Wandlers. Diese Gleichung ist im Simulink® Modell in [Bild 6.1](#page-45-1) implementiert.

$$
I_C = (u_{out} - 2.5) \cdot \frac{I_N}{\frac{5 \cdot 0.625}{k_I}}
$$
(6.1)

Für die Strommessungen wird ein Tiefpassfilter direkt nach der Messung verwendet um unnötige Oberschwingungen präventiv herauszufiltern, Berechnung im Anhang [10.3.](#page-64-0)

| <b>Bauteil</b>                          | Typ       | <b>Datenblatt</b> |
|-----------------------------------------|-----------|-------------------|
| Stromwandler - alle 8                   | LTSR 6-NP | $[12]$            |
| (4 pro Stromrichterplatine)             |           |                   |
| Arduino DUE                             | A000062   |                   |
| Spannungsregler Internen - TEL8-2412    | TEL8-2412 | $[13]$            |
| Spannungsregler für Trennverstärker der | 2415D     | $[14]$            |
| Stromrichterplatinen - TMH-D            |           |                   |

<span id="page-48-3"></span>**Tabelle 6.2: Elementare Bauteile der Kommunikationsplatine**

Ein Arduino Due ist grundsätzlich für die Digitalisierung mittels integrierten ADCs der gemessenen Ströme zuständig. Die Messwerte werden über einen RS485-Bus zur Verbindungsplatine gesendet und von dort zur dSpace Karte weitergeleitet.

Der detaillierte Schaltplan der Kommunikationsplatine ist in Anhang [10.4.2.](#page-67-0)

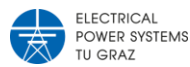

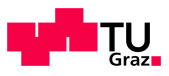

# **6.4.2 Platine**

<span id="page-49-0"></span>In [Bild 6.4](#page-49-1) ist in der Mitte der Kommunikationsplatine eine aufgesteckte weiße-blaue Platine zu sehen. Diese Platine ist ein Arduino DUE, welcher für diese Arbeit nicht benötigt wurde. Bei Verwendung einer zweiten Stromrichterplatine müssen jedoch die Ströme mit dem Arduino-ADCs digitalisiert und über ein Bussystem an die dSpace-Karte gesendet werden. Die LEM-Stromwandler sind in [Bild 6.4](#page-49-1) nicht zu sehen, da sie sich an der Unterseite der Platine befinden.

Die installierten 9 poligen Sub-D Buchsen dienen dazu, mit externen Messgeräten die Stromund Spannungsmessungen abgreifen zu können. Dabei ist eine Buchse für die gemessenen Strangspannungen, eine Buchse für die gemessenen Strangströme und eine Buchse für die gemessene Zwischenkreisspannung und Strom.

Um die Signale der gemessenen Ströme auch mit gängigen Tastköpfen, z.B. von einem Oszilloskop, messen zu können, wurde nach jedem Tiefpassfilter ein Messpunkt installiert.

<span id="page-49-1"></span>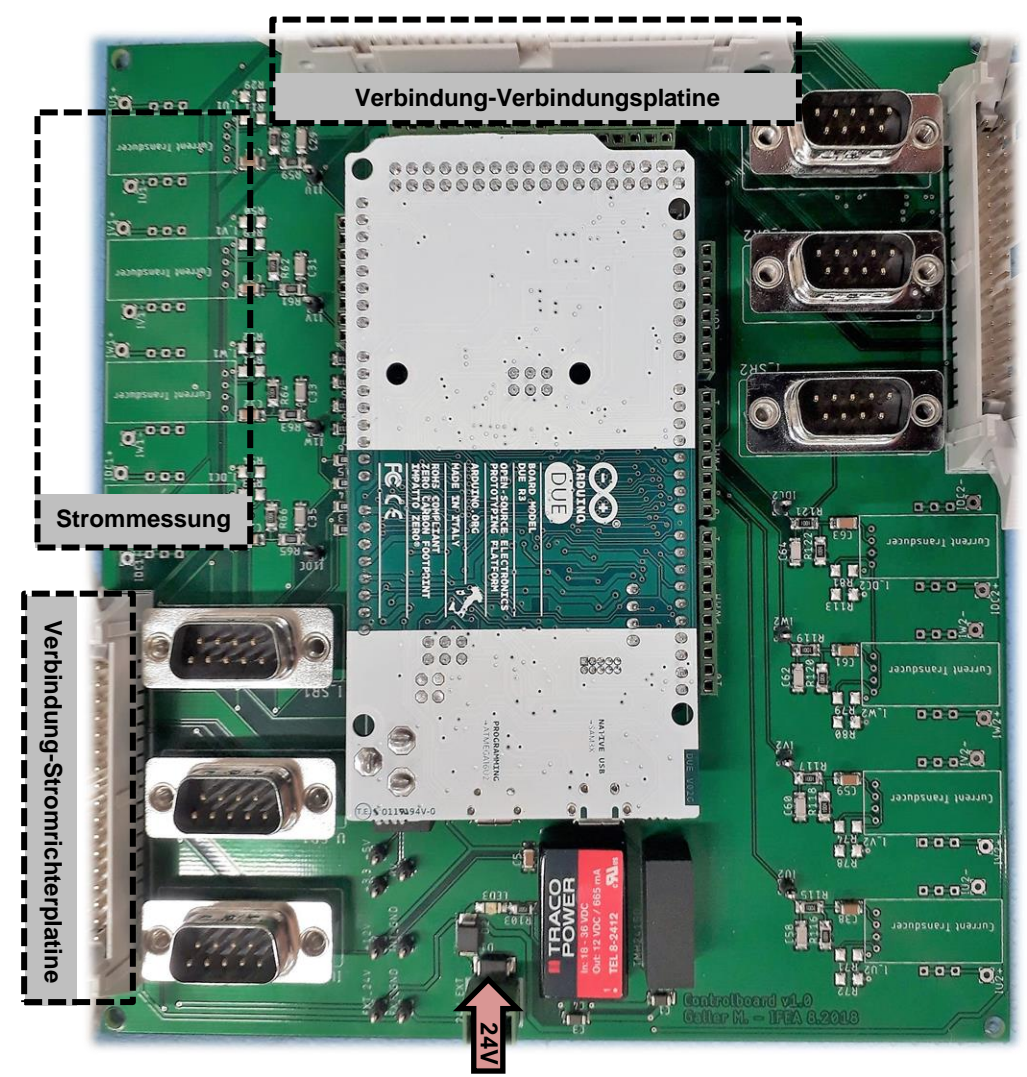

**Bild 6.4: Kommunikationsplatine**

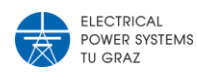

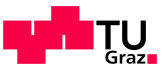

# <span id="page-50-1"></span><span id="page-50-0"></span>**6.5 Stromrichterplatine**

## **6.5.1 Schaltplanentwurf**

Die Stromrichterplatine muss mehrere Funktionen erfüllen, darunter: Spannungsmessung am Netzkoppelpunkt PCC, Spannungsmessung des Zwischenkreises, Ansteuerung des Chopper-Widerstandes, interne Spannungsversorgungen, galvanische Trennung der Signale, Schalten externer Schütz und Schalten der IGBTs. Zusätzlich muss eine - von der externen Regelung unabhängige - Schutzbeschaltung für das IGBT-Modul untergebracht werden. Bei der Auslegung der Bauteile sind stets die Rahmenbedingungen in [Tabelle 6.1](#page-44-3) zu berücksichtigen. Die verwendeten elementaren Bauteile sind in [Tabelle 6.3](#page-50-2) angegeben.

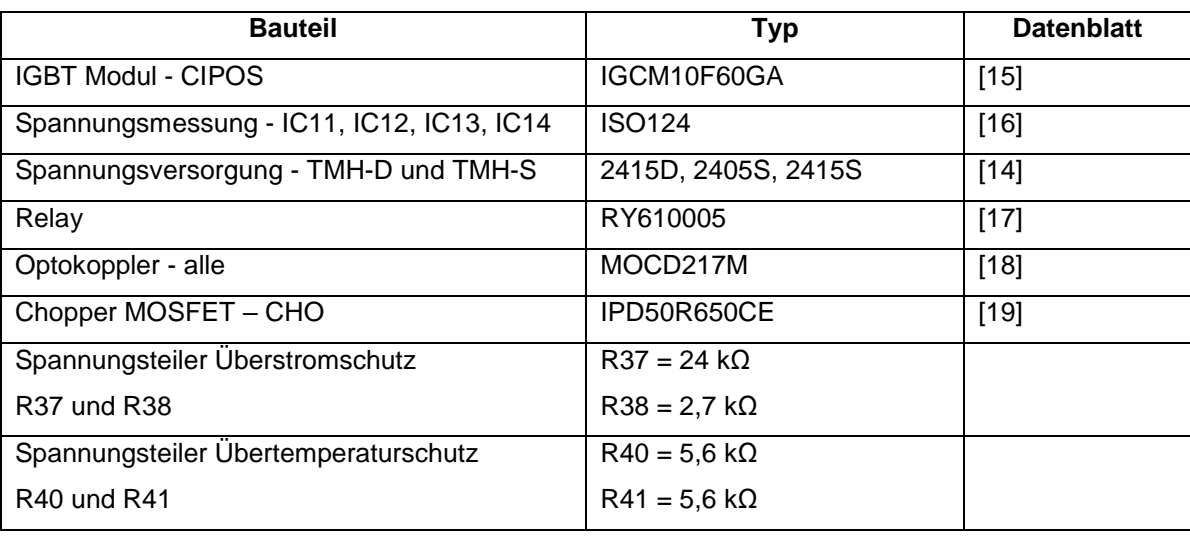

<span id="page-50-2"></span>**Tabelle 6.3: Elementare Bauteile der Stromrichterplatine**

Als Leistungshalbleiter Bauteil wird ein Infineon-Chip verwendet, in welchem bereits die Treiberschaltung und eine interne Schutzbeschaltung für die IGBTs vorhanden sind. Die sogenannten CIPOS Module der Firma Infineon erfüllen diese Anforderung. Die notwendigen Peripherie-Beschaltungen für das CIPOS-Modul ergeben sich aus den Anwendungshinweisen im Dokument [20]. Das Prinzip der Schutzbeschaltung für das CIPOS-Modul wurde aus dem Dokument [21] übernommen. Die Spannungsteiler der Komparatoren für den Übertemperatur- und den Überstromschutz wurden an die Rahmenbedingungen angepasst, die Berechnung erfolget rechnerunterstützt, siehe Anhang [10.3.](#page-64-0)

Mit der Bedingung der galvanischen Trennung zwischen Leistungskreis und Signalkreis muss ein Trennverstärker mit vorgeschaltetem Spannungsteiler für die Spannungsmessung verwendet werden. Um im Regelungssystem von den eingelesenen Werten wieder auf die SI-Einheiten zu kommen muss jeder Spannungsmesswert mit dem in [Tabelle 6.4](#page-51-1) angegeben Faktor multipliziert werden. Diese Faktoren ergeben sich vereinfacht nach Gleichung [\(6.2\),](#page-51-2) dabei ist  $R_{in}$  der Innenwiderstand der Trennverstärker und  $R_1$  der Spannungsteilerwiderstand. Die Widerstände unterliegen Toleranzen, daher weichen die einzelnen Faktoren leicht ab.

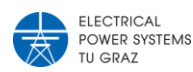

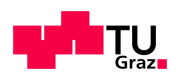

$$
k_U = \frac{R_1 + R_{in}}{R_{in}}
$$

<span id="page-51-2"></span>(6.2)

<span id="page-51-1"></span>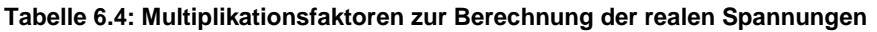

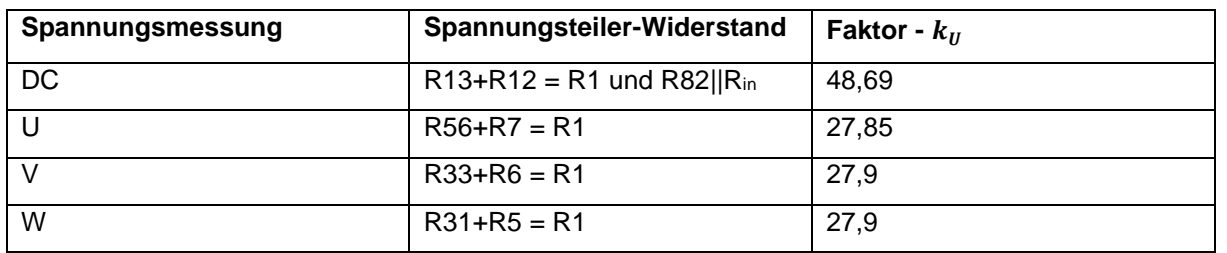

Für das Messsignal wird ein Tiefpassfilter direkt nach der Messung verwendet um unnötige Oberschwingungen herauszufiltern, Berechnung im Anhang [10.3.](#page-64-0)

Als Überspannungsschutz des Zwischenkreises wird ein externer Chopper-Widerstand verwendet, um diesen zu schalten, ist ein MOSFET auf der Platine verbaut.

Für die galvanische Trennung der dSpace-Signale und jener Signale auf der Platine werden Optokoppler eingesetzt.

<span id="page-51-0"></span>Der detaillierte Schaltplan der Stromrichterplatine ist in Anhang [10.4.3.](#page-68-0)

### **6.5.2 Platinen**

In [Bild 6.5](#page-51-3) sind die Platinen-Anschlüsse bezeichnet, dabei steht "Spg." für Spannung, "Vorl." für Vorladung, "ZK" für Zwischenkreis und "Schz." für Schütz. **Spg.-**

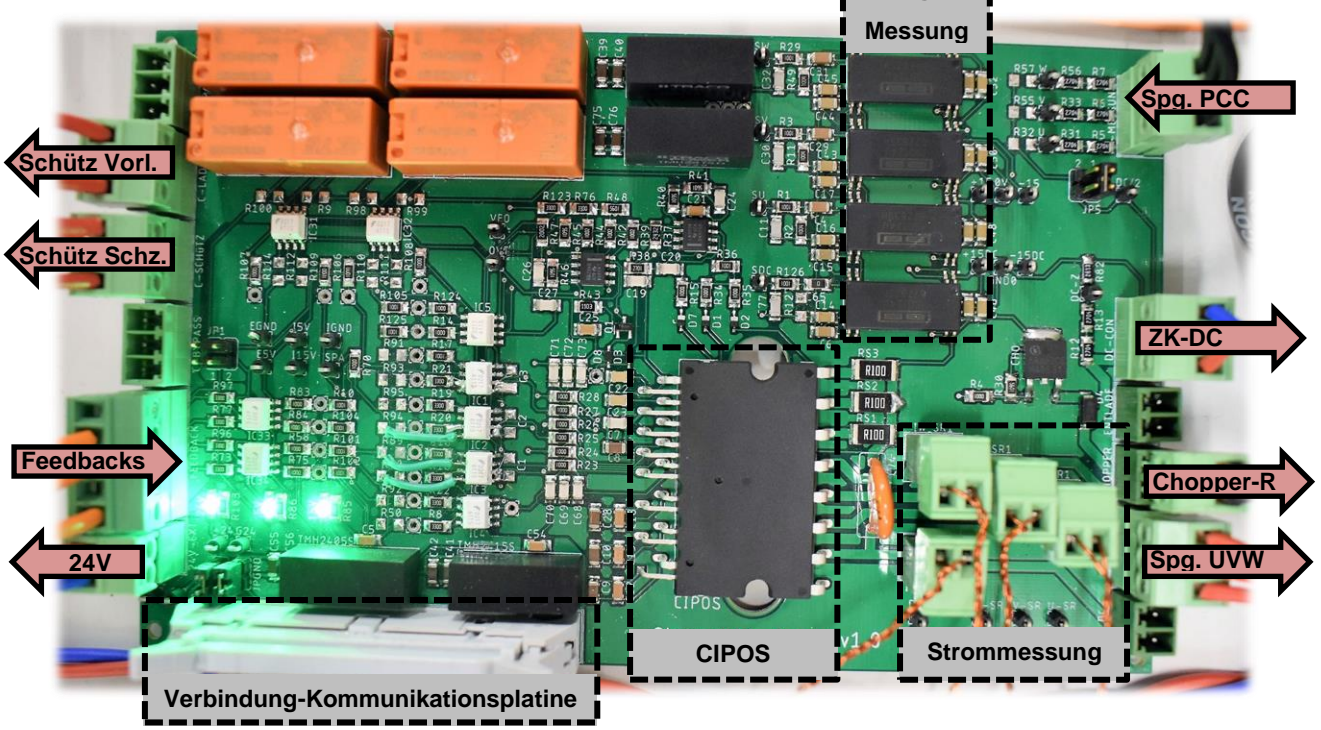

<span id="page-51-3"></span>**Bild 6.5: Stromrichterplatine**

Die im [Bild 6.5](#page-51-3) als Strommessung bezeichnete Stelle ist nicht die Messung selbst. Hier werden die Messleitungen von der Kommunikationsplatine angeschlossen.

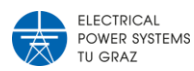

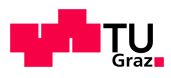

## <span id="page-52-0"></span>**6.6 Gesamtsystem am analogen Netzmodell**

Die beschriebenen Platinen in den Abschnitten [6.3,](#page-47-0) [6.4](#page-48-0) und [6.5](#page-50-0) ergeben mit den zusätzlich benötigten externen Komponenten das zu entwickelnde STATCOM Modul.

| <b>Bauteil</b>                          | <b>Typ</b>               | <b>Datenblatt</b> |
|-----------------------------------------|--------------------------|-------------------|
| Zwischenkreiskondensator – zwei seriell | 680 µF, 250 V            | $[22]$            |
| Chopper-Widerstand - 2parallel          | <b>HS50 1K5 J</b>        | $[23]$            |
| Labor-Induktivität                      | Lucas-Nülle - 3ph 0.4 mH |                   |
| <b>EMC Filter</b>                       | B84143V0006R227          | [24]              |
| Vorladewiderstand - pro Strang          | <b>HS100 220R J</b>      | $[23]$            |
| 3ph Schütz - beide                      | BC6-30-10                | $[25]$            |

<span id="page-52-2"></span>**Tabelle 6.5: Externe Komponenten des STATCOM Moduls**

Im [Bild 6.6](#page-52-1) sieht man den gesamten Aufbau des STATCOM nach Abschnitt [5.1,](#page-34-1) inklusive aller in [Tabelle 6.5](#page-52-2) aufgezählten externen Komponenten. Dabei ist erkennbar, dass die gemessenen Ströme über Tastköpfe zu den ADCs der dSpace-Karte geführt werden um den Arduino DUE in diesem Betriebsmodus nicht zu benötigen.

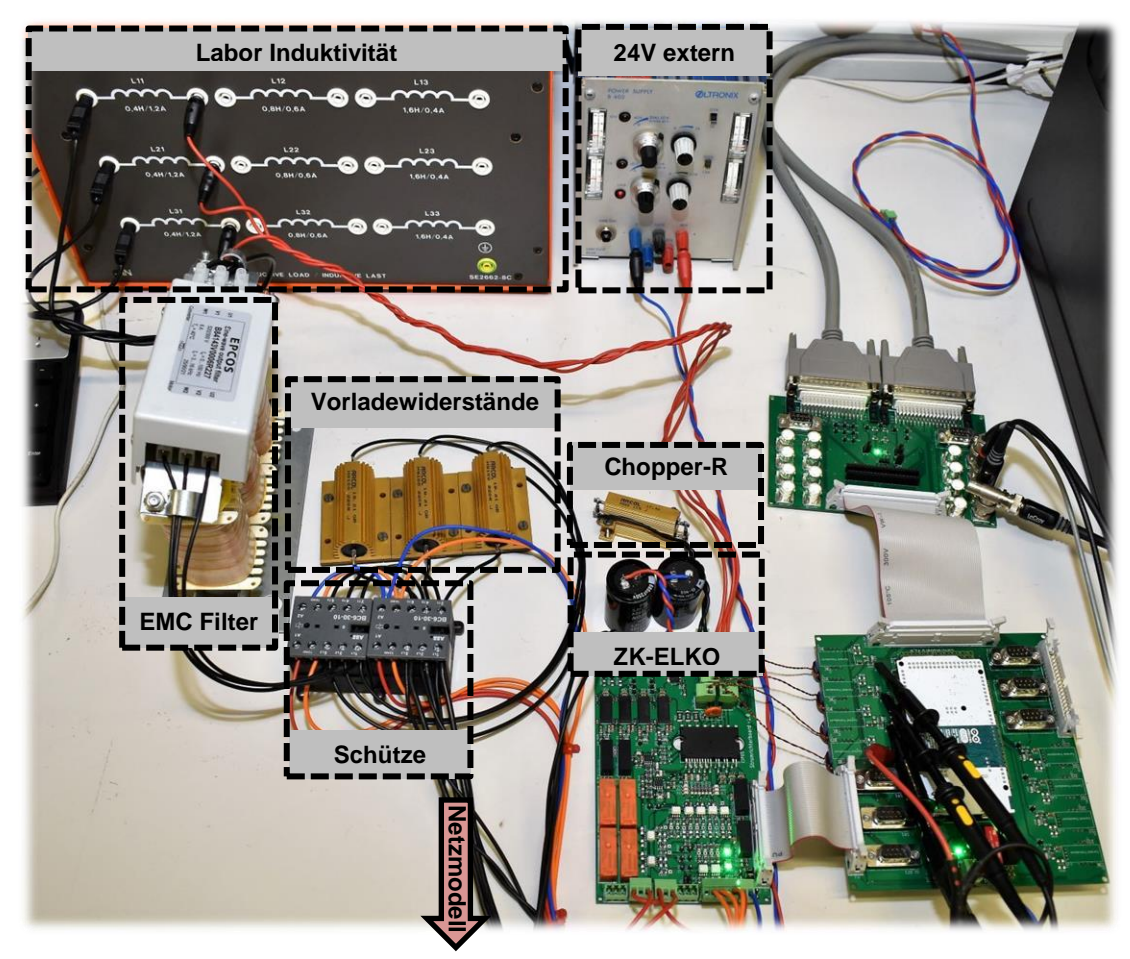

<span id="page-52-1"></span>**Bild 6.6: gesamter Aufbau des STATCOM am analogen Netzmodell**

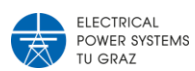

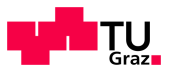

## <span id="page-53-0"></span>**6.7 Verhalten der Hardware am Netzmodell**

Die entworfene Logik in Abschnitt [5.5](#page-42-0) steuert auch die Vorladesequenz des Spannungszwischenkreises. Der Spannungsverlauf durch die Vorladesequenz ist in [Bild 6.7](#page-53-1) dargestellt.

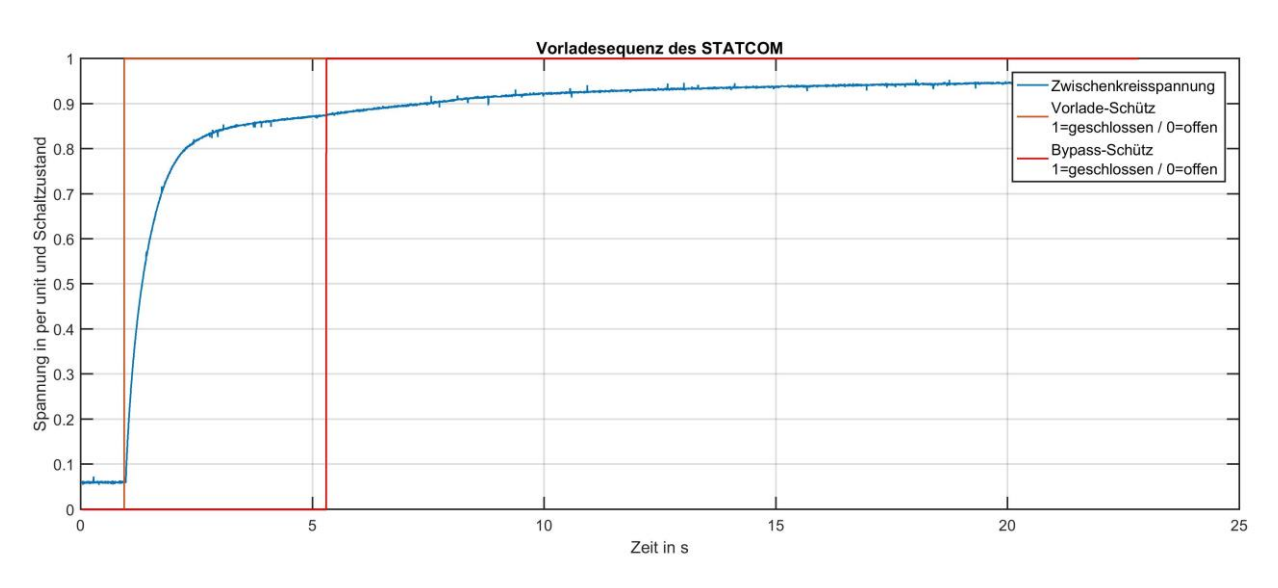

#### <span id="page-53-1"></span>**Bild 6.7: Vorladesequenz des STATCOM**

Eine Kurvenform während dem Betrieb des STATCOM am Netzknoten PCC ist nicht verfügbar. Bei der Generierung des C-Codes, welcher für die Ausführung auf der Reglerkarte benötigt wird, gab es Probleme mit der verwendeten PLL. Ein Betrieb konnte nur kurzzeitig aufgenommen werden. Nach kurzer Zeit passte die Winkellage der PLL nicht mehr zur Netzspannung, wodurch die erforderliche Spannungsorientierung der Regelung verloren ging.

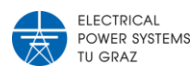

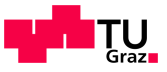

# <span id="page-54-0"></span>7 Diskussion

FACTS sind heutzutage keine rein mathematischen Modelle oder theoretischen Überlegungen mehr, durch den Einzug der Leistungs-Halbleiter in die Energietechnik sind solche flexiblen Drehstromübertragungssysteme mittlerweile als Standardsysteme anzusehen.

In dieser Arbeit wird speziell die Technologie eines STATCOM betrachtet. Diese Bauform der flexiblen Drehstromübertragungssysteme wurde speziell für ein analoges Netzmodell am Institut für Elektrische Anlagen und Netze entwickelt.

Die vier verwendeten Regler, die zwei Stromregler sind ident, wurden anhand der hergeleiteten Regelstrecken dimensioniert. Dabei wurde der Zwischenkreisregler durch den Einsatz eines speziellen Tools und die anderen zwei Regler mithilfe des Frequenz-Kennlinien-Verfahrens dimensioniert. Da die Reglerstruktur eine kaskadierte Regelung mit Spannungs- überlagerter Stromregelung darstellt, wurde darauf geachtet, dass die Spannungsregler langsamer sind als die inneren Stromregler. Die geschlossenen Regelstrecken wurden durch eine Sprungantwort auf ihre Funktion überprüft. Jeder der geschlossenen Regelkreise weist eine funktionstüchtige Dimensionierung auf.

Die verwendeten Regelstrecken wurden unter diversen Annahmen hergeleitet, wie z.B. die Annahme der vollständigen Entkopplung zwischen dem d- und q-Ersatzschaltbild. Diese Annahmen vereinfachen die Streckenherleitung, führen jedoch nicht zu exakten Ergebnissen bei der Reglerauslegung. Um realistische Ergebnisse zu bekommen, wurde ein detailliertes Modell aufgesetzt. Der Detailierungsgrad dieses Modells wurde deshalb so hoch gewählt, um die Regelung vorab so realistisch wie möglich testen zu können. Der Spannungsverlauf der Knotenspannung im Bild 5.11 entspricht dabei nicht der wirklichen Spannung, welche bei einem rein resistiven Lastsprung auftritt. Das nicht realistische Unterschwingen der Spannung ergibt sich dabei durch den verwendeten "RMS"-Block welcher eine Fourieranalyse beinhaltet und sich dazu auf die Nennfrequenz bezieht.

Abgesehen davon, ist in der Simulation zu erkennen, dass der STATCOM in der Lage ist, die Spannung am Netzknoten PCC auf den geforderten Wert anzuheben. Im Gegensatz zu üblichen regelbaren Ortsnetztransformatoren regelt der STATCOM die Knotenspannung im Bruchteil einer Sekunde wieder auf den geforderten Wert.

Die Realisierung beruht auf dem Konzept, dass mit dieser Hardware auch andere flexible Drehstromübertragungssysteme umgesetzt werden können. Dies führte zu der Realisierung mit drei separat aufgebauten Platinen, wobei die Stromrichterplatine die umfangreichste wurde. Die Signale der Reglerkarte mussten galvanisch von den Signalen auf der Stromrichterplatine getrennt werden.

Die Vorladung des Spannungszwischenkreises wurde mit großen Zeitkonstanten dimensioniert um die interne B6 Diodenbrücke nicht zu überlasten. Die Ladedauer ist für den eigentlichen Betrieb nicht relevant, da der STATCOM erst mit geladenem Zwischenkreis als Betriebsbereit angesehen wird.

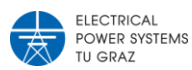

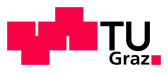

Die Funktion der Spannungsstützung konnte nicht getestet werden, da bei der automatischen C-Code Generierung der PLL ein Implementierungsproblem vorliegt. Die verwendete PLL regelt am ungestörten Netz die Spannungsorientierung nicht konstant aus.

# <span id="page-55-0"></span>**7.1 Ausblick**

Der nun hardwaremäßig aufgebaute STATCOM kann unter Zuhilfenahme einer speziell designten PLL, welche für die Implementierung als C-Code geeignet ist, vollkommen in Betrieb genommen werden.

Die verwendeten Platinen sind derzeit Prototypen, an welchen, wie in den Bildern teilweise ersichtlich, manuell Modifikationen vorgenommen werden mussten. Speziell die Stromrichterplatine im Bereich der Schaltsignale sollte man verbessern um einen reibungsfreien Betrieb gewährleisten zu können.

Durch diese Entwicklung und Implementierung im analogen Netzmodell können in Zukunft Konzepte zur Blindleistungsstabilität mit den Ergebnissen vereinfachter Berechnungen verglichen werden. Bei Erweiterung um ein weiteres Stromrichtermodul können auch Untersuchen zur Lastflussregelung durchgeführt werden

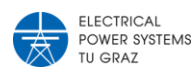

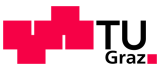

# <span id="page-56-0"></span>8 Literaturverzeichnis

- [1] S. Rajakaruna , A. Ghosh und S. Farad, Static Compensators (STATCOMs) in Power Systems, 1. Hrsg., Springer Singapore, 2015.
- [2] A. d. E. Union, "VERORDNUNG (EU) 2017/1485 DER KOMMISSION vom 2. August 2017 zur Festlegung einer Leitlinie für den Übertragungsnetzbetrieb," 2017.
- [3] K. Krischan, "Skriptum zu den Vorlesungen Stromrichtertechnik 1 und Stromrichtertechnik 2," Institut für Elektrische Antriebstechnik und Maschinen.
- [4] D. Schröder, Elektrische Antriebe Regelung von Antriebssystemen, 4. Hrsg., Springer Vieweg, 2015.
- [5] S. Bernet, Selbstgeführte Stromrichter am Gleichspannungszwischenkreis, 1. Hrsg., Springer-Verlag Berlin Heidelberg, 2012.
- [6] H. Renner, Regelung und Stabilität elektrischer Energiesysteme, Graz: Institut für Elektrische Anlagen und Netze - TU Graz, 2013.
- [7] M. Horn und N. Dourdoumas, Regelungstechnik, Pearson Studium, 2004.
- [8] V. Crastan und D. Westermann, Elektrische Energieversorgung 3, 1. Hrsg., Springer-Verlag Berlin Heidelberg, 2012.
- [9] Y. Peng, D. Vrancic und R. Hanus, Anti-Windup, Bumpless, and Conditioned Transfer Techniques for PID Controllers, IEEE Control Systems, 1996.
- [10] dSPACE GmbH, "DS1104 R&D Controller Board Technical Details," Paderborn.
- [11] dSPACE, "Hardware Installation and Configuration For DS1104 and CP1104/CLP1104 Connector Panels," dSPACE GmbH, Paderborn, 2016.
- [12] LEM, "Datasheet Current Transducer LTSR 6-NP".
- [13] Traco Power, "Datasheet DC/DC Converter Tel 8 Series," 2018.
- [14] Traco Power, "Datasheet DC/DC Converters TMH Series".
- [15] Infineon, "Datasheet IGCM10F60GA," München,
- [16] Texas Instruments, "Datsheet ISO124".
- [17] TE connectivity, "Datasheet Miniature Power PCB RYII & RYII Reflow Solderable".
- [18] Fairchild, "Datasheet MOCD217M".
- [19] Infineon, "Datasheet MOSFET IPD50R650CE," München.

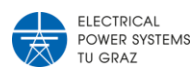

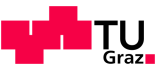

[20] Infineon, "AN2016-10 Application Note CIPOS," München.

- [21] Infineon, "AN2017-18 EVAL-M1-099M-C User Manual," München.
- [22] RS pro, "Datasheet Aluminium Electrolytic Capacitor".
- [23] ARCOL, "Datasheet HS Aluminium Housed Resistors," Truro Cornwall UK.
- [24] TDK, "Datasheet EMC Filter".
- [25] ABB, Datasheet 3pole Contactor BC6-30-10-01.ABB, Hrsg.
- [26] R. Adapa, M. Baker, L. Bohmann, K. Clark, K. Habashi, L. Gyugyi, J. Lemay, S. Mehraban, K. Myers, J. Reeve, F. Sener, R. Torgerson und R. Wood, "Proposed terms and definitions for flexible AC transmission systems(FACTS)," *Transactions on Power Delivery,* Bd. 4, Nr. 12, pp. 1848-1853, October 1997.

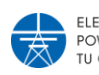

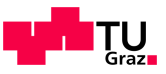

# <span id="page-58-0"></span>9 Verzeichnisse

# <span id="page-58-1"></span>**9.1 Abbildungsverzeichnis**

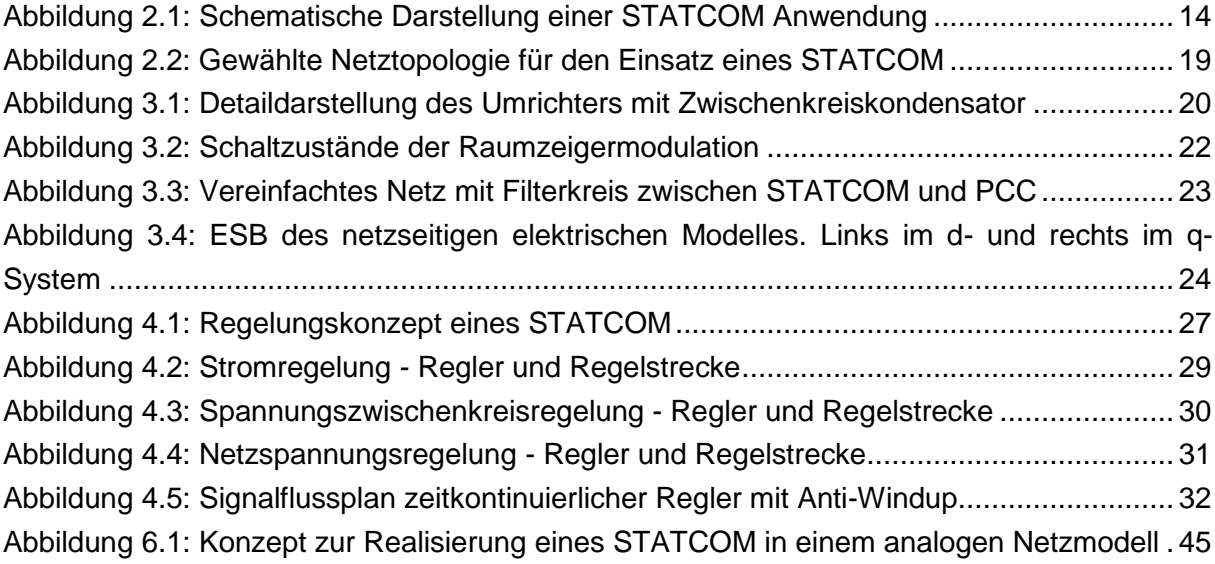

# <span id="page-58-2"></span>**9.2 Bilderverzeichnis**

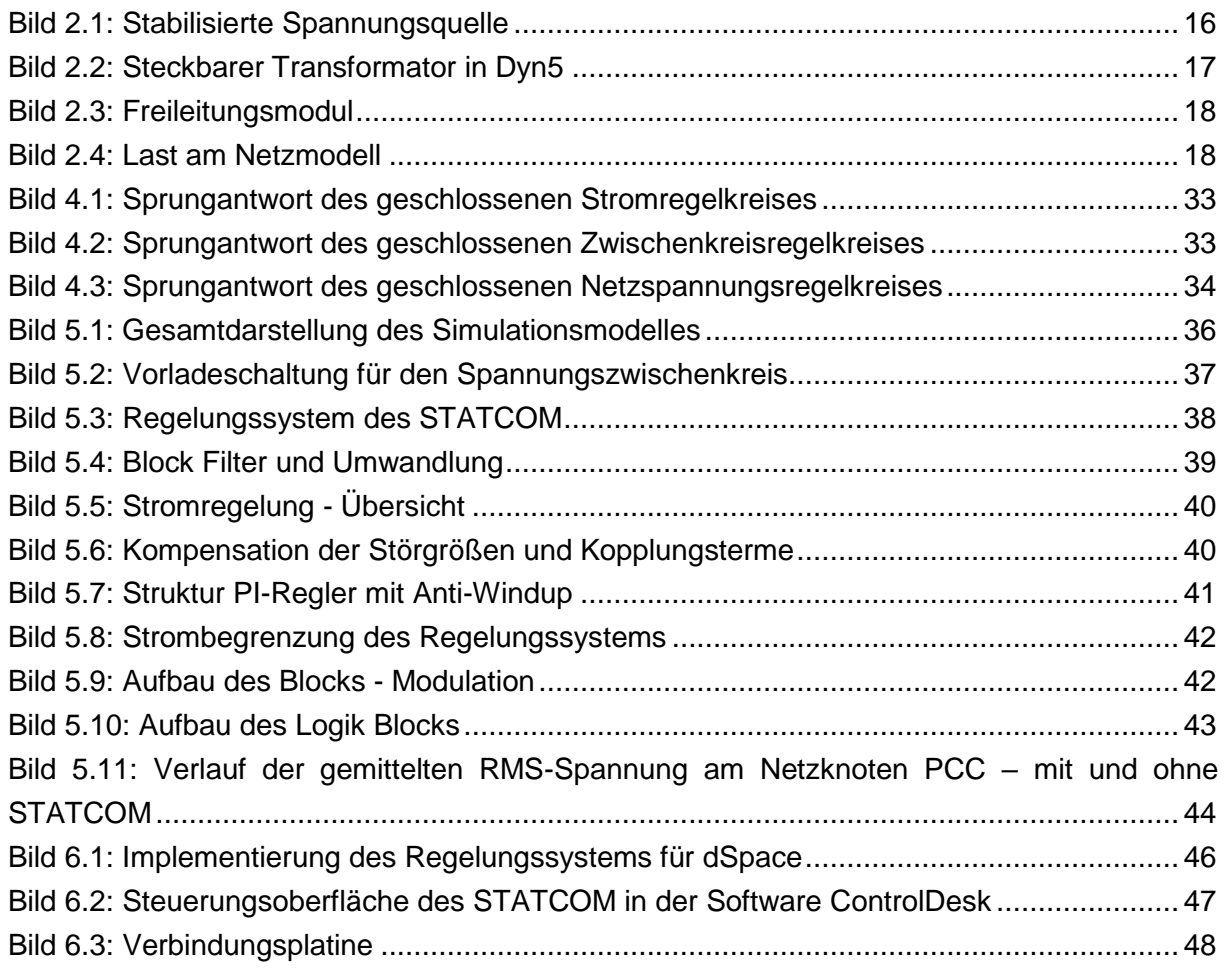

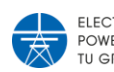

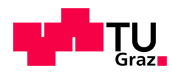

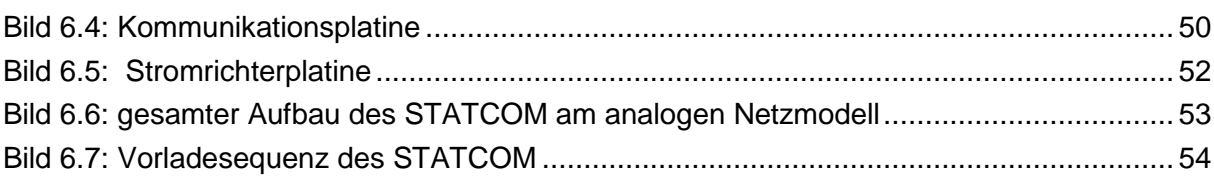

# <span id="page-59-0"></span>**9.3 Tabellenverzeichnis**

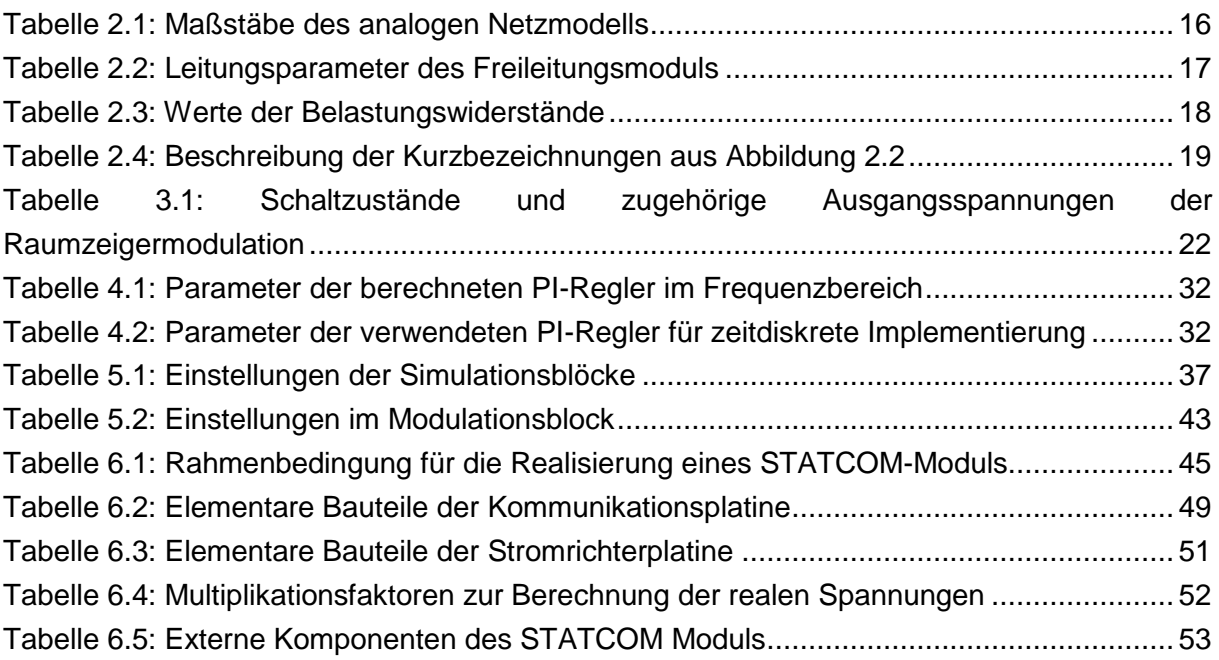

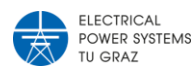

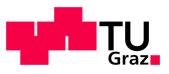

# <span id="page-60-0"></span>10Anhang

# <span id="page-60-1"></span>**10.1 Initialisierung der Simulation**

```
%%%%%%%%%%%%%%%%%%%%%%%%%%%%%%%%%%%%%%%%%%%%%%%%%%%%%%%%%%%%%%%%%%%%%%%%%%%
% Initialisierungsfile für die STATCOM Simulation
\overline{Q}% Erstellt von: Manuel Galler
\leq%%%%%%%%%%%%%%%%%%%%%%%%%%%%%%%%%%%%%%%%%%%%%%%%%%%%%%%%%%%%%%%%%%%%%%%%%%%
% clc
% close all;
% clearvars
%Netzmodell - Daten
% Spannungsmaßstab 1:1000 <br>
% Strommaßstab 1:1000 1A --> 1kA<br>
% Leistungsmaßstab 1:10^6 1VA --> 1MN<br>
% Impedanzmaßstab 1:1
% Strommaßstab 1:1000 1A --> 1kA<br>% Leistungsmaßstab 1:10^6 1VA --> 1MVA
% Leistungsmaßstab 1:10^6
% Impedanzmaßstab 1:1 1Ohm --> 1Ohm
%Parameter
%Netz
     fn = 50; %Nennfrequenz in Hz
 Un = 115; %Spannung ph-ph in Vrms
Rn = 3.1*2; %Widerstand in Ohm
     Rlast = 220; %Standartlast am Netz in Ohm
     Rspr = 680; %Zusätzliche Last am Netz in Ohm
    w = fn *2 * pi; %Nennkreisfrequenz in rad
%STATCOM
     %Vorladung
        Rpre = 220; SVorladewiderstand in Ohm
     %CIPOS-Modul
        fswi = 5650; <br> \SSchaltfrequenz IGBTs
         Cdc = 680e-6/2; %DC Zwischenkreiskondensator in F
        Udc ini = Un*2*sqrt(2/3); %Vorladung im Cdc in V
     %Limits
        Udc max = 350; \text{Max. DC-ZK} Spannung in V
        Udc<sup>-min</sup> = 50; \text{Min. DC-ZK} Spannung in V
        Imax = 0.2*sqrt(2); %Max. Spitzenstrom in Am
         Umax = Un*2*sqrt(2/3)*1.1; %Maximale Modulationsspannung STATCOM
        DC on = Un*2*sqrt(2/3)*0.8; %Zuschaltspannnung Schütz in V
        DC off = Un*2*sqrt(2/3)*0.6; %Abschaltspannung Schütz in V
     %Reglerwerte
        Uabc soll = 63*sqrt(2); %Sollstrangspannung am PCC in V
        Udc soll = Un*2*sqrt(2/3)*1.1; %DC Sollspannung Zwischenkreis in V
     %Tiefpassfilter der Messungen
        Ts = 1/(17*fswi);<br>Freq_filter=10000;<br>%in Hz %derzeit 100kH;<br>Freq_filter=10000;
                                         %in Hz %derzeit 100kHz auf Platine
         Zeta_filter=0.707;
     %Filter STATCOM
         Llsc = 0.4+8.5e-3; %Induktivität Filter in H
         Rlsc = 4+290e-3; %Widerstand Filter in Ohm
         Clsc = 2.2e-6; %Kapazität Filter in F
        RClsc = 680e3;
```
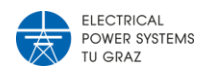

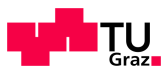

```
% Leitung 1 - Transformator zur Sammelschiene
     % PI-Ersatzschaltbild - 100km
CO LI = 440*10^{\degree}-9; %Nullkapazität
C1 L1 = 1040*10^-9; %Mitkapazität
Z0 L1 = 11.8+j*69.4; %Nullinduktivität
 Z1_L1 = 3.1+j*29.8; %Mitinduktivität
% Leitung 2 - Sammelschiene zur Last
     % PI-Ersatzschaltbild - 100km
    C0<sup>L2</sup> = 440*10^-9; %Nullkapazität<br>C1<sup>L2</sup> = 1040*10^-9; %Mitkapazität
    C1\overline{\begin{array}{ccc} L2 = 1040 * 10 ~ -9; & & \text{Multikapazität} \\ Z0_L2 = 11.8 + j * 69.4; & & \text{5Nullinduktivität} \\ Z1_L2 = 3.1 + j * 29.8; & & \text{5Multipduktivität} \end{array}}Z0 L2 = 11.8+j*69.4;
    Z1 L2 = 3.1+j*29.8;%Werte einer Leitung, nicht transformiert:
%Erdkapazität in F (Am Leitungsende und -anfang)
% C1e L1 = 220*10^{\degree}-9;%Koppelkapazität in F (Am Leitungsende und -anfang)
% C12 L1 = 100*10^{\circ}-9;
%Freileitungsinduktivität
\% Z123 = [5.6+j*43.0, 2.7+j*13.2, 3.2+j*13.2;
% 2.8+j*13.2, 5.7+j*43.3, 3.3+j*13.3;
\frac{1}{6} 2.7+j*13.3, 2.6+j*13.4, 6.8+j*42.7];
```
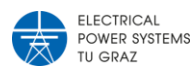

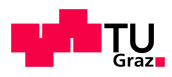

# <span id="page-62-0"></span>**10.2 Reglerauslegung**

```
%**************************************************************************
% Reglerauslegung für die Simulation 'FACT_discret_PWM.slx'
\approx% Erstellt von: Manuel Galler
\approx%**************************************************************************
%clc;
%clearvars;
%close all
% Berechnung der Regelparameter für die Stromregler
    s = tf('s'); Td = 1/(fswi); %PWM Verzögerung - fswi in Hz
     Gd = 1/(1+Td*s); %Übertragungsfunktion der PWM-Verzögerung
    \begin{array}{lll}\n\text{suberragungsfunktio} \\
\text{Tlsc = Llsc/Rlsc;} \\
\text{Filterzeitkonstante}\n\end{array} Gui =(Tlsc/Llsc)/(1+s*Tlsc);%Übertragungsfunktion des Filters
    Pi = Gd*Gui; <br> %Regelstrecke für Stromregler
     %Ri mit Polkürzung
        [\sim], den]=tfdata(Pi, 'v');
        pole Pi = roots(den)'; %Pole, gekürzt
        Ri = zpk(pole Pi(2), 0, 1); tci = 0.001; %Anstiegszeit in s
        wci = 1.2/tci; <br> \frac{1}{2} & Durchtrittsfrequenz in rad/s
        [betr wci, \sim] = bode(Ri*Pi, wci);
        Vi = \frac{1}{\sqrt{2}} /betr wci;
        Ri = minreal (Vi * Ri):
         %Setze P und I Verstärkungsfaktoren
        [num Ri,den Ri]=tfdata(Ri,'v');
     %Übertragungsfunktion - geschlossener Stromregelkreis
        RPi = (Ri *Pi) / (1 + Ri *Pi);
        RPi = minreal(RPi); %geschlossene Strecke
        RPi = miniteat(RPI);<br>RPi ers = 1/(1+s*2*Td); %Ersatz der geschlossenen Strecke
    %Bilineratransformation s --> z
         [A, B, C, D] = tf2ss(num Ri, den Ri);[Aq, Bq, Cq, Dq] = \text{bilin}(A, B, C, D, 1, 'Tustin', Ts);[nume,denel = ss2tf(Aq,Bq,Cq,Dq);Ri z = tf(nume, dene, Ts); % Berechnung der Regelparameter - für id und iq die selben Parameter
        KP id = nume(1);
        ki id = nume(2);
        T id = Ts*KP id/(KP id+ki id);
        Caw id = Ts/(KP id*T id); \overline{C} %Caw Antiwindup-Gain nach Hanus
        KI id = Ts/T id; %Für isq - just copy paste!
        KP iq = KP id;
        Caw iq = \bar{c}aw id;
        KI iq = KI id;
      %Übertragunsgfunktion Closed-Loop in z
        [num_RPi,den_RPi]=tfdata(RPi,'v');
         [A, B, C, D] = \overline{tf}2ss (num RPi,den RPi);
        [Aq, Bq, Cq, Dq] = \text{bilin}(A, B, C, D, 1, 'Tustin', Ts);[nume,denel = ss2tf(Aq,Bq,Cq,Dq);RPi z = tf(nume, dene, Ts);
```
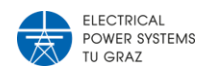

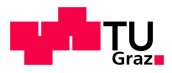

```
% ZK - Regler mit quadratischer DC-Spannung
     %Übertragungsfunktion des DC-Zwischenkreises
        Pdc = -3*Un/(sqrt(3/2)*2*Cdc*s); %Pdc = Udc^{2}/IdPdci = minreal(RPi ers*Pdc);
% %Auslegung mit pidTuner
% %pidTuner(Pdci)
         Rdc =-0.000421-0.00128/s; %Rdc_tuner.Kp+Rdc_tuner.Ki/s
     %Setze P und I Verstärkungsfaktoren
        [num Rdc,den Rdc]=tfdata(Rdc,'v');
     %Bilineratransformation s --> z
        [A, B, C, D] = tf2ss(numRdc,denRdc);[Aq, Bq, Cq, Dq] = \text{bilin}(A, B, C, D, 1, 'Tustin', Ts);[nume,dene] = ss2tf(Aq,Bq,Cq,Dq);% Rdc z = tf(nume, dene, Ts);%Berechnung der DC-Regelparameter - für id ref
        KP dc = nume(1);ki<sup>dc</sup> = nume (2);
        T dc = Ts*KP dc/(KP dc+ki dc);
        Caw dc = Ts/(KP dc*T dc); \text{Scaw Antiwindup-Gain nach Hanus}KI dc = Ts/T dc;
      %Übertragunsgfunktion geschlossener Kreis in z
        RPdc = Rdc*Pdci/(1+Rdc*Pdci);[num_RPdc,den_RPdc]=tfdata(RPdc,'v');
        [A, B, C, D] = tf2ss(num_RPdc,den_RPdc);[Aq, Bq, Cq, Dq] = \text{bilin}(A, B, C, D, \overline{1}, \text{Tustin'}, \text{Ts});[nume,denel = ss2tf(Aq,Bq,Cq,Dq);RPdc z = tf(nume, dene, Ts);%% Spannungsregler für den Netzknoten PCC
% Rabc mit Polkürzung
        Pabc = abs(Z1_L1*2);
        RPiabc = minreal(RPi) ers*Pabc);
        [~,den]=tfdata(RPiabc,'v');
        pole RPabc = roots(den)'; %Pole gekürzt
        Rabc = zpk(pole RPabc(1),0, 1);
         tci = 0.01; %Anstiegszeit in s
        wci = 1.2/tci; <br> 8Durchtrittsfrequenz in rad/s
        uRi = 0; external the second temperature of \mathbb{R} is \mathbb{R} in the second temperature of \mathbb{R}phi r i = 70-uRi; 8benötigte Phasenreserve in °
        [betr wci, phase wci] = bode(Rabc*RPiabc, wci);
        Vi = 1/betr wci;
        Rabc = minreal(Vi * Rabc);
      %Setze P und I Verstärkungsfaktoren
        [num_Rabc,den_Rabc]=tfdata(Rabc,'v');
    %Bilineratransformation s --> z
        [A, B, C, D] = tf2ss(numRabc, den Rabc);[Aq, Bq, Cq, Dq] = \text{bilin}(A, B, C, D, 1, 'Tustin', Ts);[nume,denel = ss2tf(Aq,Bq,Cq,Dq);Ru z = tf(nume, dene, Ts); % Berechnung der Regelparameter - für id und iq die selben
        KP abc = nume(1);
        ki<sup>-</sup>abc = nume (2);
        T_abc = Ts*KP_abc/(KP_abc+ki_abc);
        Caw abc = Ts/(KP abc*T abc); %Caw Anti-Windup-Gain nach Hanus
        KI abc = Ts/T abc;
     %Closed-Loop Übertragungsfunktion
         RPabc = Rabc*RPiabc/(1+Rabc*RPiabc);
```
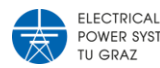

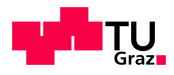

# <span id="page-64-0"></span>**10.3 Diverse Berechnungen**

```
%%%%%%%%%%%%%%%%%%%%%%%%%%%%%%%%%%%%%%%%%%%%%%%%%%%%%%%%%%%%%%%%%%%%%%%%%%%
% Verschiedene Berechnungen zur STATCOM-Entwicklung
\approx% Erstellt von: Manuel Galler
\approx%%%%%%%%%%%%%%%%%%%%%%%%%%%%%%%%%%%%%%%%%%%%%%%%%%%%%%%%%%%%%%%%%%%%%%%%%%%
% init
clc
% close all;
clearvars
% Spannungsteiler Messung-Netzspannung
    Umax = 220/\text{sqrt}(3); \text{z}u messende RMS Spannung in V - Strangspannung c = 1.1; \text{Maximale} Abweichung in pu
    c = 1.1; %Maximale Abweichung in pu
Umes = 10; SMaximale erfassbare Messspannung +/- in V
R1 = 5.4*10^6 %Widerstand in Ohm
     %Berechnung des benötigten Widerstandes R2
    U1 = Umax * c * sqrt(2);
    U2 = Umes: syms R2
    R2 = round(solve((U1/(R1+R2))==U2/R2,R2));
     fprintf('Strangspannungsmessung:\n')
    fprintf('Wert für Messwiderstand R2 = \frac{6}{3}d \Omega_{mn} \cdot R2)
     R2 = 0.2*10^6; %Der Innenwiderstand des Trennverstärkers wird verwendet
    U2 = round((U1/(R1+R2))^*R2)\frac{1}{2}% Spannungsteiler Messung-DC-Spannung
    Umax = 220/\sqrt{3}; %zu messende DC Spannung in V - Strangspannung
    c = 1.1; %Maximale Abweichung in pu<br>Umes = 10; %Maximale erfassbare Messs
                       %Maximale erfassbare Messspannung +/- in V
    Umes = 10;<br>R1 = 5.4*10^6 %Widerstand in Ohm
     %Berechnung des benötigten Widerstandes R2
     U1 = 450; %gewälter Maximalwert für DC-Zwischenkreis
    U2 = Umes; syms R2
    R2 = round(solve((U1/(R1+R2))==U2/R2,R2));
     fprintf('Zwischenkreisspannungsmessung:\n')
    fprintf('Wert für Messwiderstand R2 = %d Ohm\n', R2)
     R2 = 261000
    R2 = (R2*200000) / (R2+200000) %|| mit R2 und Innenwiderstand ISO
    U2 = round((U1/(R1+R2))^*R2)%Filter - Spannungsmessung – Stromrichter
%Hochpass wird nicht installiert!
     %Bei AC Messung mit Hochpass, bei DC Messung nur der Tiefpass
    R1 = 1*10^6; %Widerstand Hochpass in Ohm
    C1 = 680*10^{\circ}-9; %Kondensator Hochpass in F
    R2 = 1200;<br>
fq h = 120*10^3;<br>
Sqewählte Grenzfrequenz vom
                              %gewählte Grenzfrequenz vom Tiefpass in Hz
    C2 = 1.2 * 10^{\circ} - 9 %berechneter Wert von C2 in F
    s = tf('s');Gh = R1/(R1+(1/(s*C1))); %Übertragungsfunktion Hochpass
    Gt = (1/(s*C2)) / (R2+(1/(s*C2))); %Übertragungsfunktion Tiefpass
    G = Gh*Gt; \text{Subertraquingsfunktion} gesamt
% bode(G)
     fprintf('\nFilter - Spannungsmessung:\n')
     fprintf('Hochpass R in k1Ohm: %d\n',R1*10^-3)
 fprintf('Hochpass C in nF: %d\n',C1*10^9)
 fprintf('Tiefpass R in kOhm: %d\n',R2*10^-3)
fprintf('Tiefpass C in nF: \frac{d}{n}, C2*10^9)
```
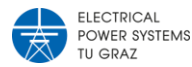

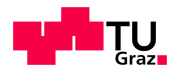

```
%%Schutzbeschaltung - CIPOS-Modul
%Die Komparatoren ziehen das potential im normalbetrieb auf GND, im Fehler
%geht der Wert wegen der Pull-Up Widerstände auf U high!
%Überstromschutz
    %Spannungsteiler für Auswertung des Komparators. Der Shunt ist mit
    %100mOhm gewählt, der maximale Strom wird mit 5A gewählt, somit muss
   %der Referenzwert Uref = 5A*0.10hm = 0.5V sein!
    Uhigh = 5; %Versorgungsspannung Komparator in V
   Uref = 0.5; <br>R1 = 24300; <br>Widerstand 1 in Ohm
                        %Widerstand 1 in Ohm
    %Berechnung des benötigten Widerstandes R2
    syms R2
   R2 = round(solve((Uhigh/(R1+R2))==Uref/R2,R2));
    fprintf('Überstromschutz:\n')
   fprintf('Wert für Spannungsteiler R2 = %d Ohm\n', R2)
%Übertemperaturschutz
    %Der Setpoint ist mit ca. 100°C NTC-Temperatur gewählt um eine
    %Sicherheitsmarge zur wahren Kerntemperatur zu haben.
   Uhigh = 5;R1 = 5600; <br> Widerstand Spannungsteiler in Ohm
   R2 = 5600; <br> Widerstand Spannungsteiler in Ohm
Rntc = 5600; %R bei ca. 100^{\circ}C NTC in Ohm
 Rup = 5600; %gewählter Pull-Up Widerstand in Ohm
 Uref = Uhigh/(R1+R2)*R2; %Referenzspannung
    Uov = Uhigh/(5600+Rntc)*Rntc; %Spannung bei ca. 100°C
    fprintf('Übertemperaturschutz:\n')
   fprintf('Wert für V-Ref = %d V\n',Uref)
   fprintf('Wert für V-OVT = %d V\n', Uov)
%%Filter - Strommessung – Stromrichter
%Hochpass wird nicht installiert!
    R1 = 1*10^6; %Widerstand Hochpass in Ohm
   C1 = 680*10^{\circ}-9; %Kondensator Hochpass in F
   R2 = 1200; SWiderstand Tiefpass in Ohm
   fg h = 120*10^3; \text{kgewählte Grenzfrequency vom Tiefpass in Hz}C2 = 1.2*10^{\circ} - 9; \frac{1}{(2*pi*R2*fg h)} %berechneter Wert von C2 in F
   s = tf('s');Gh = R1/(R1+(1/(s*C1))); \frac{3}{5} & Subertragungsfunktion Hochpass
   Gt = (1/(s*C2)) / (R2+(1/(s*C2))); %Übertragungsfunktion Tiefpass
   G = Gh*Gt; \text{Subertragungshinktion} gesamt
    %bode(G)
    fprintf('\nFilter - Strommessung:\n')
    fprintf('Hochpass R in k1Ohm: %d\n',R1*10^-3)
   fprintf('Hochpass C in nF: \frac{\d{N}}{\d{N}},C1*10^9)<br>fprintf('Tiefpass R in kOhm: \d{N},R2*10^-3)<br>fprintf('Wiefer
   fprintf('Tiefpass R in kOhm:fprintf('Tiefpass C in nF: \frac{\partial \alpha}{\partial n}, C2*10^9)
%Spannungsteiler Strommessung - ADC
    %Der verwendete ADC hat eine maximale Eingangsspannung von 3.6V, der
    %Spannungsteiler soll so dimensioniert werden das 3.3V den 5V vom LEM
    %Stromwandler entsprechen
    U1 = 5; %Max. Spannung LEM-Wandler in V
    U2 = 3.3; %Max. gemessene Eingangsspannung in V
    R1 = 130000; %gewählter Vorwiderstand in Ohm
    syms R2
   R2 = round(solve((U1/(R1+R2))==U2/R2,R2));
    fprintf('Spannungsteiler - ADC:\n')
   fprintf('Wert für Spannungsteiler R2 = %d Ohm\n', R2)
    R2 = 261000; %gewählt nach Verfügbarkeit 
   U2 = round((U1/(R1+R2)*R2), 2)
```
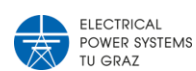

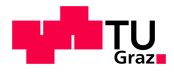

# <span id="page-66-0"></span>**10.4 Schaltpläne**

<span id="page-66-1"></span>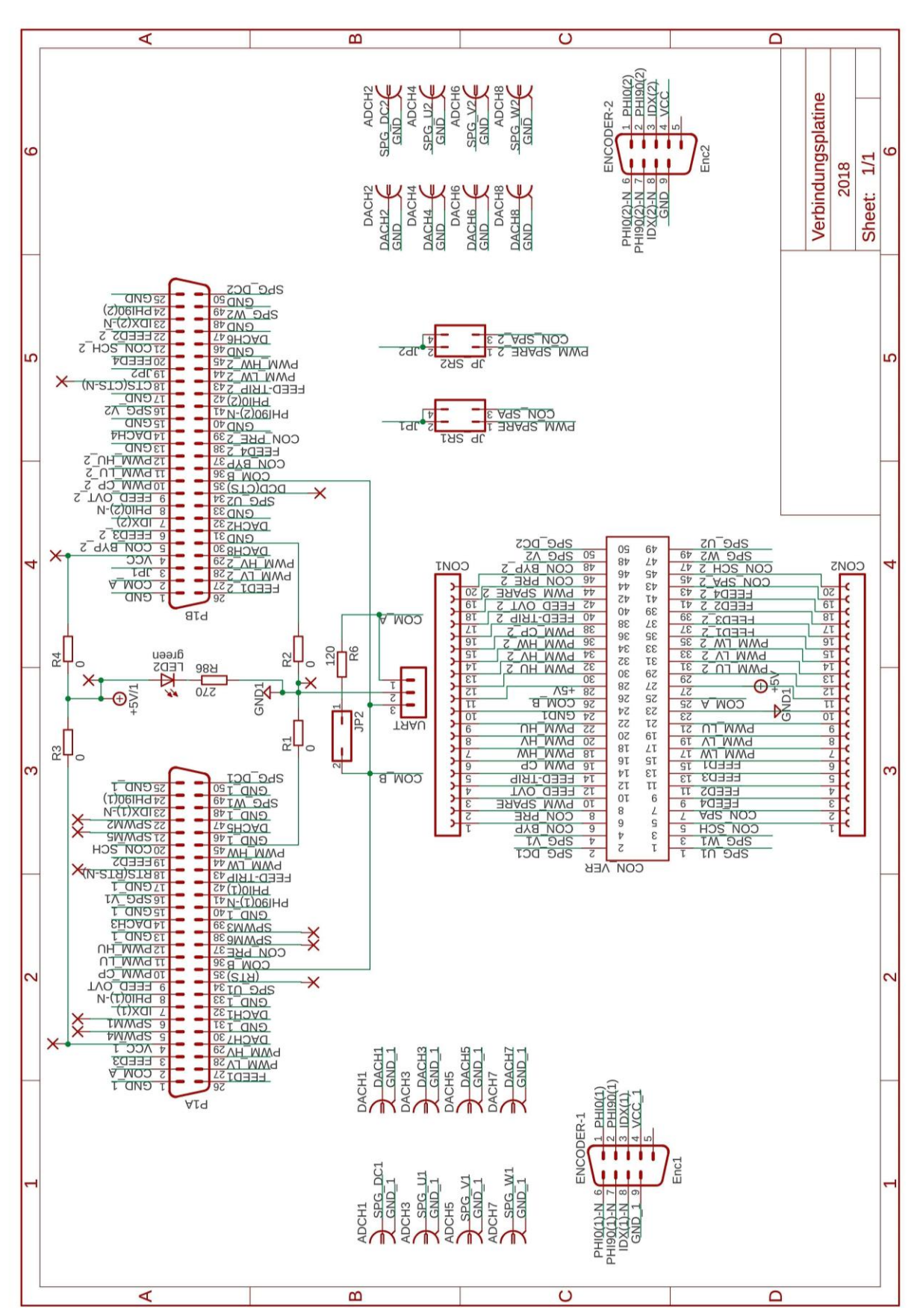

# **10.4.1 Verbindungsplatine**

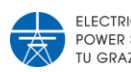

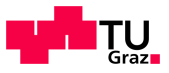

## **10.4.2 Kommunikationsplatine**

<span id="page-67-0"></span>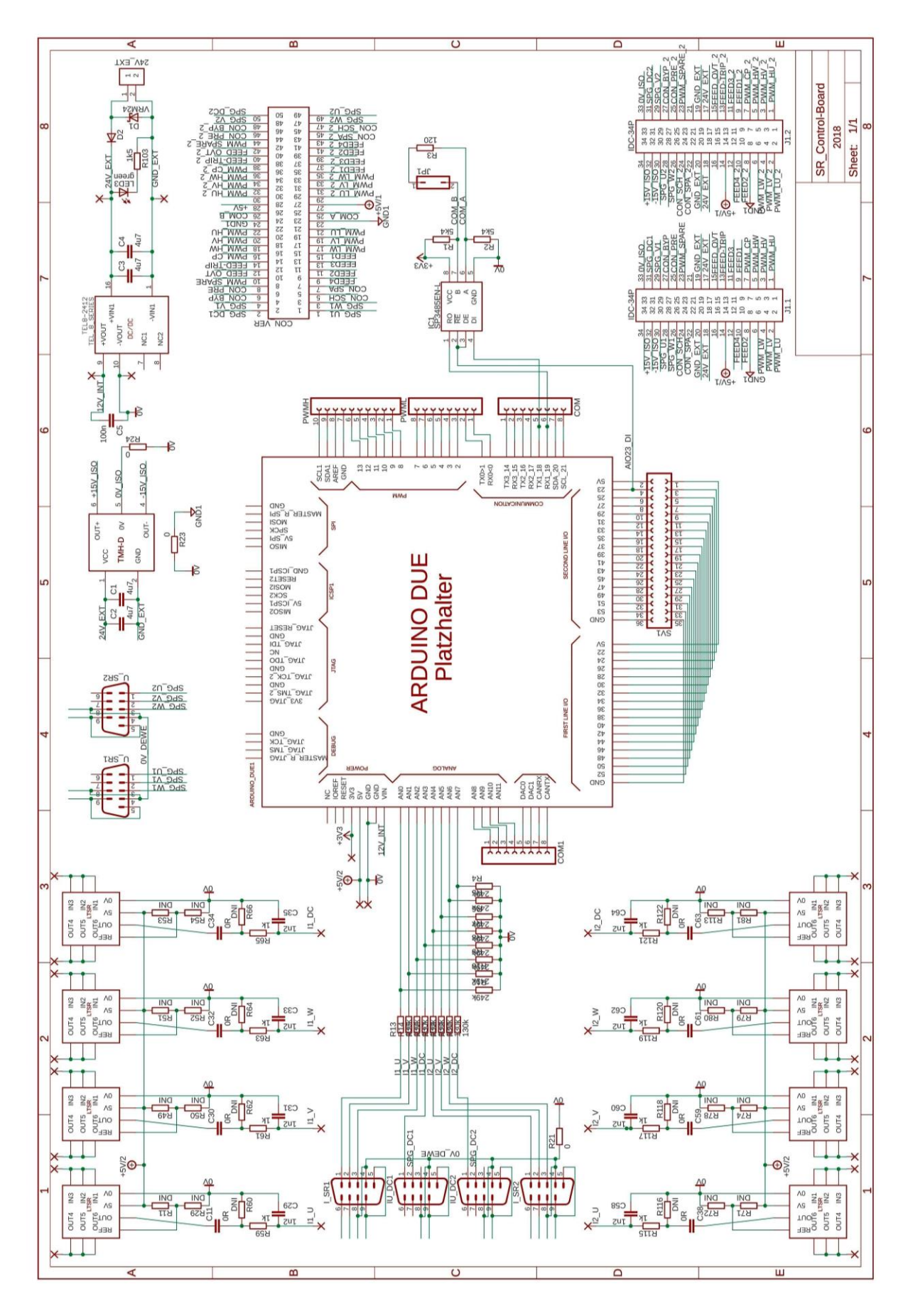

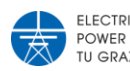

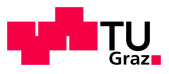

# **10.4.3 Stromrichterplatine**

<span id="page-68-0"></span>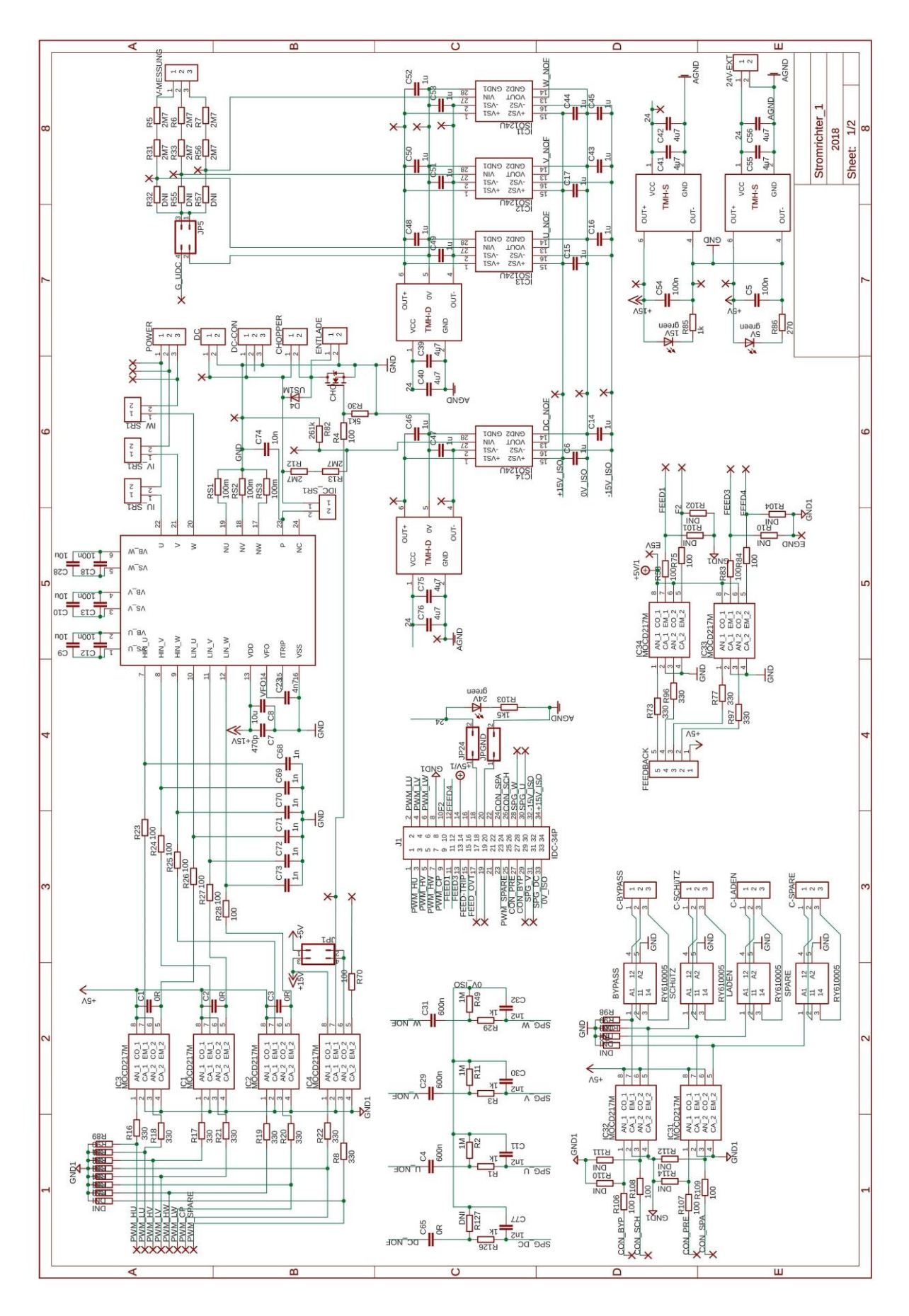

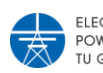

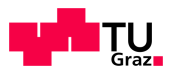

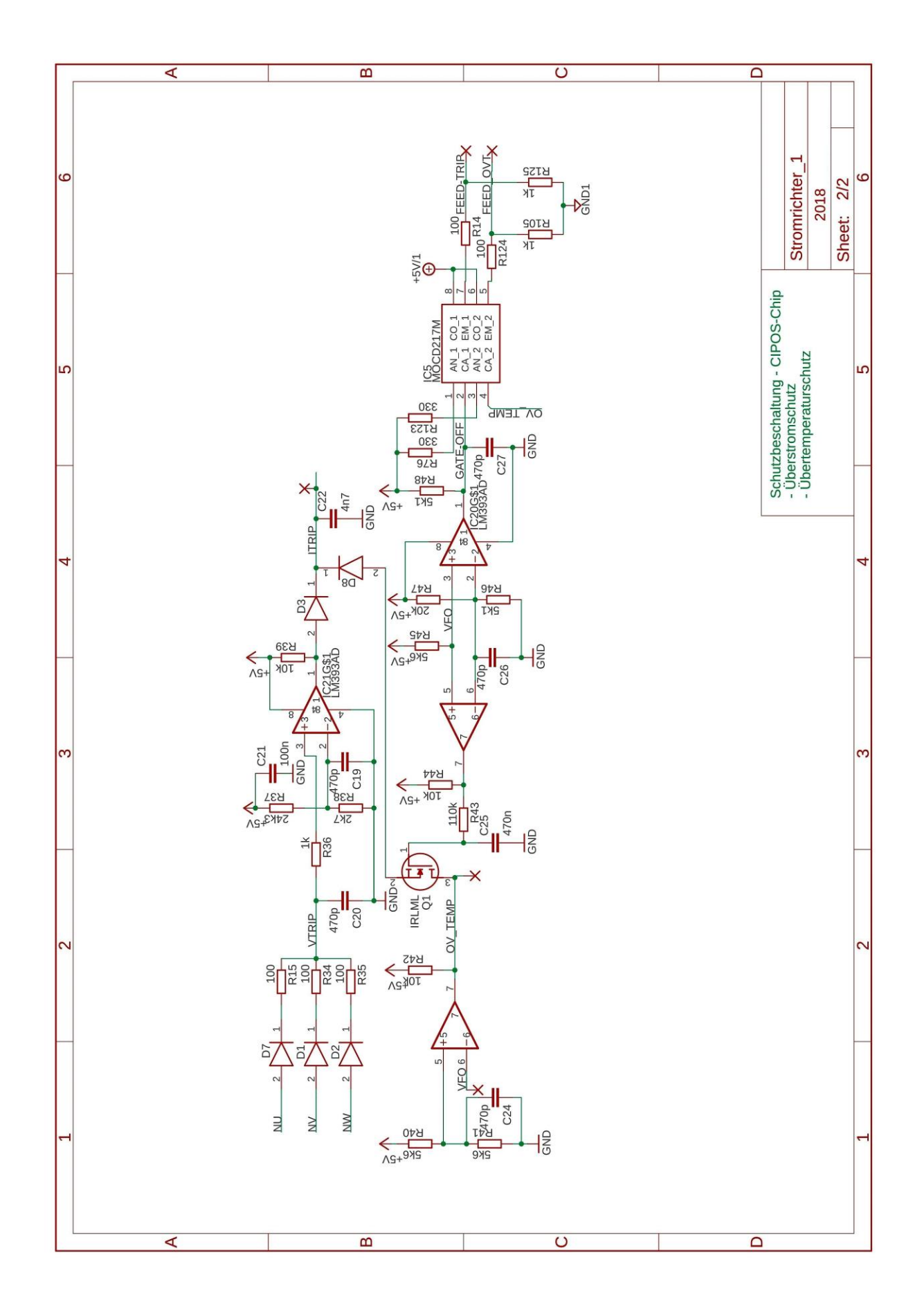

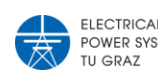

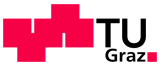

# <span id="page-70-0"></span>**10.5 Signalmapping dSpace zu STATCOM**

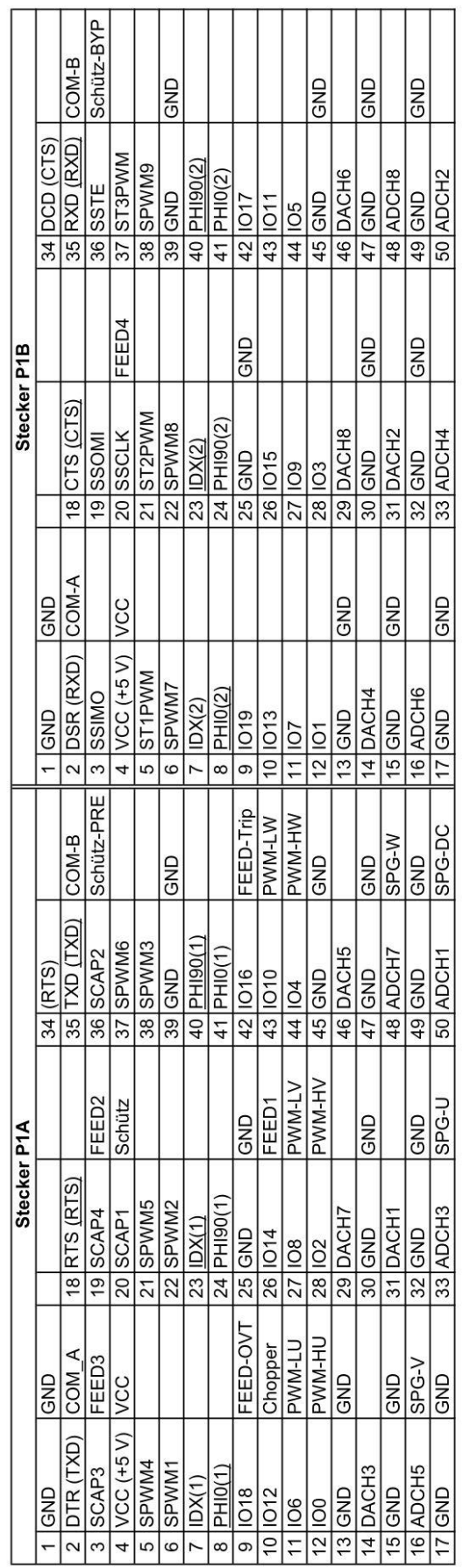